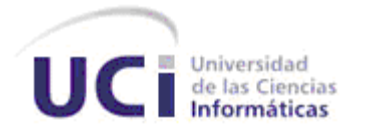

# *Universidad de las Ciencias Informáticas*

*Facultad 1*

# *"Sistema para la creación de blogs versión 2.0"*

*Trabajo de diploma para optar por el título de Ingeniero en Ciencias Informáticas*

*Autor(es): Yesenia Carracoso Contreras Yoinel Ravelo Pérez*

*Tutor(es): Ing. Damarys Cano López Ing. Yunieski Dieguez García*

> *La Habana, Junio de 2013. Año 55 de la Revolución.*

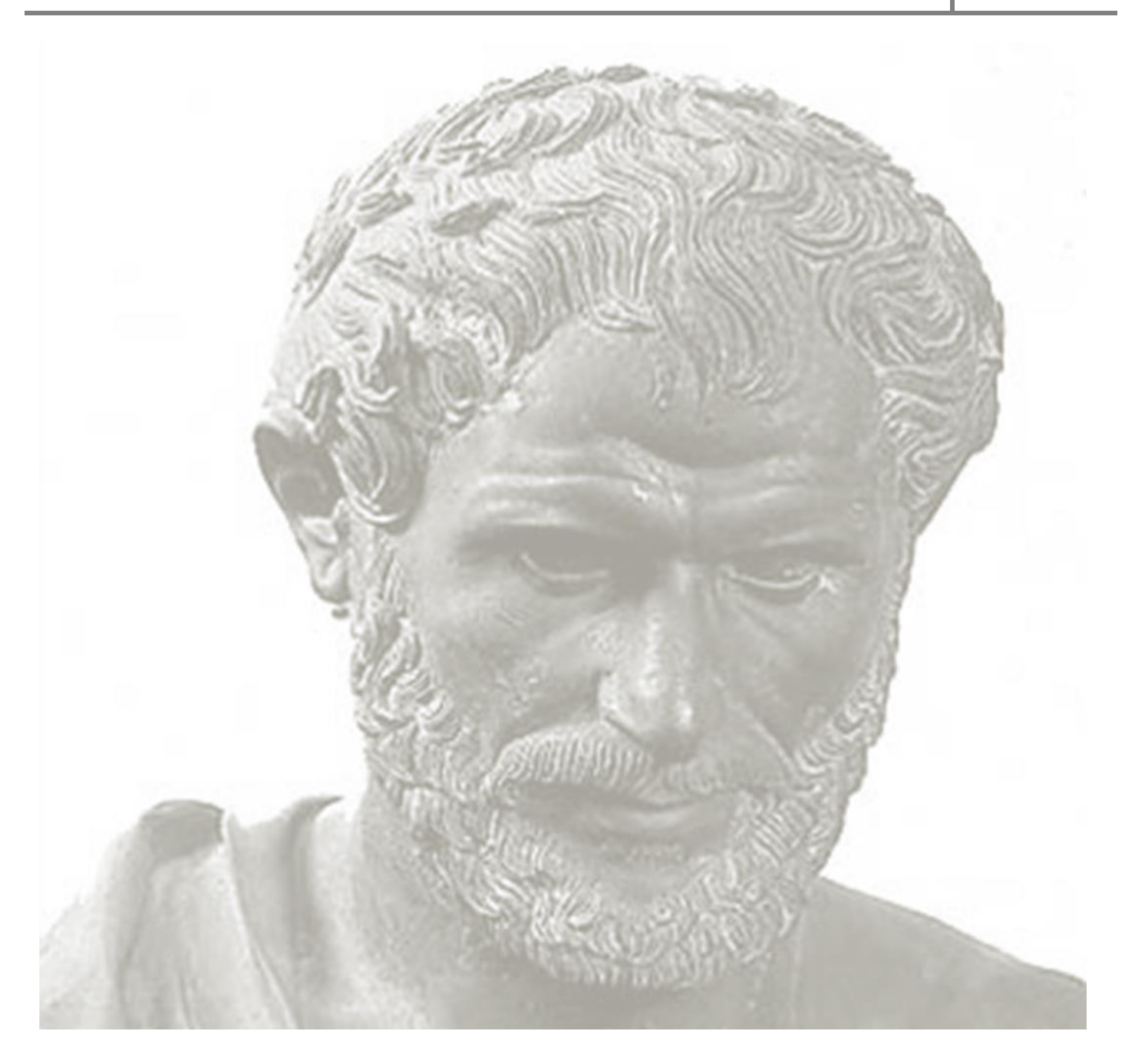

*"La inteligencia consiste no solo en el conocimiento, sino también en la destreza de aplicar los conocimientos en la práctica."* 

*Aristóteles*

## *DECLARACIÓN DE AUTORÍA*

Por este medio declaramos que nosotros Yesenia Carracoso Contreras y Yoinel Ravelo Pérez somos los únicos autores de este trabajo y autorizamos al Centro de Informatización Universitaria de las Universidad de las Ciencias Informáticas para que haga el uso que estime conveniente.

Para hacer constar lo antes planteado firmamos a los \_\_\_ días del mes \_\_\_ del año \_\_\_\_\_.

Firma de los autores

\_\_\_\_\_\_\_\_\_\_\_\_\_\_\_\_\_\_\_\_\_ \_\_\_\_\_\_\_\_\_\_\_\_\_\_\_\_\_\_\_\_\_\_\_\_

Yesenia Carracoso Contreras <br>
Yoinel Ravelo Pérez

Firma de los tutores

\_\_\_\_\_\_\_\_\_\_\_\_\_\_\_\_\_\_\_\_\_ \_\_\_\_\_\_\_\_\_\_\_\_\_\_\_\_\_\_\_\_\_\_\_\_

Ing. Damarys Cano López **Ing. Yunieski Dieguez García** 

## *DATOS DEL CONTACTO*

**Ing. Yunieski Dieguez García:** Ingeniero en Ciencias Informáticas, graduado en la Universidad de las Ciencias Informáticas, con 4 años de experiencia laboral, categoría docente de Instructor, pertenece al departamento de Universidad Digital del Centro de Informatización Universitaria (CENIA) de la Facultad 1, programador y líder del proyecto Entérate. Dirección de correo: vdiequezg@uci.cu.

**Ing. Damarys Cano López:** Ingeniero en Ciencias Informáticas, graduado en la Universidad de las Ciencias Informáticas, con 2 años de experiencia laboral, se desempeña como líder del proyecto Redacta. Pertenece al departamento Universidad Digital del Centro de Informatización Universitaria (CENIA) de la Facultad 1. Dirección de correo: [dcano@uci.cu.](mailto:dcano@uci.cu)

*Le agradezco:*

*A nuestro Comandante Fidel Castro por poner en nuestras manos esta Revolución que tantos proyectos para los jóvenes ha puesto en marcha.*

*A mi prima Jaqueline Román Contreras por la formación y educación que me ha inculcado.* 

*A mis tutores Damarys Cano y Yunieski Dieguez por la dedicación y tiempo empleado.*

*A mis compañeros de grupo por su amistad y por los mejores años de estudio.*

*A mis profesores por el conocimiento inculcado.* 

*A mi familia que de una forma u otra me ha apoyado.*

*A mi amigo, compañero y novio Oscar E. Verdecia Reyes, gracias.*

## *Gracias*

*Yesenia Carracoso Contreras*

*Hoy después de muchos años de estudio y esfuerzo se hace realidad mi sueño, el de mis padres y en general el de mi familia. Para hacer posible el mismo muchas personas me ayudaron, apoyaron y depositaron su confianza en mí, hoy tengo la oportunidad de hacerles saber cuan agradecido estoy de que hayan formado parte de este sueño.*

*En primer lugar, quiero agradecer a nuestro Comandante en Jefe Fidel Castro y a la Generación del Centenario, gracias a los cuales existe esta Revolución Socialista, capaz de emprender proyectos tan hermosos como este del cual he sido parte.*

*A la Universidad de las Ciencias Informáticas, por haberme formado como profesional a la altura de nuestros tiempos.*

*A Dios por haberme permitido llegar hasta aquí.*

*A mis padres por darme tanto amor, confianza y apoyo en toda mi vida y principalmente en estos cinco años de carrera, sin su apoyo incondicional mi sueño que es el de ellos tampoco se hubiese realizado. Para ellos mi eterna gratitud.*

*A mis hermanos por haber confiado en mí aún en los momentos más difíciles de mi carrera.* 

*A mi novia, Yenni, por darme su amor, cariño, comprensión durante todo este tiempo y por estar a mi lado a cada instante.*

*A los profesores, trabajadores y estudiantes de la Facultad, que muchos han tenido que ver en mi formación como profesional en estos cinco años.*

*A mis amistades y a todas las personas que he tenido el placer de conocer en esta maravillosa etapa de mi vida.*

*A mi amigo Hector, de cuyo ejemplo diario he aprendido importantes lecciones de entrega, sencillez, valor y otras cualidades que me han permitido llevar a cabo esta obra. A quien le debo mucho en mi carrera y en la vida. Sin su cooperación no hubiese sido posible llegar hasta el final.*

*A mis tutores Damarys Cano y Yunieski Dieguez por guiarme durante el desarrollo de este trabajo.*

*Yoinel Ravelo Pérez*

*A mi mamá por el apoyo incondicional. Por los concejos interminables. Por hacer posible mis metas. Pero sobre todo por el sacrificio y amor desmedido. Muchas gracias de todo corazón.* 

*Yesenia Carracoso Contreras*

*Es difícil transitar el camino solo con una brújula, un destino y el afecto de tu gente que confía en que lo lograrás. Ocurren sinsabores, contratiempos, pero la necesidad de vencer te impulsa aún a ciegas. El tiempo nunca se detuvo y llegó el día en que se alcanzó lo que lejos se veía y fue cuando comprobé que aún a ciegas, esta brújula nunca perdió el rumbo.*

*A mis padres, hermanos y familiares por el esfuerzo y sacrificio de tantos años, por haberse olvidado de ellos para ponerlo todo en función de mi futuro.* 

*Yoinel Ravelo Pérez*

#### **RESUMEN**

En el presente trabajo se investiga y desarrolla la versión 2.0 del sistema para la creación de blogs Redacta, realizado sobre tecnologías libres capaz de permitir la creación de blogs personales y temáticos en la Universidad de las Ciencias Informáticas. Para fomentar la investigación se hace un estudio de las plataformas para la creación de blogs existentes nacional e internacionalmente, teniendo en cuenta la aceptación de los usuarios, principales funcionalidades y características en cuanto a las expectativas de la Universidad. También se documenta mediante el proceso de desarrollo con enfoque ágil orientado al nivel 2 de CMMI, el cual utiliza buenas prácticas de las metodologías SCRUM y XP (Programación Extrema), donde se define la arquitectura, herramientas a utilizar y lenguajes de programación etc.

La versión 2.0 de la plataforma para la creación de blogs desarrollada, hace uso del Sistema de Gestión de Contenidos WordPress 3.4.2. Este sistema viabiliza la creación de espacios personales y temáticos para compartir información y por consiguiente, formar conocimiento a partir de resultados del trabajo diario, investigaciones, desarrollo productivo e intereses sociales. No obstante, dicha versión tiene como aporte la posibilidad de actualización hacia versiones superiores de WordPress sin afectar el funcionamiento del sistema, además de un conjunto de nuevos reportes implementados como son listar los usuarios que más visitan la plataforma, cantidad de visitas en un día a la plataforma, entre otras. **Palabras clave:** blog, plataforma de blogs, Redacta.

#### *ABSTRACT*

*In the current work it´s researched and developed the version 2.0 of the system for the blog´s creation Redacta, developed with open source technologies and able to allowing the personal and thematic blog´s creation at the University of information Sciences. To foster the investigation a study of the national and internationally existing platforms for the blog´s creation it´s performed, taking into account the user´s acceptance, main functionalities and features related to the university expectations. It is also documented through the development process with agile approach oriented to the level 2 of CMMI, which uses good practices of the methodologies SCRUM and XP(Extreme Programming), where it´s defined the architecture, tools to use and programming languages.* 

*The version 2.0 of the platform for the blogs creation developed, uses the Content Management System WordPress 3.4.2. This system allows the creation of personal and thematic spaces for sharing information and that´s why, to form knowledge from the results of the daily work, research, productive development*  and social interests. However this version has as input the possibility of updating into superior versions of *WordPress, without affecting the functioning of the system, besides of new reports like listing the top visitor users of the blog, amount of daily visits, among others.*

*Keywords: blog, blogging platform, Web 2.0.*

#### ÍNDICE DE CONTENIDOS

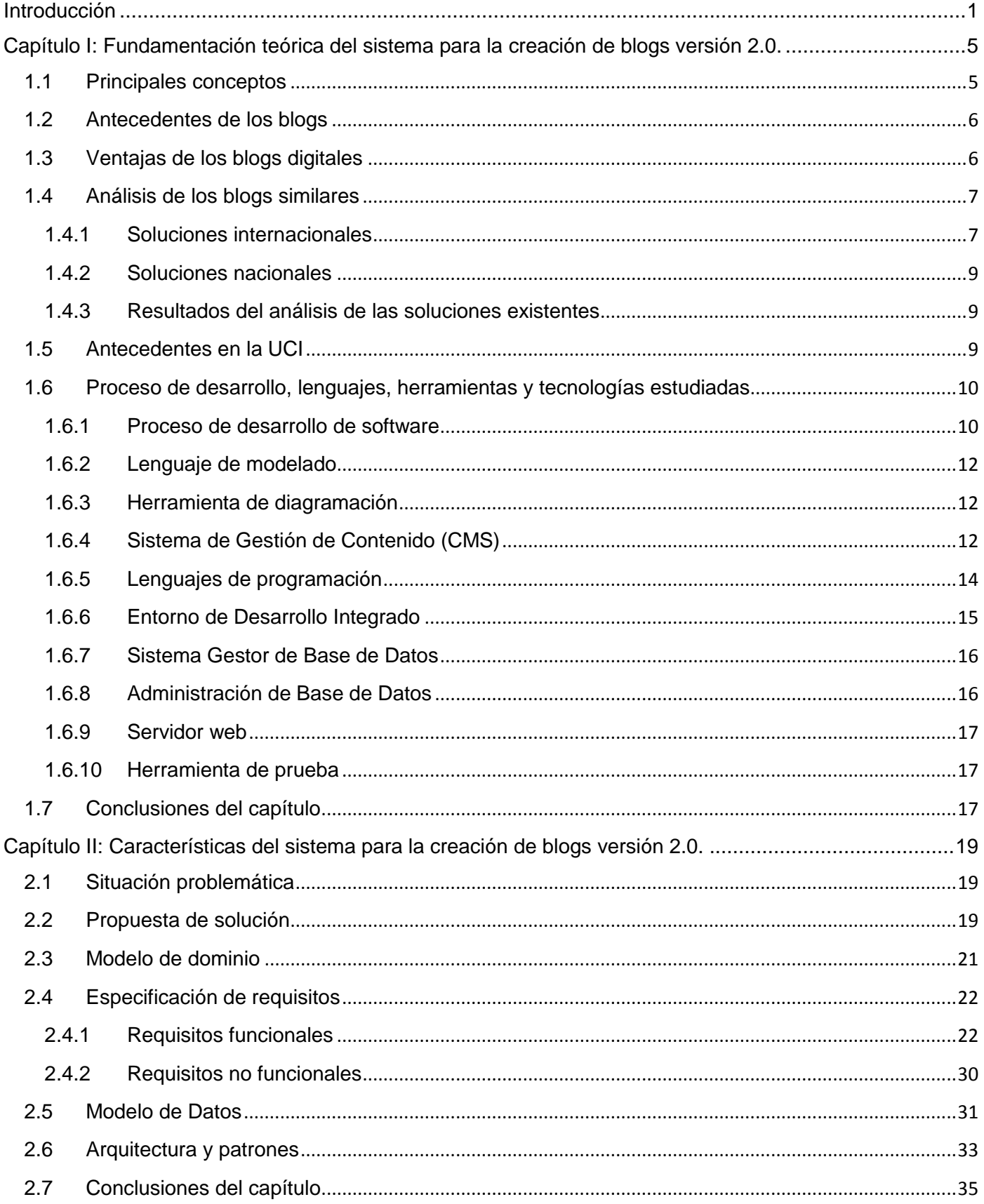

## ÍNDICE

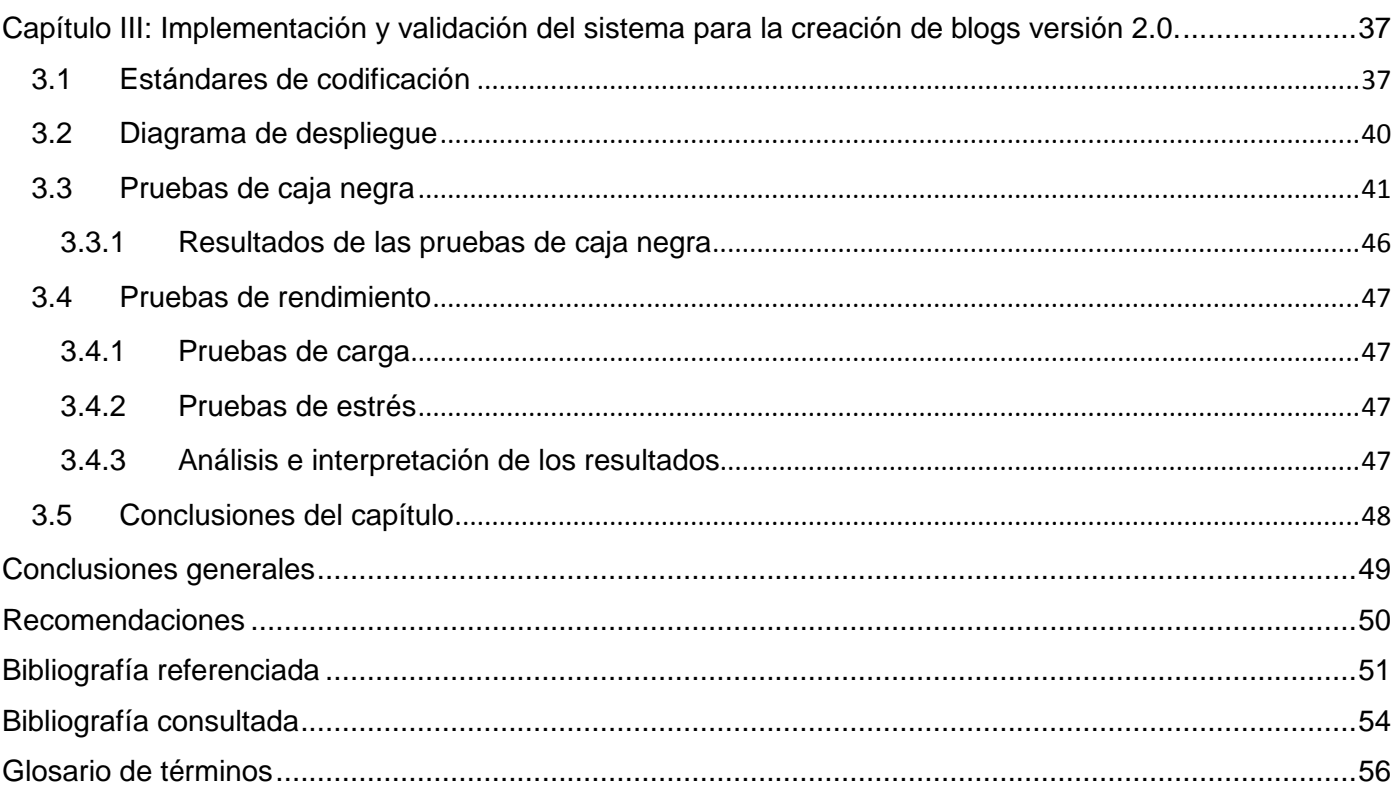

## ÍNDICE DE FIGURAS

#### ÍNDICE DE FIGURAS

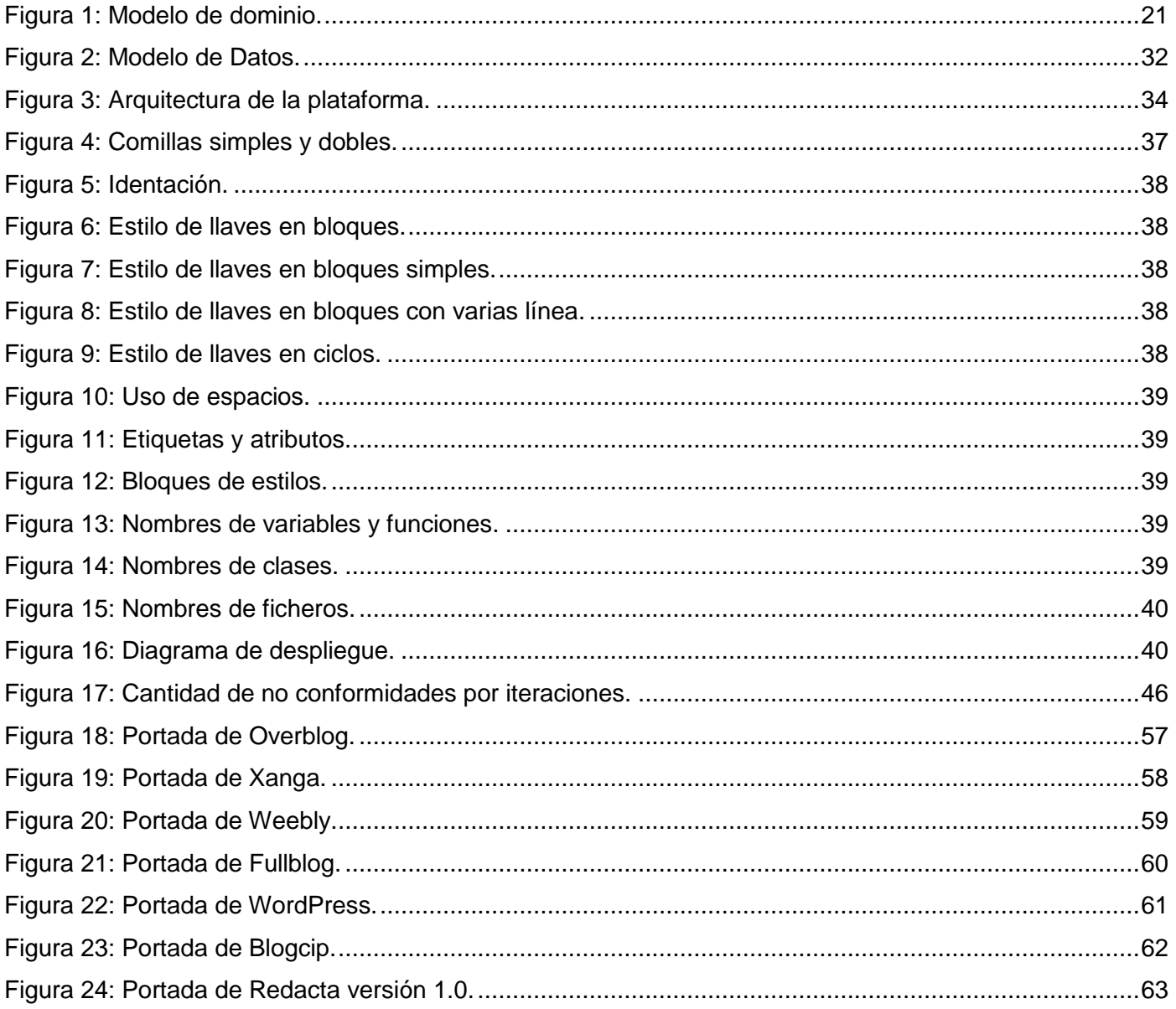

## ÍNDICE DE TABLAS

#### ÍNDICE DE TABLAS

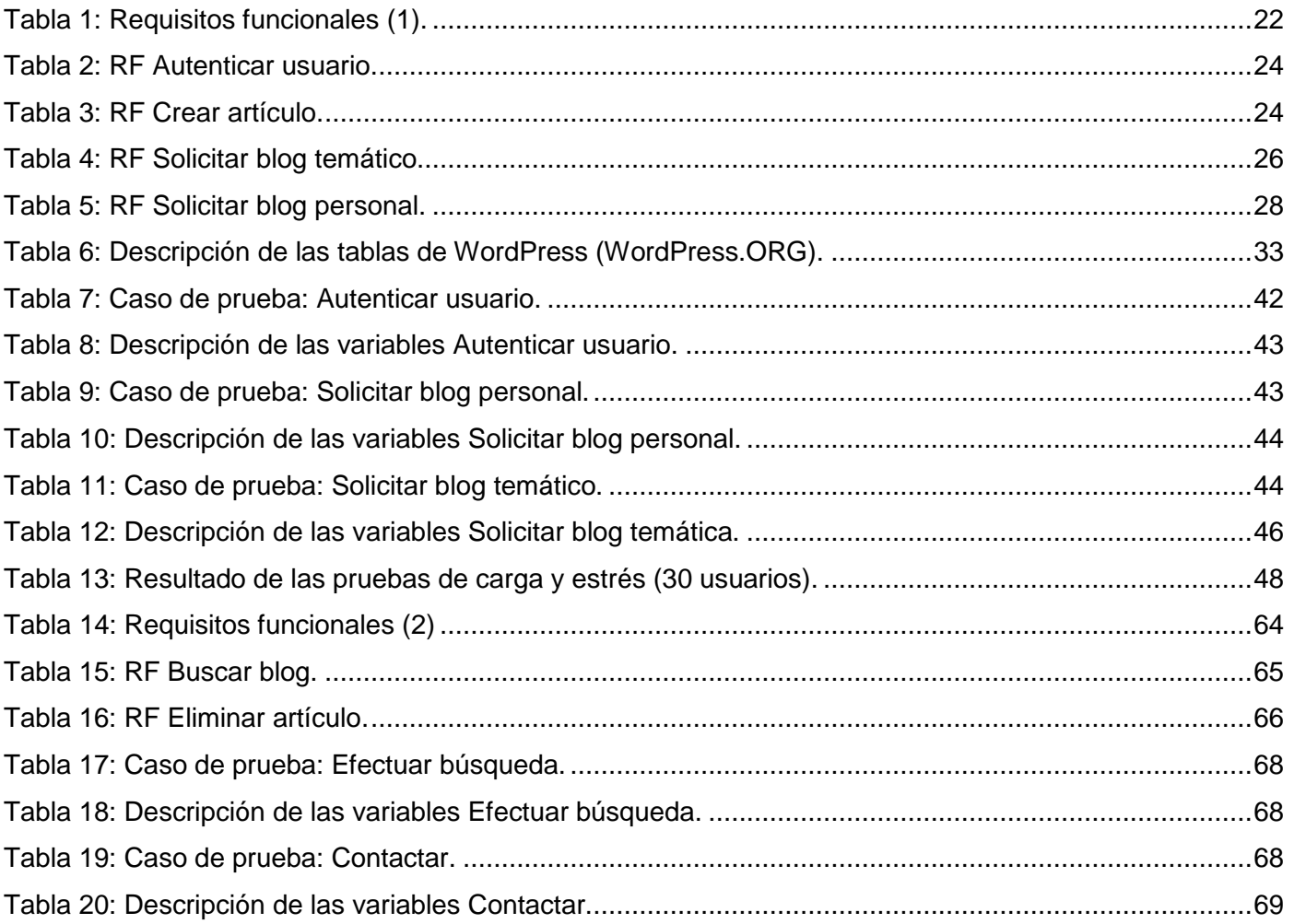

#### <span id="page-12-0"></span>**Introducción**

Con el devenir de los años el hombre ha alcanzado gran potencial en el uso y empleo de sus conocimientos. Debido a esto se ha notado un constante cambio en el desarrollo de las Tecnologías de la Información y la Comunicación (TIC), principalmente en la informática con la llegada de Internet. Los servicios, redes, artefactos y sistemas de información que brindan las TIC, facilitan el estilo de vida de las personas al propiciar con su capacidad de conexiones el acceso a toda la información desde cualquier parte del mundo. Las TIC han impactado en la sociedad permitiendo gran cantidad de actividades como son el acceso fácil a la información, la interactividad, los canales de comunicación, la capacidad de almacenamiento, la automatización de tareas, así como la comunicación y educación.

La Web 2.0 es un medio indispensable para el aprendizaje dentro de las instituciones educativas y como herramienta permite compartir conocimientos con una gran red de usuarios. Su uso propicia principalmente en la educación superior el surgimiento de nuevas técnicas y formas de generar conocimiento en el proceso docente, donde los estudiantes y profesores trabajan conjuntamente generando nuevas ideas. Emplear las potencialidades y el alcance de la Web en el proceso de enseñanza, fomenta el desarrollo de la participación, la colaboración y la construcción colectiva del conocimiento dentro de esta generación de nativos digitales.

Con la llegada de la Web 2.0 las redes sociales alcanzan un desarrollo significativo, pues las transformaciones y las nuevas posibilidades que brindan, hacen posible que su uso represente una diversificación de la sociedad, en las relaciones interpersonales y en la forma de difundir y generar conocimientos. Se les identifica como web social por estar centradas en facilitar y promover que las personas creen y compartan información, participen e interactúen en tiempo real, etc.

Uno de los servicios que ofrecen las redes sociales lo constituyen los blogs, considerados como un sitio web que incluye, a modo de diario personal de su autor o autores, contenidos de su interés, actualizados con frecuencia y a menudo comentados por los lectores (*[REAL ACADEMIA ESPAÑOLA](#page-64-0)*). Estos han alcanzado gran auge por su facilidad de uso tanto para crearlo como para actualizarlos, así como la facilidad de intercambiar conocimientos. Una de las características fundamentales de los blogs es su carácter conversacional y bidireccional, que favorece la interacción constante y la construcción compartida del conocimiento sobre cualquier tema [\(LÓPEZ, 2012\)](#page-63-0). Un blog por sí solo no puede ser considerado como una herramienta para fomentar el proceso docente educativo, por lo que es necesario que se emplee como recurso en el Proceso de Enseñanza Aprendizaje, pues es un recurso de amplias potencialidades a la hora de trabajar colaborativamente en el aula contenidos preferentemente transversales, así como competencias básicas. [\(RODRÍGUEZ, 2008\)](#page-64-1)

Cuba avanza continuamente en el ámbito del uso de los blogs en el desarrollo del conocimiento, encontrándose así en un proceso de creación de sus propias plataformas para las publicaciones en línea. Actualmente en la Universidad de las Ciencias Informáticas (UCI) existe una plataforma que permite a los

## *INTRODUCCIÓN*

usuarios contar con un espacio digital o bitácora personal en la red para compartir información y por consiguiente, formar conocimiento a partir de resultados del trabajo diario, de investigaciones y/o desarrollo productivo, así como de intereses sociales.

Dicha plataforma se encuentra implementada sobre el Sistema de Gestión de Contenidos (CMS) WordPress en su versión 2.9.2 sin posibilidad de actualizarlo hacia una versión superior, ya que en el momento de su implementación se trabajó sobre el núcleo<sup>1</sup> de dicha herramienta, por lo que los servicios que ofrece la plataforma en ocasiones se encuentran limitados al no poder reutilizar las últimas actualizaciones y las nuevas funcionalidades implementadas para WordPress a partir de su versión 2.9.2. Por otra parte, la plataforma carece de un conjunto de reportes que no han sido implementados que pueden ayudar a los administradores del sistema en la gestión de la información que almacena la plataforma y en la toma de decisiones a partir del comportamiento de los usuarios en la aplicación.

Debido a las deficiencias de la plataforma se plantea el siguiente **problema a resolver**: la imposibilidad de actualización del núcleo de la plataforma para la creación de blogs de la Universidad de las Ciencias Informáticas Redacta, afecta la gestión avanzada de la información en el sistema.

El **objeto de estudio** de la presente investigación lo constituyen: los procesos asociados a la creación de blogs y publicación de contenidos, enmarcando el **campo de acción** en: los servicios ofrecidos para la creación de blogs y la publicación de contenidos en la Universidad de la Ciencias Informáticas.

Se determina como **objetivo general**: desarrollar la versión 2.0 de la plataforma para la creación de blogs de la Universidad de las Ciencias Informáticas, haciendo uso de un Sistema de Gestión de Contenido para mejorar la gestión avanzada de la información en el sistema.

Para dar cumplimiento al objetivo general se trazaron los siguientes **objetivos específicos**:

- Caracterizar aspectos teóricos conceptuales sobre sistemas existentes que permiten la creación de blogs en línea.
- $\checkmark$  Realizar el análisis y diseño del sistema para la creación de blogs versión 2.0.
- $\checkmark$  Desarrollar el sistema para la creación de blogs versión 2.0.

 $\overline{\phantom{a}}$ 

 $\checkmark$  Aplicar las pruebas al sistema para la creación de blogs versión 2.0 para validar su correcto funcionamiento.

Para dar cumplimiento a los objetivos se plantean las siguientes **tareas de investigación:** Yesenia Carracoso Contreras

<sup>1</sup> Núcleo: según el sitio Definición.DE se trata del componente principal o esencial de algo, al que se suman o acoplan otros elementos para conformar una totalidad o un conjunto.

- Desarrollo del diseño teórico-metodológico del sistema para la creación de blogs versión 2.0 de la Universidad de las Ciencias Informáticas.
- Fundamentación del uso del proceso de desarrollo, tecnologías y herramientas a utilizar en el desarrollo del sistema para la creación de blogs versión 2.0.
- Determinación de las funcionalidades del sistema para la creación de blogs versión 2.0 de la Universidad de las Ciencias Informáticas.
- $\checkmark$  Implementación de la interfaz de usuario del sistema para la creación de blogs versión 2.0 de la Universidad de las Ciencias Informáticas.

#### Yoinel Ravelo Pérez

- Elaboración de los fundamentos teóricos del proceso de desarrollo del sistema para la creación de blogs versión 2.0 de la Universidad de las Ciencias Informáticas.
- $\checkmark$  Descripción de las funcionalidades que debe tener el sistema para la creación de blogs versión 2.0 de la Universidad de las Ciencias Informáticas.
- $\checkmark$  Implementación de la interfaz administrativa del sistema para la creación de blogs versión 2.0 de la Universidad de las Ciencias Informáticas.
- $\checkmark$  Realización de pruebas al sistema para la creación de blogs versión 2.0, basado en los casos de prueba.

#### **Métodos científicos**

#### **Métodos teóricos:**

#### Método histórico-lógico

 Este método se utiliza en la realización de un estudio del sistema para la creación de blogs versión 1.0, en el cual se detectaron la mayoría de sus deficiencias. Se utiliza también en un estudio del estado del arte de los sistemas de blogs existentes en lo internacional y nacional, con el objetivo de estudiar sus antecedentes y poder llegar a conclusiones sobre el producto final.

#### Método analítico-sintético

 $\checkmark$  Este método a medida que se desarrolla la investigación se utiliza para identificar los conceptos y las definiciones relacionadas con el tema, generando una propuesta adecuada a la situación planteada.

#### **Métodos empíricos:**

#### Método observación

 Este método se utiliza para la realización de un análisis sobre las deficiencias de las plataformas existes y llegar a conclusiones precisas para la elaboración del sistema final.

Al concluir la presente investigación se esperan obtener como **posibles resultados**:

 $\checkmark$  Una nueva versión de la plataforma para la creación de blogs, Redacta.

- $\checkmark$  Se facilitará la comunicación y retroalimentación entre los administradores de la plataforma y sus usuarios, al contar con la implementación de nuevas funcionalidades solicitadas por los clientes.
- $\checkmark$  Se obtendrá un producto que podrá ser actualizado.

El documento de investigación se encuentra estructurado en 3 capítulos:

**Capítulo I:** Fundamentación teórica del sistema para la creación de blogs versión 2.0.

En este capítulo se realiza un estudio de los principales conceptos relacionados con los blogs, así como de las principales plataformas que posibilitan su creación, para tomar criterios que luego se utilizarán en el desarrollo del sistema. Se describen el proceso de desarrollo, las herramientas y tecnologías a utilizar.

**Capítulo II:** Características del sistema para la creación de blogs versión 2.0.

En este capítulo se describen mediante el modelo del dominio los procesos del negocio. Se plantean las características del sistema definiendo los requisitos funcionales y no funcionales. Se describen las historias de usuarios, la arquitectura del sistema y la propuesta de solución.

**Capítulo III:** Implementación y validación del sistema para la creación de blogs versión 2.0.

En este capítulo se realiza la implementación y validación del sistema, para comprobar y validar el correcto funcionamiento y la calidad del mismo.

### <span id="page-16-0"></span>**Capítulo I:** Fundamentación teórica del sistema para la creación de blogs versión 2.0.

El presente capítulo expone los principales conceptos relacionados con la investigación, se realiza un estudio de las principales plataformas existentes que permiten la creación de blogs y se define el proceso de desarrollo, las herramientas y lenguajes utilizados en la creación del sistema, justificando la elección de cada una de ellas.

#### <span id="page-16-1"></span>**1.1 Principales conceptos**

Para un mejor entendimiento del área del conocimiento que abarca la investigación, se hace necesario esclarecer algunos conceptos.

**Web 2.0:** es una serie de aplicaciones y páginas de Internet que utilizan la inteligencia colectiva para proporcionar servicios interactivos en red dando al usuario el control de sus datos [\(BEJARANO, 2009\)](#page-62-1).

Se entiende como, la Internet convertida en un espacio social, con cabida para todos los agentes sociales, capaz de dar soporte y formar parte de una verdadera sociedad de la información, la comunicación y/o el conocimiento [\(FUMERO](#page-63-1) *et al.*, 2007).

**Red social:** son servicios que brinda la Web, los cuales permiten a los individuos construir un perfil público o semipúblico dentro de un sistema delimitado, enunciar una lista de otros usuarios con los que comparten una conexión, así como ver y recorrer su lista de conexiones y de las hechas por otros dentro del sistema [\(BOYD y ELLISON, 2007\)](#page-62-2).

**Blog**: es un espacio personal de escritura en el que su autor publica artículos o noticias que pueden contener texto, imágenes e hipervínculos. Se caracteriza por poseer un formato específico. En la parte principal de la página aparece el último tema tratado. También es posible consultar los temas tratados con anterioridad, que por lo general están organizados en orden cronológico [\(ARRAIGADA y LLANCAO,](#page-62-3)  [2006\)](#page-62-3). Un rasgo característico de los blogs es la posibilidad de comentar las entradas que haya publicado el autor, de esta manera, surgen las conversaciones, que pueden desarrollarse alrededor de una anotación.

*Blogger***:** un *blogger* es el nombre que se le atribuye a una persona que escribe en un blog. Se consideran colaboradores, ya que comentan sobre materiales que han sido publicados [\(NAVAS,](#page-63-2) 2007). Los *bloggers* se encargan de administrar los comentarios de los lectores, estableciendo un diálogo con ellos.

También es una herramienta sencilla que se utiliza para la publicación de blogs en Internet por parte de los usuarios.

### *CAPÍTULO I: Fundamentación teórica del sistema para la creación de blogs versión 2.0.*

**Blogosfera:** es el término bajo el cual se agrupa la totalidad de *weblog*<sup>2</sup> y se deriva de la palabra inglesa *blogosphere*. Debido a que los blogs o las bitácoras están conectadas por medio de enlaces, comentarios, históricos y referencias han creado y definido su propia cultura, por lo tanto, la blogosfera como palabra y concepto es inherente a los *weblog* [\(GASCUEÑA\)](#page-63-3).

*Post***<sup>3</sup> :** en el ámbito de Internet se utiliza como sinónimo de artículo o nota en las publicaciones digitales como los blogs. Son los artículos que se publican en la parte central del blog y que se ordenan de manera cronológica. Los *posts* tienen un titular y un cuerpo del artículo donde se puede introducir texto, fotografía y audio. Se archivan por categorías y tienen palabras clave relacionadas con el contenido del artículo [\(CARRERO, 2007\)](#page-62-4).

#### <span id="page-17-0"></span>**1.2 Antecedentes de los blogs**

La evolución de los blogs comienza a principios de los años 90 como páginas web con hipervínculos a contenidos que se consideraban interesantes, los editores de las páginas incluían comentarios para que los lectores pudieran decidir sobre la base de los comentarios, si accedían o no la dirección. El perfil de estos blogueros era principalmente técnico, debían entender de edición web para hacer realidad estas publicaciones. La situación ha cambiado, actualmente crear un blog es una tarea sencilla. Los blogs carecerían de sentido sin esta consideración de cooperación y desarrollo abierto, en constante proceso de actualización gracias a la retroalimentación y la interacción flexible. Los blogs tienen un objetivo concreto, están dirigidos a objetivos específicos y procuran atraer a lectores con intereses parecidos, por lo que se convierte en un espacio que permite compartir, discutir y contrastar diferentes puntos de vista sobre un tema de interés [\(CASAL, 2011\)](#page-62-5).

#### <span id="page-17-1"></span>**1.3 Ventajas de los blogs digitales**

Los blogs no solo permiten publicar libremente en la red, sino que organizan y gestionan la información que escribe el autor o autores. Estos pueden ser multiusuario y son comentados por los visitantes creando un canal asíncrono. Los blogs presentan ventajas respecto a una página web tradicional, algunas de ellas se enuncian a continuación:

 $\checkmark$  Facilidad de uso y versatilidad. No se requieren conocimientos de diseño web para publicar contenidos, ya que casi todas las plataformas disponen de un editor de textos y un sistema de administración transparente independizando el contenido del diseño de la implementación técnica. A través de asistentes, plataformas en línea de gestión y plantillas prediseñadas se simplifica el proceso de generación de materiales. Esto hace que los usuarios se

 $\overline{a}$ 

<sup>&</sup>lt;sup>2</sup>Weblog: bitácora digital, cuaderno de bitácora.

<sup>&</sup>lt;sup>3</sup>Post: término inglés que puede traducirse como mensaje o anotación.

centren directamente en el contenido, sin necesidad de instalar programas ni de tener conocimientos avanzados de edición HTML<sup>4</sup>.

- $\checkmark$  Eficiente manejador de contenidos. Las aportaciones de los usuarios aparecen fechadas y firmadas siguiendo un orden cronológico inverso. Se pueden establecer categorías temáticas y apartados. Cada artículo publicado genera un enlace permanente que facilita su localización con buscadores y una vinculación desde cualquier sitio web. Todo el contenido está organizado por orden cronológico y temático, es accesible mediante índices temáticos, calendario o motores de búsqueda. Las categorías temáticas de contenidos, y los archivos cronológicos pueden ayudar a los alumnos en el desarrollo de hábitos de organización de la información, creando sus propias categorías de artículos, de enlaces, etc.
- $\checkmark$  Interactividad. Las publicaciones posibilitan la participación de usuarios enriqueciendo el blog de manera permanente con las aportaciones y comentarios de otros visitantes. Los comentarios quedan anexados a cada artículo por orden cronológico, facilitando de este modo el seguimiento de la secuencia conversacional. Fomentan el debate, la discusión y el uso responsable del ciberespacio.
- Gestión de enlaces. Todo blog dispone de una sección fija, denominada *blogroll*<sup>5</sup> , en la que el autor suele incluir una lista de bitácoras afines. Esto permite crear una red de páginas cuyo denominador común es la temática o el sentimiento de pertenencia a una determinada comunidad. Los enlaces externos o *blogroll* también están organizados por temas y contribuyen a crear una red de sitios afines, un hábitat dentro del ecosistema o blogosfera [\(BLÁNQUEZ, 2007\)](#page-62-6).

#### <span id="page-18-0"></span>**1.4 Análisis de los blogs similares**

Para el desarrollo de la aplicación se ha realizado un estudio de algunos sistemas homólogos más significativos tanto nacionales como internacionales.

#### **1.4.1 Soluciones internacionales**

<span id="page-18-1"></span>*Overblog***:** es una herramienta para la creación de blogs. Muestra las opciones para la creación de blogs en la página principal. No se requiere ningún conocimiento técnico para crear un blog y las actualizaciones se pueden realizar desde cualquier conexión a Internet. Posee diseños de páginas personalizables en HTML o CSS<sup>6</sup>, permite crear y manejar hasta 5 blogs con un mismo identificador, además brinda la

 $\overline{\phantom{a}}$ 

<sup>4</sup> HTML: Lenguaje de Marcación de Texto.

<sup>&</sup>lt;sup>5</sup> Blogroll: es una colección de enlaces d[e blogs,](http://es.wikipedia.org/wiki/Blog) normalmente presentado en una columna lateral de la página web.

<sup>6</sup> CSS: Hojas de Estilo en Cascada.

### *CAPÍTULO I: Fundamentación teórica del sistema para la creación de blogs versión 2.0.*

posibilidad de migrar de otra plataforma a Overblog. Brinda un servicio gratuito. Se puede acceder a la plataforma mediante la siguiente URL<sup>7</sup>: [http://www.over-blog.com/.](http://www.over-blog.com/)

**Xanga:** es una plataforma para la creación de blogs gratuitos. Muestra un conjunto de los últimos artículos y blogs creados, brinda la posibilidad de registrarse y de crear blogs en la página principal. Posibilita el acceso al código de la plantilla para realizar modificaciones si se tienen conocimientos de HTML. Permite añadir mayores funciones al perfil además de crear blogs. Brinda la posibilidad de elegir entre tres tipos de cuenta, la Clásica que es gratis, la *Premium* y la *Plus* que son de pago. Posee una sección de noticias, presenta un buscador interno, se tiene acceso a los apartados de la comunidad desde la portada. Se puede reportar abuso si un blog infringe las políticas de uso, pues el contenido que se publica está sujeto a normas y términos de uso. Se puede acceder a la plataforma mediante la siguiente URL: http://www.xanga.com/.

**Weebly:** es una plataforma que permite la creación de blogs, soporta varios idiomas. Brinda la posibilidad de escoger la forma de crear un blog, que puede ser para la plataforma del diseñador, educación o crear un blog sencillo. Como característica principal tiene que los sitios web funcionan a través de una estructura de alojamiento en la nube, supervisado por un equipo de trabajo de Weebly. Se puede acceder a la plataforma mediante la siguiente URL: http://weebly.com/.

**Fullblog:** es un sitio web que brinda la posibilidad de crear blogs de forma gratuita. Muestra un muro de entradas organizado por regiones y una sección de últimos comentarios junto a nuevos blogs, enlaces a diferentes categorías, artículos, resumen obtenido por RSS<sup>8</sup> de las últimas entradas del sistema y blogs creados. Brinda la posibilidad de publicar artículos desde la Web, teléfono móvil o correo electrónico. El usuario puede crear un grupo de edición para su blog. Fullblog permite limitar el acceso a un blog solo para un grupo de lectores o editores y pone disponible hasta 50 MB<sup>9</sup> para cada uno. Se puede acceder a la plataforma mediante la siguiente URL: http://www.fullblog.com/.

**WordPress:** es una herramienta para la creación de blogs. Es personalizable pues posee *plugins* y plantillas disponibles. Ofrece información estadística del sitio. Esta herramienta utiliza *Akismet***<sup>10</sup>** . WordPress brinda soporte en caso de que los blogs presenten dificultades. Emplea servidores en tres centros de datos con copia del contenido y archivos en cada uno. La herramienta está disponible en más de 50 idiomas, no permite blogs comerciales, enlaces a compra de productos o publicidad. Brinda la posibilidad de crear blogs con propiedades de privacidad, como blogs privados, públicos o públicos con

l

<sup>7</sup> URL: es un localizador de recursos uniforme. La URL de un recurso de información es su dirección en Internet.

<sup>8</sup> RSS: son las siglas de *Really Simple Syndication*, un formato XML para sindicar o compartir contenido en la Web. Se utiliza para difundir información actualizada frecuentemente a usuarios que se han suscrito a la fuente de contenidos.

<sup>9</sup> MB: *MegaByte* es una unidad de medida de cantidad de datos informáticos.

<sup>10</sup> Akismet: tecnología de control para prevenir el *spam*, que bloquea los comentarios de lo *spammers* en los blogs.

entradas privadas. Dispone hasta 3 GB<sup>11</sup> para almacenar contenidos multimedia. Se puede acceder a la plataforma mediante la siguiente URL: http://wordpress.com/.

#### **1.4.2 Soluciones nacionales**

<span id="page-20-0"></span>**Blogcip:** es una plataforma para la creación de blogs. Muestra en su portada la opción para crear blogs, las entradas más vistas y las más comentadas así como los 10 blogs más visitados. Cada blog posee un espacio limitado de disco de 250 MB donde puede incluir textos e imágenes. La cabecera utilizada para cada blog de la plataforma es la misma y no puede ser cambiada. Solo pueden acceder usuarios que posean una clave de periodistas cubanos. Blogcip constituye una vía para contribuir a desplazar el cúmulo de información tergiversada o errónea que se publica sobre Cuba. Se puede acceder a la plataforma mediante la siguiente URL: http://blogcip.cu/.

#### **1.4.3 Resultados del análisis de las soluciones existentes**

<span id="page-20-1"></span>Luego del estudio de los principales sistemas informáticos desarrollados que se utilizan para la creación de blogs se puede concluir que los mismos no cumplen con las expectativas que la Universidad de las Ciencias Informáticas necesita. La mayoría de estos sistemas brindan la posibilidad al usuario de crear y administrar su propio blog, pero no permiten gestionar la aprobación de los blogs, creándose estos de forma directa, además ninguna cuenta con la opción de crear blogs temáticos. Por otra parte, la Universidad necesita una plataforma que le permita a todos los usuarios un espacio en la red en el cual puedan interactuar, no siendo posible esto, ya que las plataformas estudiadas poseen servidores extranjeros y para poder acceder a ellos se necesita tener cuenta de Internet, lo que les dificulta a los estudiantes de primer y segundo año de la Universidad el acceso a dichas plataformas, además de que los administradores de la plataforma al ser personas desconocidas no se tendría control de los blogs creados.

#### <span id="page-20-2"></span>**1.5 Antecedentes en la UCI**

 $\overline{a}$ 

**Redacta:** es una plataforma que permite a los usuarios de la Universidad de las Ciencias Informáticas la creación de blogs temáticos y personales. Presenta un buscador para obtener resultados de manera rápida, cuenta con una ayuda para los usuarios, brinda la posibilidad de escoger un tema para el blog. Los administradores de la plataforma son de la Universidad y no es necesario tener cuenta de Internet para realizar una publicación. Esta plataforma se encuentra desarrollada sobre el CMS WordPress 2.9.2 y no puede ser actualizada a versiones posteriores. Se puede acceder a la plataforma mediante la siguiente URL: http://blog.uci.cu/.

 $11$  GB: GigaBit es una unidad de medida de cantidad de datos informáticos.

#### **1.6 Proceso de desarrollo, lenguajes, herramientas y tecnologías estudiadas**

<span id="page-21-0"></span>A continuación se conforma el marco de trabajo para el desarrollo de la aplicación, definiendo los lenguajes, las herramientas y tecnologías estudiadas.

#### **1.6.1 Proceso de desarrollo de software**

<span id="page-21-1"></span>Un proceso define quién está haciendo qué, cuándo y cómo alcanzar un determinado objetivo. En la Ingeniería del Software el objetivo es construir un producto de software o mejorar uno existente. Un proceso efectivo proporciona normas para el desarrollo eficiente de software de calidad y en consecuencia, reduce el riesgo y hace el proyecto más predecible [\(OTAZU, 2007\)](#page-64-2).

#### **Enfoque ágil**

El enfoque ágil surge como alternativa a las metodologías formales a las que consideraban excesivamente pesadas y rígidas. Este enfoque plantea los proyectos desde el cumplimiento de un objetivo más amplio: entregar software con el mayor valor posible.

En la reunión celebrada en febrero de 2001 en Utah-EEUU, nace "El manifiesto ágil" aplicado al desarrollo de software. Este manifiesto recoge 4 aspectos fundamentales, los cuales resumen los 12 principios del proceso ágil:

- $\checkmark$  Al individuo y las interacciones del equipo de desarrollo sobre el proceso y las herramientas.
- $\checkmark$  Desarrollar software que funciona más que conseguir una buena documentación.
- $\checkmark$  La colaboración con el cliente más que la negociación de un contrato.
- $\checkmark$  Responder a los cambios más que seguir estrictamente un plan (TORRES y [LÓPEZ, 2003\)](#page-64-3).

#### **Nivel 2 de CMMI**

Integración de Modelos de Madurez de Capacidades (*Maturity Model Integration CMMI* por sus siglas en inglés) detalla los atributos esenciales que deberían caracterizar a una organización en un determinado nivel de maduración. Es un modelo normativo donde las prácticas detalladas caracterizan los tipos normales de comportamiento esperados en una organización que ejecuta proyectos a gran escala. Propone 25 áreas de proceso las cuales están agrupadas en 5 niveles de madurez: Iniciado, Gestionado, Definido, Gestionado cuantitativamente y Optimización [\(PAULK](#page-64-4) *et al.*, 1995).

El nivel 2 de CMMI permite una gestión de los requisitos y que los procesos estén planeados, ejecutados, medidos y controlados. Este nivel cuenta con las siguientes 7 áreas de procesos:

- $\checkmark$  Planificación de Proyectos (PP).
- $\checkmark$  Monitoreo y Control del Proyecto (PMC).
- $\checkmark$  Administración de Acuerdos con Proveedores (SAM).
- $\checkmark$  Medición y Análisis (MA).
- $\checkmark$  Aseguramiento de la Calidad del Producto y el Proceso (PPQA).
- $\checkmark$  Administración de la Configuración (CM).

 $\checkmark$  Administración de Requisitos (REQM).

#### **XP (Programación Extrema)**

Programación Extrema es una metodología ágil de desarrollo de software que establece entregas frecuentes con posibilidad de reestructuración continua, permitiendo mejorar el diseño. Esta metodología está basada en un proceso simple de desarrollo, así como en la comunicación entre los clientes y los desarrolladores. XP establece entregas frecuentes con posibilidad de reestructuración continua, permitiendo mejorar el diseño cada vez que se añade una funcionalidad. Posee cuatro áreas fundamentales: planificación, diseño, desarrollo y pruebas.

Conjunto de prácticas definidas por XP utilizadas en el área de proceso de Administración de Requisitos del Nivel 2 de CMMI:

- $\checkmark$  El juego de la planificación.
- Cliente *in-situ*.
- $\checkmark$  Diseño simple.
- $\checkmark$  Pruebas.
- $\checkmark$  Estándares de programación.
- $\checkmark$  Entregas pequeñas [\(CASTRO, 2013\)](#page-62-7).

#### **Scrum**

Scrum es una metodología ágil enfocada a la gestión de proyectos. Tiene como características el desarrollo de iteraciones, así como las reuniones a lo largo del desarrollo. La evolución del proyecto se define a través de reuniones diarias donde el trabajo del día anterior es revisado por el equipo, previendo además la labor a realizar el día siguiente.

Prácticas definidas por la metodología Scrum utilizadas en el área de proceso de Administración de Requisitos del Nivel 2 de CMMI:

- $\checkmark$  Planificación de la iteración.
- $\checkmark$  Revisión de la iteración.
- $\checkmark$  Reunión diaria.
- $\checkmark$  Incremento.
- $\checkmark$  Propietario del producto.
- $\checkmark$  Pila del producto [\(CASTRO, 2013\)](#page-62-7).

#### **Fundamentación del proceso de desarrollo definido**

El Centro de Informatización Universitaria (CENIA) ha definido para la realización de sus proyectos de software, el Proceso de desarrollo con enfoque ágil orientado al nivel 2 de CMMI el cual utiliza las buenas prácticas de las metodologías XP y Scrum.

#### **1.6.2 Lenguaje de modelado**

<span id="page-23-0"></span>El Lenguaje de Modelado Unificado (*Unified Modeling Language UML* por sus siglas en inglés) es un lenguaje estándar para modelar la estructura y el comportamiento de una aplicación. Además, modela procesos de negocio y estructuras de datos, con el objetivo de visualizarlos, especificarlos, construirlos y documentarlos. Los diagramas de UML se dividen en tres categorías: estructura (clases, componentes, estructura compuesta, despliegue, objetos y paquetes), comportamiento (actividades, casos de uso y máquina de estados) e interacción, un subgrupo de los de comportamiento (secuencias, comunicación, vista de interacción y tiempos). Se considera este lenguaje como el estándar de facto para modelar aplicaciones de software orientadas a objetos [\(ZAPATA](#page-64-5) *et al.*, 2009).

#### <span id="page-23-1"></span>**1.6.3 Herramienta de diagramación**

#### **Visual Paradigm**

Es una herramienta de Ingeniería de Software Asistida por Computadora (CASE). Esta herramienta sirve de ayuda en la planificación, análisis y diseño y en la generación del código fuente de programas informáticos. La misma soporta el ciclo de vida completo del proceso de desarrollo de software mediante la representación de diagramas. Es una herramienta privada disponible en varias ediciones. Fue diseñado para una amplia gama de usuarios interesados en la construcción de sistemas de software de forma fiable a través de la utilización de un enfoque Orientado a Objetos. Es fácil de instalar, de actualizar, de usar y es multiplataforma.

#### <span id="page-23-2"></span>**1.6.4 Sistema de Gestión de Contenido (CMS)**

Un CMS es un software que permite la creación y administración de contenidos por parte de los usuarios. El sistema permite controlar, de forma independiente, diseño, estructura y contenido. Además, es una aplicación que sirve para simplificar el proceso de crear, publicar y gestionar los contenidos de un sitio web. Se utilizan principalmente para facilitar la gestión web, ya sea en Internet o en una Intranet, y por eso también son conocidos como Gestores de Contenido Web (*Web Content Management* o *WCM*) [\(CERVERO, 2011\)](#page-63-4).

#### **Drupal**

Está basado en software libre, posee amplia comunidad de usuarios que lo utilizan y continuamente lo mejoran. Al estar estructurado en módulos presenta flexibilidad, permitiendo crear desde el portal web de un instituto hasta un sitio de blogs. Drupal dispone un conjunto de módulos que pueden ser instalados en el sistema, ampliando sus funcionalidades. Posee múltiples herramientas de trabajo colaborativo como comentarios enlazados jerárquicamente, foros de discusión, encuestas y libros colaborativos, lo que permite a muchos usuarios trabajar conjuntamente en la elaboración del contenido. Todo el contenido en

Drupal es totalmente indexado en tiempo real y se puede consultar en cualquier momento (*[Características](#page-62-8)  [de Drupal](#page-62-8)*, 2005).

#### **Joomla**

Es un CMS que permite crear sitios web, dinámicos e interactivos. La publicación de contenidos en Joomla se puede organizar por categorías y secciones, permite varias páginas, así como editarlas con un editor como si fuera un procesador de texto. Presenta un diseño basado en plantillas que se puede modificar para adaptarlas a las necesidades. Es una aplicación de código abierto, gratuita, programada en *Hyper Text Preprocessor* (PHP por sus siglas en inglés) bajo una licencia GPL<sup>12</sup>, utiliza MySQL como gestor de base de datos para almacenar el contenido y las configuraciones del sitio [\(BARRIOCANAL,](#page-62-9)  [2009\)](#page-62-9).

#### **WordPress**

WordPress es un gestor de contenidos que se utiliza para la creación de blogs, es libre, gratuito, bajo licencia GPL, desarrollado con PHP y MySQL. Posee una comunidad de desarrolladores que amplían las funciones de WordPress constantemente. Es de fácil instalación y configuración. Se puede utilizar para crear una web.

#### Ventajas:

l

- $\checkmark$  Es un software de código libre y abierto.
- Posee *plugins* gratuitos.
- $\checkmark$  Es fácil de usar, mejorar y personalizar.
- $\checkmark$  Puede gestionarse por varios usuarios, con distintos niveles de acceso y permisos desde su instalación. Con una sola instalación de WordPress puede usarse para crear webs infinitas en el mismo dominio o subdominios (*[Características de WordPress](#page-62-10)*).

#### **Fundamentación del CMS WordPress**

Luego de un estudio y análisis sobre los CMS se concluye que se debe utilizar para el desarrollo de la segunda versión de la plataforma Redacta, el CMS WordPress. El mismo es un CMS orientado a la creación de blogs, posee gran cantidad de funcionalidades desarrolladas con el propósito de crear blogs, lo cual facilita ampliamente el desarrollo de cualquier plataforma encargada de brindar este servicio. Entre sus principales ventajas por las cuales ha sido seleccionado, se puede mencionar que:

- $\checkmark$  No se requiere ningún tipo de conocimiento para trabajar con la base de datos ya que este se conecta y configura automáticamente.
- $\checkmark$  Está construido con estándares web lo que asegura accesibilidad y futuros cambios de los

<sup>12</sup>GPL: Licencia Pública General (*General Public License*) es una licencia de protección a los derechos de autor escrita por Richard Stallman para el proyecto GNU.

estándares, además las páginas creadas en WordPress guardan una fiel consistencia en cuanto a diseño y estructura.

- Posee gran cantidad de *widgets*<sup>13</sup> y *plugins* que facilitan el trabajo de los usuarios al crear y configurar el blog.
- WordPress es gratuito, es decir, todos sus *plugins* son totalmente adaptables a las necesidades del cliente, solo es necesario dominar el lenguaje PHP para su configuración.

La principal ventaja que ofrece WordPress es la posibilidad de crear varios blogs a partir de una sola instalación, lo cual se ajusta a los principales requerimientos definidos por el cliente. Todo esto contribuye al desarrollo del sistema Redacta, el cual estará al alcance de todos los usuarios de la Universidad de las Ciencias Informáticas.

#### <span id="page-25-0"></span>**1.6.5 Lenguajes de programación**

**Lenguaje de programación:** es un idioma artificial diseñado para controlar el comportamiento de una máquina como las computadoras, para expresar algoritmos con precisión [\(ARIAS PATIÑO](#page-62-11) *et al.*, 2011). Está formado de un conjunto de símbolos y reglas sintácticas y semánticas que definen su estructura y el significado de sus elementos y expresiones.

#### **Lenguajes del lado cliente**

#### **Lenguaje de Marcación de Hipertexto (HTML)**

El Lenguaje de Marcado de Hipertexto (*Hypertext Mark-Up Language HTML* por sus siglas en inglés) es el lenguaje de marcado para la construcción de páginas web. Está compuesto por etiquetas que marcan el principio y el final de cada elemento del documento. Permite representar el contenido en forma de texto, así como complementar el texto con objetos, como el caso de las imágenes. Los documentos HTML deben tener la extensión HTML o HTM<sup>14</sup>, para que puedan ser visualizados en los navegadores [\(HERNÁNDEZ](#page-63-5) *et al.*, 2010).

#### **Hojas de Estilo en Cascada (CSS)**

 $\overline{a}$ 

Las Hojas de Estilo en Cascada (*Cascade Style Sheets CSS* por sus siglas en inglés) es un lenguaje de hojas de estilos creado para controlar la presentación de los documentos electrónicos definidos con HTML y XHTML<sup>15</sup>. Se utiliza para definir el aspecto de todos los contenidos, el formato de tablas, la separación,

<sup>&</sup>lt;sup>13</sup>Widgets: fragmento de código que ofrece funcionalidades añadidas a la página web y que habitualmente se colocan en alguna de las barras laterales del blog.

<sup>14</sup>HTM: *HyperText Markup Language* (lenguaje de marcado hipertextual) los archivos HTM tienen el mismo propósito que los archivos HTML. La extensión".htm" surgió con el uso de software de desarrollo de Microsoft Web, como FrontPage, *Share Point Designer* y *Expression* Web.

<sup>15</sup> XHTML: eXtensible HyperText Markup Language. Es básicamente HTML expresado como XML válido. Es más estricto a nivel técnico, pero esto permite que posteriormente sea más fácil al hacer cambios o buscar errores entre otros.

el color, tamaño y tipo de letra de titulares y/o textos, la tabulación con la que se muestran los elementos de una lista o menú [\(HERNÁNDEZ](#page-63-5) *et al.*, 2010).

#### **JavaScript**

JavaScript es un lenguaje interpretado, es decir, no requiere compilación. El navegador del usuario se encarga de interpretar las sentencias JavaScript contenidas en una página HTML y ejecutarlas adecuadamente. Es un lenguaje orientado a eventos. Cuando un usuario accede a un enlace o mueve el puntero sobre una imagen se produce un evento. Mediante JavaScript se pueden desarrollar *scripts* que ejecuten acciones en respuesta a estos eventos. Permite interactuar con el navegador de manera dinámica y eficaz, proporcionando a las páginas web dinamismo y vida (ABAD *et al.*[, 2010\)](#page-62-12).

#### **Lenguajes del lado del servidor**

#### **PHP (Hyper Text Preprocessor)**

PHP es un lenguaje de *script* incrustado dentro del HTML. Es un lenguaje de programación para la creación de páginas web dinámicas. Permite la creación de aplicaciones con interfaz gráfica, conexiones a servidores de base de datos (Oracle, MySQL) y puede ser ejecutado en sistemas como Unix, Windows y Linux. PHP ofrece un extenso conjunto de funciones para la explotación de bases de datos lo cual facilita determinadas acciones sin tener que generar programas realizados en un lenguaje distinto al HTML [\(¿Qué es PHP?\)](#page-64-6).

#### <span id="page-26-0"></span>**1.6.6 Entorno de Desarrollo Integrado**

Un Entorno de Desarrollo Integrado (*IDE* por sus siglas en inglés) es un programa informático que soporta un solo lenguaje de programación o varios. Un IDE es un entorno de programación empaquetado como un programa de aplicación, es decir, consiste en un editor de código, un compilador, un depurador y un constructor de interfaz gráfica.

#### **Eclipse**

Eclipse es un entorno de desarrollo integrado de código abierto multiplataforma para desarrollar lo que el proyecto llama "Aplicaciones de Interfaces Inteligentes", opuesto a las aplicaciones "Cliente-liviano" basadas en navegadores. Esta plataforma, típicamente ha sido usada para desarrollar entornos de desarrollo integrados, como el IDE de Java llamado *Java Development Toolkit* (JDT) y el compilador (ECJ) que se entrega como parte de Eclipse (y que son usados también para desarrollar el mismo Eclipse). Sin embargo, también se puede usar para otros tipos de aplicaciones cliente, como BitTorrent o Azureus [\(Eclipse, 2013\)](#page-63-6).

#### **Fundamentación del Entorno de Desarrollo Integrado**

#### **NetBeans**

NetBeans es un entorno de desarrollo, una herramienta para que los programadores puedan escribir, compilar, depurar y ejecutar programas. Es un proyecto de código abierto. Está escrito en Java, pero sirve para otros lenguajes de programación. Existen varios módulos que se le pueden integrar para vincularlo con sistemas de control de versiones y sistemas gestores de base de datos. Se puede encontrar disponible en la página oficial de forma gratuita para GNU/Linux, Windows, Mac OS X y Solaris [\(NetBeans](#page-63-7)  [IDE Features\)](#page-63-7).

#### <span id="page-27-0"></span>**1.6.7 Sistema Gestor de Base de Datos**

Un Sistema Gestor de Bases de Datos (SGBD) o DBMA (*DataBase Management System*) es una colección de programas cuyo objetivo es servir de interfaz entre la base de datos, el usuario y las aplicaciones. Un SGBD facilita a los usuarios describir los datos que serán almacenados en la base de datos junto con un grupo de operaciones para manejarlos. Permite a varios usuarios acceder a los datos al mismo tiempo. Brindan un grupo de funciones con el objetivo de garantizar la calidad, confidencialidad, la seguridad y la integridad de los datos que contienen, así como un acceso fácil y eficiente a los mismos [\(DATE, 2001\)](#page-63-8).

#### **Fundamentación del Sistema Gestor de Base de Datos**

#### **Sistema Gestor de Base de Datos. MySQL**

MySQL Database Server es un servidor para base de datos de código fuente abierto. Su arquitectura lo hace rápido y personalizable. La reutilización del código dentro del software ha dado lugar a un sistema de administración de base de datos veloz.

Las principales características de este sistema son las siguientes:

- $\checkmark$  Soporta diferentes tipos de datos para las columnas.
- $\checkmark$  Dispone de API's<sup>16</sup> en gran cantidad de lenguajes (C, C++, Java, PHP, etc.)
- $\checkmark$  Soporta hasta 32 índices por tabla.

 $\overline{\phantom{a}}$ 

 $\checkmark$  Permite la gestión de usuarios y contraseñas [\(HANZE y GUERRERO, 2008\)](#page-63-9).

#### <span id="page-27-1"></span>**1.6.8 Administración de Base de Datos**

**phpMyAdmin** es una herramienta gratuita escrita en PHP, creada para la administración del gestor de base de datos MySQL a través de navegadores de Internet. Soporta una amplia gama de operaciones, siendo efectuadas de modo gráfico a través de una Interfaz Gráfica de Usuarios (GUI). Las más frecuentes que realiza la interfaz son el manejo de bases de datos, tablas, campos, relaciones, índices, usuarios, permisos, etc. También proporciona la capacidad de ejecutar directamente sentencias SQL<sup>17</sup> [\(PhpMyAdmin\)](#page-64-7).

 $16$  API $\degree$ s: es el conjunto de funciones y procedimientos que ofrece cierta biblioteca para ser utilizado por otro software.

<sup>&</sup>lt;sup>17</sup> SQL: lenguaje de consulta estructurado, es un lenguaje declarativo de acceso a bases de datos relacionales que permite especificar diversos tipos de operaciones en ellas.

#### **1.6.9 Servidor web**

<span id="page-28-0"></span>El servidor web se ejecuta en un ordenador manteniéndose a la espera de peticiones por parte de un cliente (un navegador web) y que responde a estas peticiones mediante una página web que se exhibirá en el navegador o mostrando un respectivo mensaje si se detectó algún error.

#### **Apache**

Apache es un servidor web de código abierto y con licencia GPL. Se integra con otras aplicaciones creando el paquete XAMPP, en sistemas operativos como [Linux,](http://culturacion.com/2009/12/%c2%bfpor-que-decir-gnulinux-en-vez-de-linux/) Windows o Mac OS por lo que es multiplataforma. Consta con soporte de seguridad SSL<sup>18</sup> y TLS<sup>19</sup>. Permite realizar autentificación de datos utilizando sistemas gestores de base de datos [\(NOGUERA, 2011\)](#page-63-10).

#### <span id="page-28-1"></span>**1.6.10 Herramienta de prueba**

#### **JMeter**

 $\overline{\phantom{a}}$ 

Apache JMeter es una herramienta escrita en Java que sirve para realizar pruebas de rendimiento y de funcionalidad sobre aplicaciones tipo cliente/servidor escritas en cualquier lenguaje. Puede ser utilizado para probar el rendimiento de los recursos, tanto estáticos como dinámicos como pueden ser archivos, Servlets, *scripts* de Perl, objetos Java, bases de datos y consultas, servidores FTP<sup>20</sup> entre otros. Se puede utilizar para simular una carga pesada en un servidor de red o para analizar el rendimiento general bajo diferentes tipos de carga [\(Apache JMeter™\)](#page-62-13).

#### <span id="page-28-2"></span>**1.7 Conclusiones del capítulo**

Luego de realizar un estudio de los sistemas existentes que permiten la creación de blogs tanto en el ámbito nacional como internacional, se determina que los mismos no cumplen con las funcionalidades necesarias para el desarrollo del sistema, por lo que se deriva la necesidad de realizar el análisis, diseño e implementación de un sistema, que ajustado a las necesidades de la Universidad, permita que los usuarios de la misma puedan crear su blog personal o temático. Se determina utilizar como proceso de desarrollo de software: el Proceso de desarrollo con enfoque ágil basado en el nivel 2 de CMMI; Visual Paradigm 8.0 como herramienta CASE; UML 2.0 como lenguaje de modelado; WordPress 3.4.2 como Sistema Gestor de Contenido; como lenguajes de marcado HTML 5 y CSS 3; como lenguajes de programación JavaScript 1.8.5 y PHP 5.3.5; phpMyAdmin 3.4.10 como herramienta para administrar la

<sup>&</sup>lt;sup>18</sup> SSL: Secure Sockets Layer (capa de conexión segura) protocolos criptográficos que proporcionan comunicaciones seguras por una red, comúnmente Internet.

<sup>&</sup>lt;sup>19</sup> TLS: Transport Layer Security (seguridad de la capa de transporte), sucesor de SSL.

<sup>&</sup>lt;sup>20</sup> FTP: File Transfer Protocol, (Protocolo de Transferencia de Archivos) en informática, es un protocolo de red para la transferencia de archivos entre sistemas conectados a una red TCP, basado en la arquitectura cliente-servidor.

base de datos; MySQL 5.5.29 como Sistema Gestor de Base de Datos; Apache 2.2.22 como servidor web, NetBeans 7.2 como IDE de desarrollo y para realizar las pruebas de carga y estrés Apache JMeter 2.3.4.

### <span id="page-30-0"></span>**Capítulo II:** Características del sistema para la creación de blogs versión 2.0.

En el presente capítulo se describen las funcionalidades principales y el flujo actual de los procesos involucrados en el problema en cuestión. Se definen los requisitos funcionales y no funcionales de la aplicación, así como la descripción textual de los requisitos identificados más importantes. Finalmente, se presenta una propuesta de la aplicación, describiendo detalladamente los componentes que conforman el sistema.

#### <span id="page-30-1"></span>**2.1 Situación problemática**

La plataforma existente en la UCI permite a los usuarios contar con un espacio digital o bitácora personal en la red para compartir información. Esta plataforma se encuentra implementada sobre el CMS WordPress 2.9.2 sin posibilidad de actualizarlo hacia una versión superior, ya que en el momento de su implementación se trabajó sobre el núcleo de dicha herramienta. Debido a esto los servicios que ofrece la plataforma en ocasiones se encuentran limitados al no poder reutilizar las últimas actualizaciones y las nuevas funcionalidades implementadas para WordPress a partir de su versión 2.9.2. La plataforma carece de un conjunto de reportes que no han sido implementados que pueden ayudar a los administradores del sistema en la gestión de la información que almacena y en la toma de decisiones a partir del comportamiento de los usuarios en la aplicación. Algunos de estos reportes son listar los usuarios que más visitan la plataforma, conocer la cantidad de artículos visitados en un día en la plataforma, la cantidad de visitas a la plataforma por día, así como la cantidad de visitas únicas a la plataforma.

#### <span id="page-30-2"></span>**2.2 Propuesta de solución**

Desarrollar una segunda versión de la plataforma para la creación de blogs Redacta, que permita mejorar la administración de contenidos en la red, así como facilitar el trabajo de los administradores, incluyéndole a la plataforma un conjunto de funcionalidades nuevas como son los reportes, los que ayudarán al administrador en la toma de decisiones y en la gestión de la información. Con el objetivo de permitir que la plataforma sea actualizada a una versión superior del CMS WordPress 3.4.2 se trabaja en la creación de *plugins* para no modificar el núcleo del mismo.

#### **Servicios que ofrece la plataforma:**

 Visualización de la información: cuando los usuarios accedan a la página de inicio de la plataforma Redacta versión 2.0 se les mostrará una serie de estadísticas relacionadas con el sistema. En la parte superior, se mostrará la información relacionada con la cantidad de blogs creados, la cantidad de artículos y la cantidad de comentarios referentes a los artículos existentes en el sistema. Se visualizarán además los artículos más votados.

### *CAPÍTULO II: Características del sistema para la creación de blogs versión 2.0.*

- Comentar: los usuarios podrán comentar las noticias seleccionando la opción comentar. Al hacerlo se les mostrará una nueva vista donde podrán insertar su opinión; también podrán elegir si desean ser notificados con los nuevos comentarios de esa entrada.
- $\checkmark$  Votar: los votos le permitirán conocer qué noticias han sido de mayor interés para la comunidad. Los usuarios podrán votar una vez por cada noticia seleccionando la opción votar siempre que estén autenticados en el sistema.
- $\checkmark$  Servicios informativos: los servicios informativos brindan información estática que no se puede cambiar ni editar, como por ejemplo los blogs más populares, las entradas más votadas, la ayuda y las últimas entradas.
- $\checkmark$  Servicios Interactivos-participativos: este servicio el usuario lo ejecuta cuando participa e interactúa directamente con servicios como votar, comentar o visitar una entrada.

#### **Concepto y clasificación de la audiencia**

#### **Audiencia**

 $\overline{a}$ 

La audiencia es el público o personas clave o estratégica para realizar determinadas funciones en un sistema. Una estrategia fundamental es la segmentación de la audiencia para que se pueda llegar a cada audiencia con mensajes focalizados y de acuerdo a los intereses personales, con base en su perfil<sup>21</sup> y en el rol<sup>22</sup> que desempeñan [\(LÓPEZ, 2012\)](#page-63-0).

#### **Usuarios comunes:**

- $\checkmark$  Suscriptor: este usuario no contribuye con el blog en cuanto ha contenido principal, aunque si contribuye con contenido indirecto en forma de comentarios y puede ver el escritorio, además edita su propio perfil.
- Colaborador*:* permite que un usuario pueda escribir sus propios *posts* que se quedarán como borradores para que usuarios con más permisos los moderen. Por otro lado, este perfil permite editar/borrar su propios borradores y visualizar categorías, comentarios y el número de comentarios pendientes de moderar.
- Autor*:* permite que el usuario pueda crear, publicar, editar, borrar artículos, tanto pendientes como publicados. Además tiene la posibilidad de subir adjuntos a los artículos. Como su nombre dice, únicamente pueden generar contenido y por ello no les está permitido moderar comentarios, categorías entre otros.

 $21$ Perfil: es la descripción detallada de las posibles transacciones que puede realizar un usuario en el sistema.

 $^{22}$ Rol: es el nombre que se le confiere al conjunto de perfiles que le son asignados al usuario para el ejercicio de sus funciones.

### *CAPÍTULO II: Características del sistema para la creación de blogs versión 2.0.*

- Editor*:* dispone de más capacidades y están capacitados para administrar completamente las entradas suyas y las de otros usuarios, además de administrar la creación, modificación, publicación de páginas, categorías, comentarios, enlaces entre otros.
- $\checkmark$  Administrador del blog: además de todo lo que los usuarios anteriores pueden hacer este tiene la capacidad de administrar *plugins*, temas y otros elementos, así como llevar un control completo sobre los usuarios que tienen un nivel inferior.

#### **Usuario especial:**

 Administrador del sistema*:* dispone de todo el acceso al sistema y controla a todos los usuarios anteriores, es el que posee los permisos superiores, se encarga de mantener y controlar la plataforma.

#### <span id="page-32-0"></span>**2.3 Modelo de dominio**

Debido a la poca estructuración de los procesos del negocio que tienen que ver con el objeto de estudio, se describe el funcionamiento de la aplicación mediante un modelo de dominio.

El modelo de dominio es utilizado por el analista como un medio para comprender el sector de negocios al cual el sistema va a servir. Es una representación del sistema que se desea desarrollar y define el alcance del mismo. Para representar el modelo de dominio se realiza por medio de los diagramas de clases, los cuales incluyen entidades y relaciones. Su principal objetivo es ayudar a comprender los conceptos que utilizan los usuarios y con los que debe trabajar el sistema.

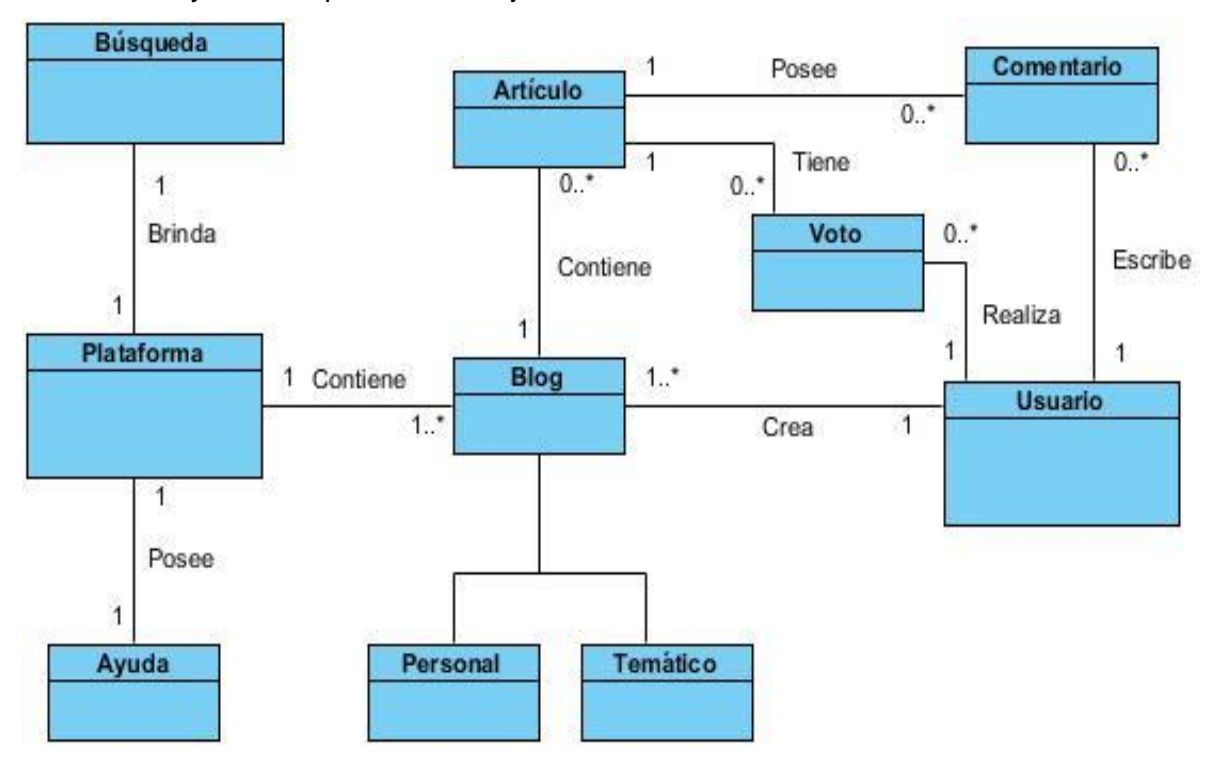

<span id="page-32-1"></span>*Figura 1: Modelo de dominio.*

#### **Glosarios de conceptos del modelo de dominio.**

Plataforma*:* es donde se almacenan las características de los blogs, esta clase posee además una búsqueda y una ayuda.

Búsqueda*:* permite realizar una búsqueda por título del blog o por contenido, así como filtrar dicha búsqueda por una temática en específico.

Ayuda*:* ofrece algunas preguntas con sus respuestas para ayudar a los usuarios comunes a entender mejor el sistema.

Blog*:* es donde se almacenan todos los blogs creados en el sistema, independientemente del tipo de blog, los cuales poseen un título y un identificador.

Personal*:* es un blog personal el cual posee diversas temáticas donde el usuario escoge la o las que desea asociar a su blog.

Temático*:* es un blog temático el cual ofrece características de los blogs temáticos, como son su identificador, la url, la temática y la argumentación de por qué se solicita el blog, además se escoge una temática definida por la organización.

Artículo*:* son todos los artículos creados por los usuarios en los blogs.

Usuario*:* es el usuario que accede al sistema para solicitar blog, realizar comentarios y efectuar votos el cual posee un identificador y un nombre.

Comentario*:* son los comentarios contenidos en los artículos los cuales son realizados por los usuarios que acceden al sistema.

<span id="page-33-0"></span>Voto*:* son los votos de los usuarios a los artículos para definir la cantidad de votos y el promedio.

#### **2.4 Especificación de requisitos**

La especificación de requisitos de software es una descripción completa del comportamiento del sistema que se va a desarrollar. También contiene requisitos no funcionales que imponen restricciones en el diseño o la implementación. A continuación se definen los requisitos funcionales y no funcionales que el sistema debe cumplir.

#### <span id="page-33-1"></span>**2.4.1 Requisitos funcionales**

Luego de una investigación sobre el objeto de estudio, se analiza qué debe hacer el sistema para darle cumplimiento a los objetivos planteados. Para ello se enumeran a través de requisitos funcionales que son capacidades o condiciones que el sistema debe cumplir. De acuerdo con los objetivos planteados, se definieron 93 requerimientos funcionales, a continuación se muestran los más importantes del sistema propuesto (para ver los requisitos restantes consultar anexos):

*Tabla 1: Requisitos funcionales (1).*

<span id="page-33-2"></span>**RF01** Autenticar usuario.

## *CAPÍTULO II: Características del sistema para la creación de blogs versión 2.0.*

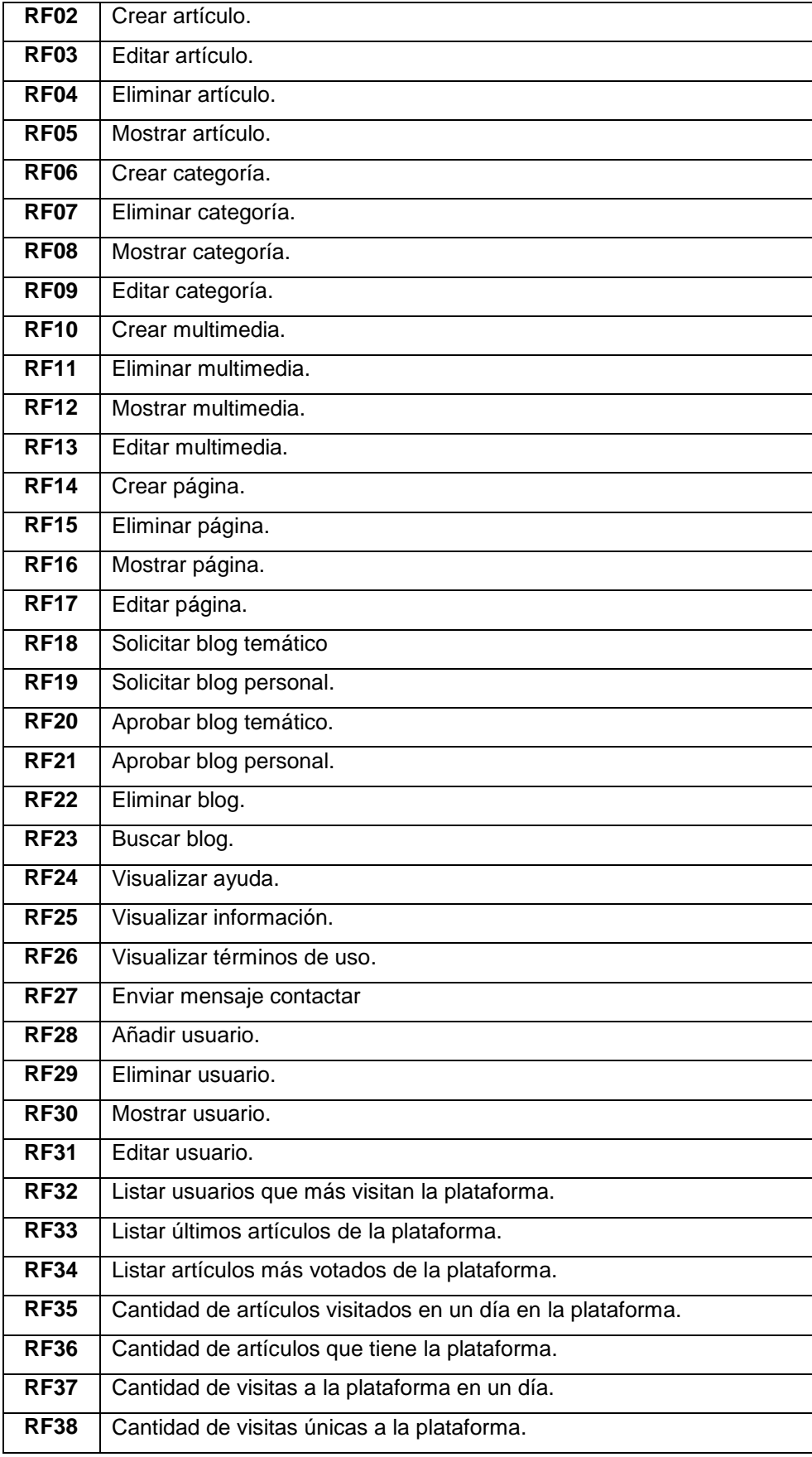

#### <span id="page-35-0"></span>**Descripción de requisitos críticos**

*Tabla 2: RF Autenticar usuario.*

| Número: RF01                                                                                    |                       | Nombre del requisito: Autenticar usuario |
|-------------------------------------------------------------------------------------------------|-----------------------|------------------------------------------|
| Programador: Yoinel Ravelo Pérez                                                                |                       | Iteración Asignada: 1                    |
| <b>Prioridad: Alta</b>                                                                          |                       | <b>Tiempo Estimado:4</b>                 |
| Riesgo en Desarrollo:                                                                           |                       | Tiempo Real: 4 horas                     |
| Descripción:                                                                                    |                       |                                          |
| El sistema visualiza en la parte superior un área para autenticarse, donde se mostrarán los     |                       |                                          |
| campos para insertar el nombre de usuario y la contraseña, además del botón "Iniciar sesión".   |                       |                                          |
| Una vez que el usuario inserte los datos y pulsa en la opción "Iniciar sesión", el sistema      |                       |                                          |
| verificará los datos:                                                                           |                       |                                          |
| Si los datos insertados son correctos, el sistema autentica al usuario asignándole los permisos |                       |                                          |
| según su rol.                                                                                   |                       |                                          |
| Si el usuario deseara salir del sistema, una vez autenticado, deberá presionar la opción        |                       |                                          |
| "Cerrar", de esta forma solo tendrá acceso a leer los blogs publicados en el sistema.           |                       |                                          |
| Observaciones:                                                                                  |                       |                                          |
| Si los datos insertados son incorrectos, el sistema mostrará un mensaje de error indicándole al |                       |                                          |
| usuario que los datos son incorrectos.                                                          |                       |                                          |
| Prototipo de interfaz:                                                                          |                       |                                          |
|                                                                                                 | Usuario<br>Contraseña | Autenticarse<br><b>Iniciar Sesión</b>    |

*Tabla 3: RF Crear artículo.*

<span id="page-35-1"></span>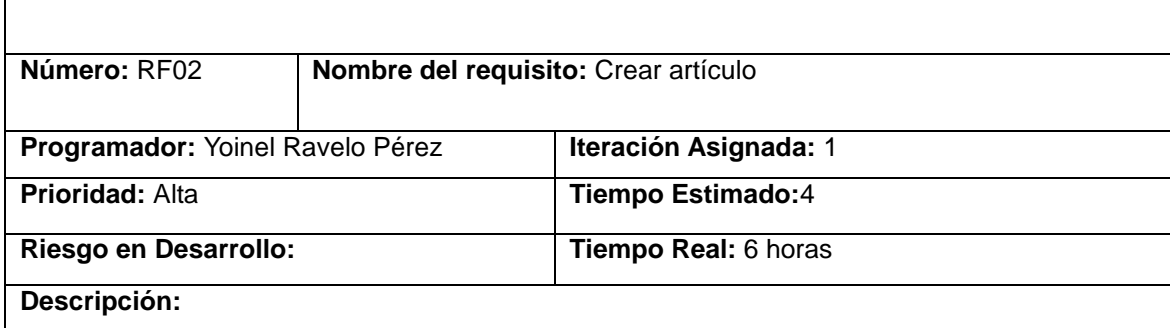
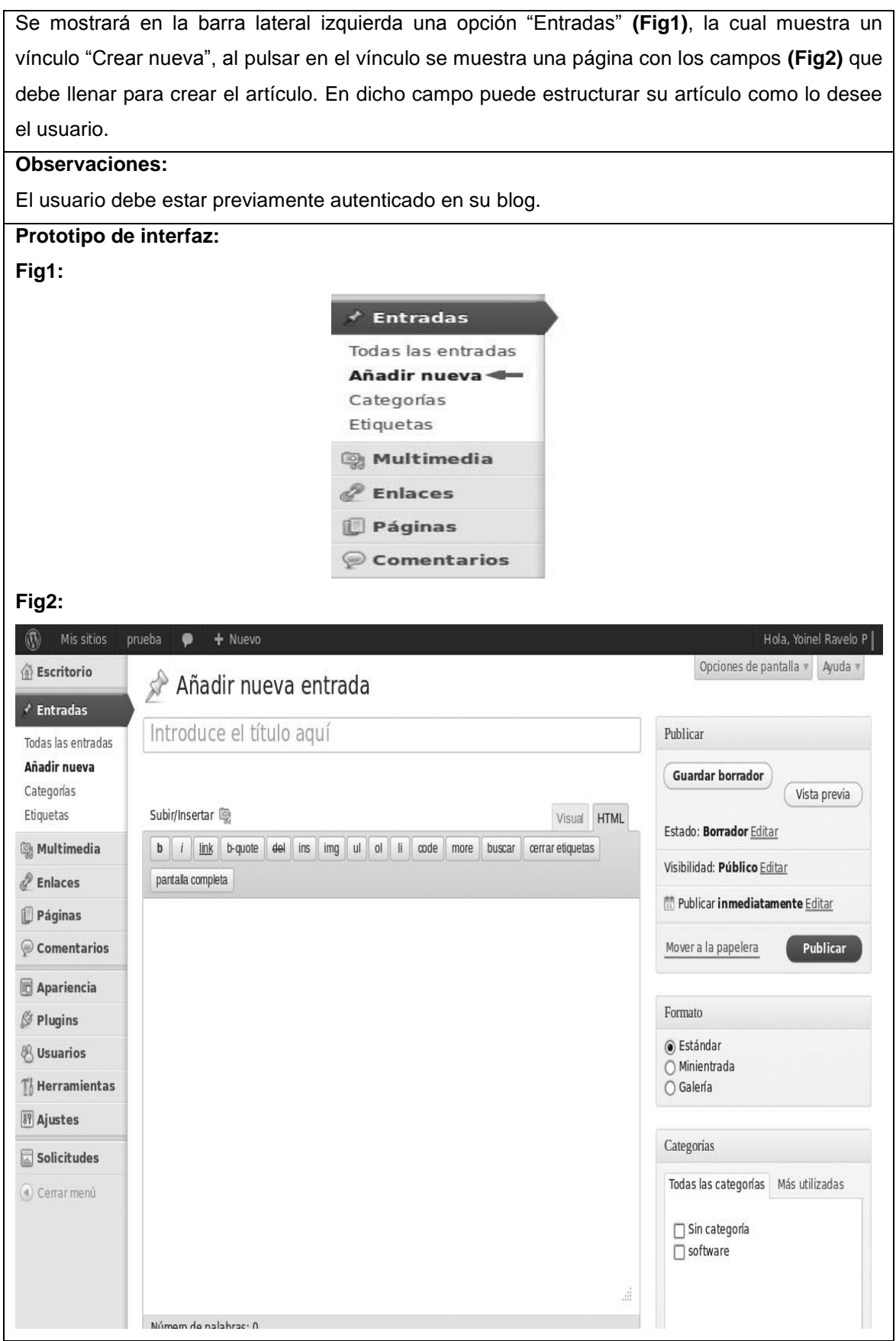

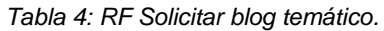

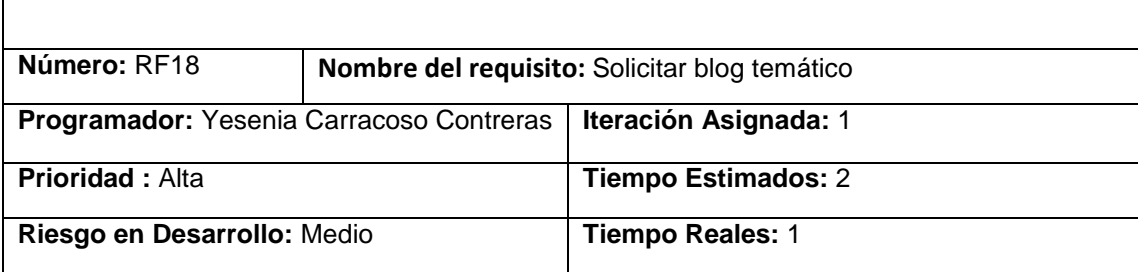

#### **Descripción:**

El usuario selecciona la opción "Solicitar Blog" que se muestra en el encabezado superior de la página principal del sistema, una vez seleccionada la opción el sistema mostrará una vista con el formulario que el usuario deberá llenar para solicitar su blog temático:

- $\checkmark$  Nombre del blog (campo de texto obligatorio)
- $V$  URL personal
- Temática o temáticas del blog (campos de selección obligatorios)
- $\checkmark$  Argumentación
- $\checkmark$  Disposición
- $\checkmark$  Tema para el blog
- $\checkmark$  Aceptar políticas de uso

Una vez llenados y seleccionados todos los campos correctamente, el usuario deberá presionar el botón "Solicitar", finalizando así la historia de usuario.

#### **Observaciones:**

El usuario del sistema deberá estar autenticado para realizar esta acción.

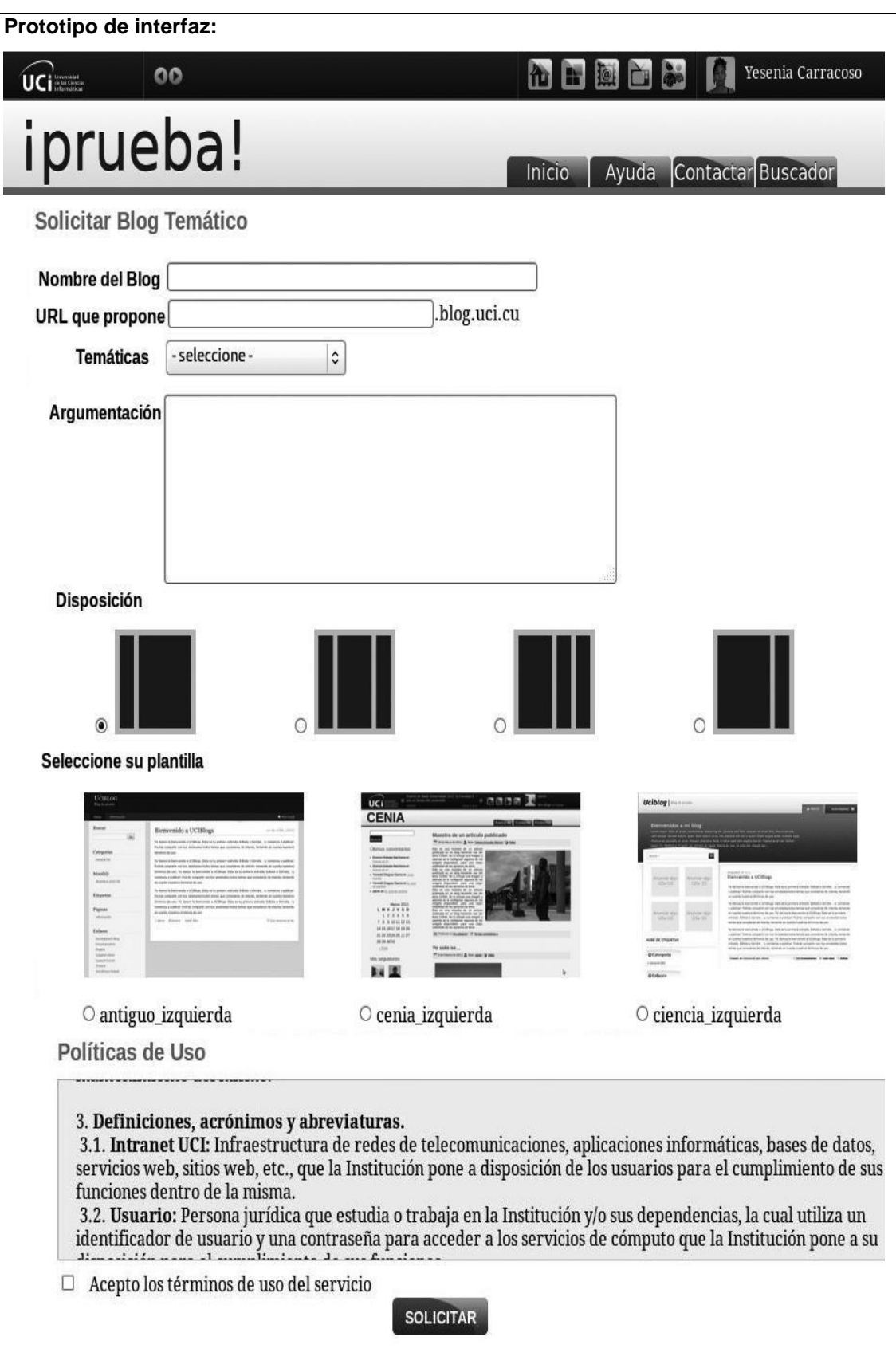

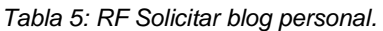

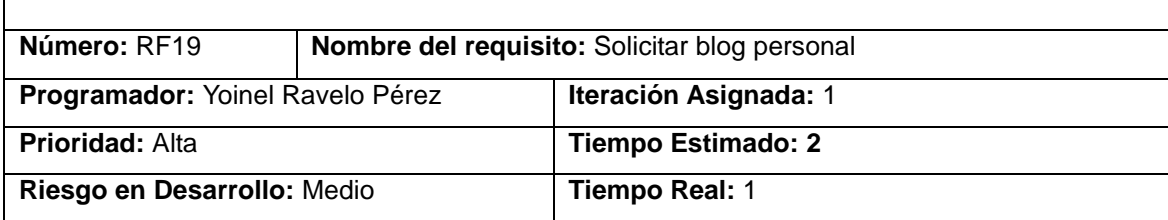

#### **Descripción:**

El usuario selecciona la opción "Solicitar Blog" que se muestra en el encabezado superior de la página principal del sistema, una vez seleccionada la opción el sistema mostrará una vista con el formulario que el usuario deberá llenar para solicitar su blog personal:

- $\checkmark$  Nombre del blog (campo de texto obligatorio)
- Temática o temáticas del blog (campos de selección obligatorios)
- $\checkmark$  Tema para el blog
- $\checkmark$  Aceptar políticas de uso

Una vez llenados y seleccionados todos los campos correctamente, el usuario deberá presionar el botón "Solicitar".

#### **Observaciones:**

El usuario deberá estar autenticado en el sistema, de no hacerlo y selecciona la opción solicitar blog, el sistema mostrará un mensaje de error indicándole que debe autenticarse.

Un usuario solo podrá solicitar un blog personal. En caso que intente solicitar más de uno el sistema le mostrará un mensaje indicándole que ya posee un blog y que no puede solicitar más.

De no llenar algún campo de la vista el sistema mostrará un "\*" al lado del campo que se debe llenar y un mensaje indicándole al usuario que el campo es obligatorio.

Si el usuario no selecciona ningún tema para su blog, el sistema le brindará uno por defecto. El usuario deberá estar autenticado para acceder a dicha funcionalidad.

#### **Prototipo de interfaz:**

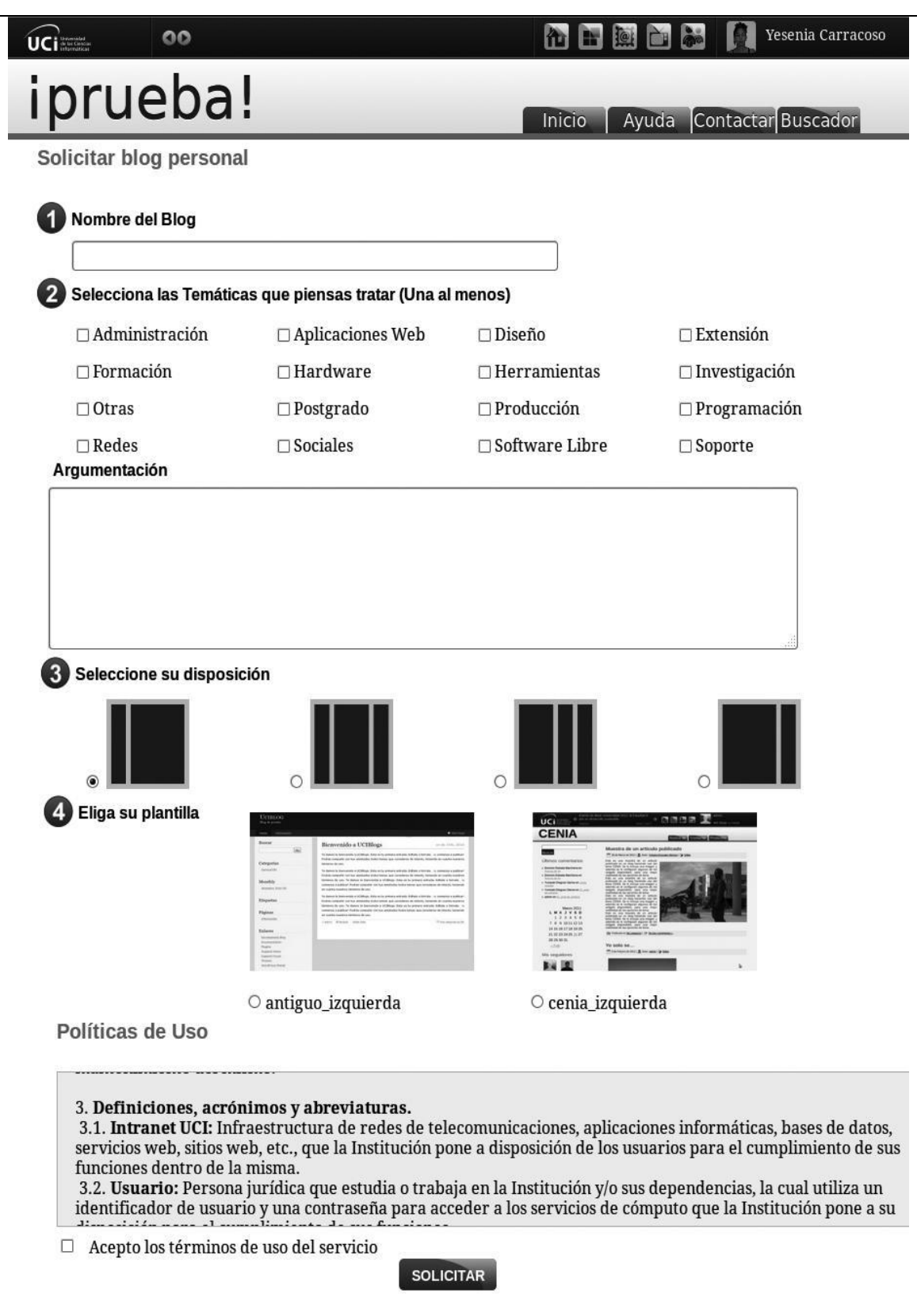

#### **2.4.2 Requisitos no funcionales**

Los requerimientos no funcionales son cualidades o propiedades que el producto debe tener. No son más que restricciones impuestas al producto que está siendo desarrollado. Estos requerimientos no se dedican a describir la funcionalidad del software, sino como la ejecutará, de ahí su importancia, ya que permite al cliente evaluar y valorar las características no funcionales del producto como usabilidad, seguridad, rapidez, confiabilidad entre otros, funcionalidades que pueden establecer la diferencia entre un producto bien aceptado y uno con poca aceptación.

Usabilidad

**RNF1 -** El sistema debe ser compatible en los principales navegadores web utilizados en la Universidad, como Mozilla Firefox, Internet Explorer y Google Chrome.

Confiabilidad

**RNF2 -** El sistema debe estar disponible las 24 horas del día.

**RNF3 -** Se debe acceder regularmente para darle mantenimiento.

**RNF4 -** A la base de datos se le deben realizar copias de respaldo para no tener pérdida de información.

**RNF5 -** La administración del sistema debe poder darles permisos de acceso a determinados usuarios.

**Eficiencia** 

**RNF6 -** El sistema debe permitir el acceso a todos los usuarios del dominio establecido.

**RNF7 -** EL sistema debe ser escalable hacia versiones de WordPress.

**Seguridad** 

**RNF8** - El sistema debe permitir el acceso a los usuarios solo a las funcionalidades que se correspondan con los permisos asignados.

Soporte

**RNF9** - El grupo de soporte del Centro de Informatización Universitaria (CENIA) se encarga de asesorar el sistema y brindarle mantenimiento.

Restricciones de diseño

**RNF10 -** Se utiliza como lenguaje de programación PHP 5.3.5.

**RNF11 –** Se utiliza como plataforma de desarrollo NetBeans 7.2.

**RNF12 –** Se emplea como servidor web el Apache 2.2.22.

**RNF13 –** Se emplea como sistema gestor de base de datos MySQL 5.5.

**RNF14 -** El diseño de la base de datos es modelado con el Visual Paradigm 8.0.

Componentes comprados

**RNF15 -** La Universidad pagó la licencia de Visual Paradigm 8.0.

Interfaz de hardware

**RNF16** - Debe existir una red de área local para que los usuarios de la Universidad puedan acceder a la aplicación.

**RNF17 -** El servidor: CPU Dual Core 2.0 GHZ o superior, memoria RAM de 2 GB (recomendado 4 GB), 250 GB HDD.

**RNF18 -** Para el desarrollo: PC Intel Pentium 4 o superior, CPU 3 GHZ o superior, 512 MB RAM o superior, 160 GB HDD o superior.

**RNF19 -** Para explotación del cliente: PC Pentium 3 o superior, CPU 133 MHZ o superior, 256 RAM mínimo 512 RAM recomendada o superior.

Requisitos Legales, de Derecho de Autor y otros

**RNF20** - El Sistema Gestor de Contenido escogido como plataforma para el desarrollo de la aplicación está basado en la licencia GNU/GPL.

#### **2.5 Modelo de Datos**

Un Modelo de Datos (MD) es un conjunto de reglas y conceptos, que describen de manera abstracta y manipulan la estructura de una base de datos, donde se recoge información sobre los objetos del mundo real representados por entidades, relaciones y atributos.

El CMS WordPress crea a medida que se le van integrando extensiones nuevas tablas, por lo que no sería recomendable realizar una representación de un modelo de datos para la aplicación en su totalidad. Por tal razón se muestra a continuación el Modelo de Datos correspondiente a la instalación de WordPress.

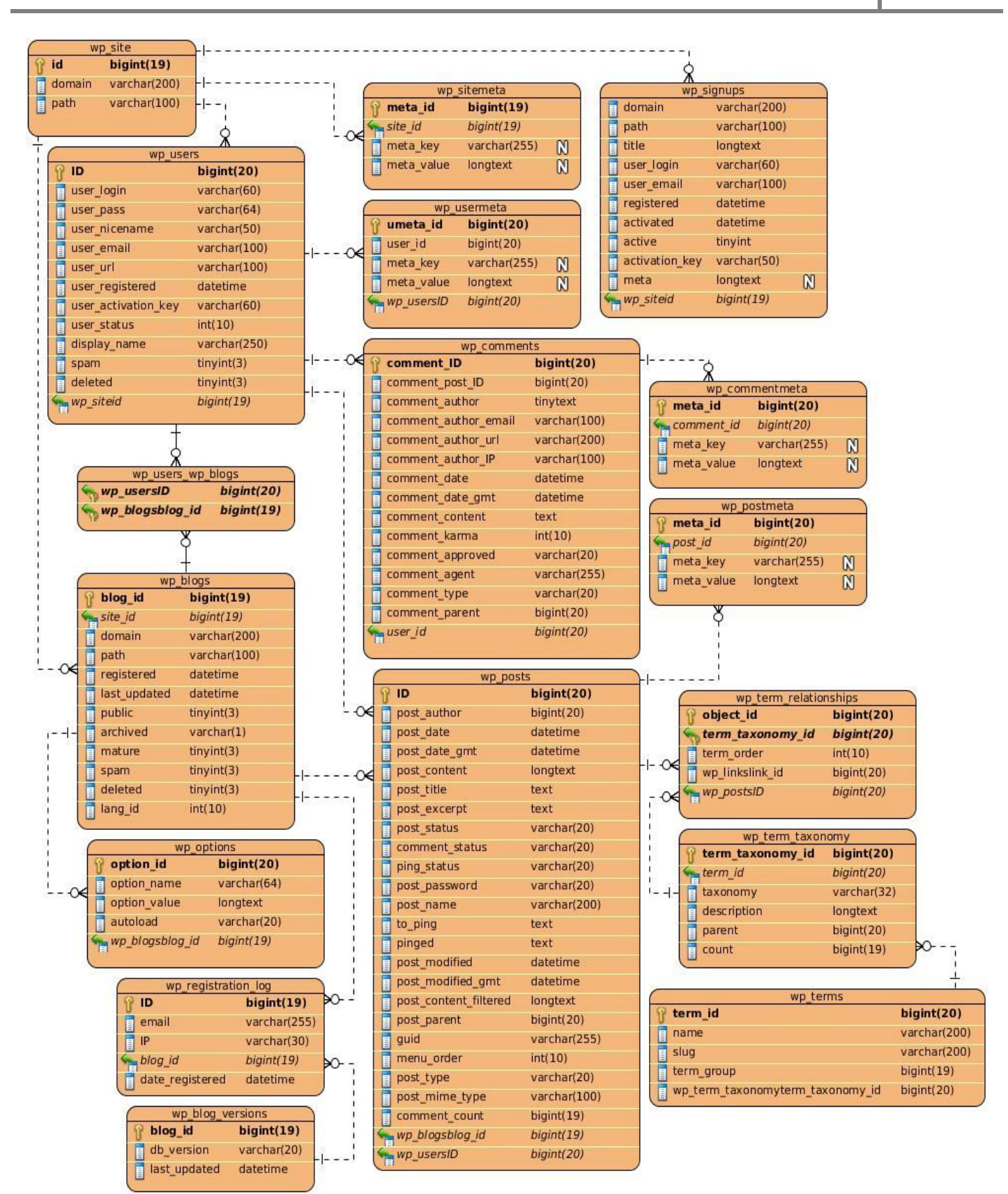

*Figura 2: Modelo de Datos.*

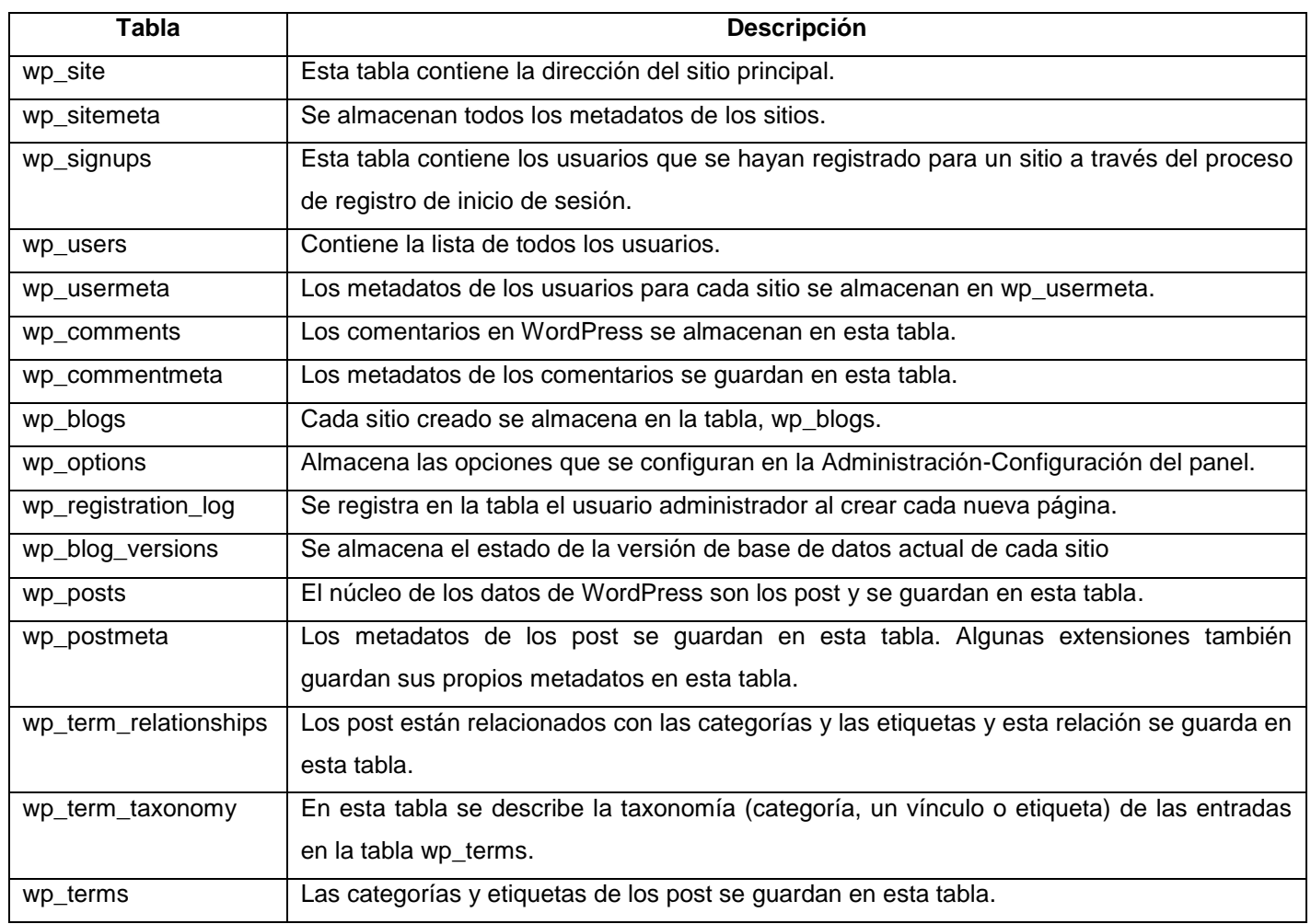

#### *Tabla 6: Descripción de las tablas de WordPress [\(WordPress.ORG\)](#page-64-0).*

#### **2.6 Arquitectura y patrones**

#### **Arquitectura de la plataforma**

 $\overline{a}$ 

El CMS WordPress propone su propia estructura para los sistemas web desarrollados sobre él, debido a que la plataforma ha sido desarrollada sobre este CMS adquiere su propia arquitectura.

La configuración típica de un sitio en WordPress contiene 3 directorios principales: wp\_admin, wp\_includes, wp\_content este último posee 2 directorios importantes (*themes<sup>23</sup>* y *plugins*<sup>24</sup>) por lo que el CMS propone su propia arquitectura donde:

- 1. wp\_admin: contiene todas las funcionalidades, páginas, enlaces, usuarios entre otros elementos del lado de la administración.
- 2. wp\_includes: contiene un conjunto de ficheros indispensables para el funcionamiento de

 $23$  Themes: son plantillas de diseño que sirven para establecer la apariencia y estructura de un blog.

<sup>&</sup>lt;sup>24</sup> Plugins: programa que puede anexarse a otro para aumentar sus funcionalidades.

WordPress. Incluye todo un conjunto de implementaciones de clases, que son empleados por los *plugins* (se encuentran también las clase de acceso a datos).

3. wp\_content: contiene 2 directorios, uno para los *themes* y otro para los *plugins*. Los *themes* son los que controlan la apariencia de todas las páginas y brinda una mejor vista del diseño externo y los *plugins* son complementos que agregan funciones al sistema.

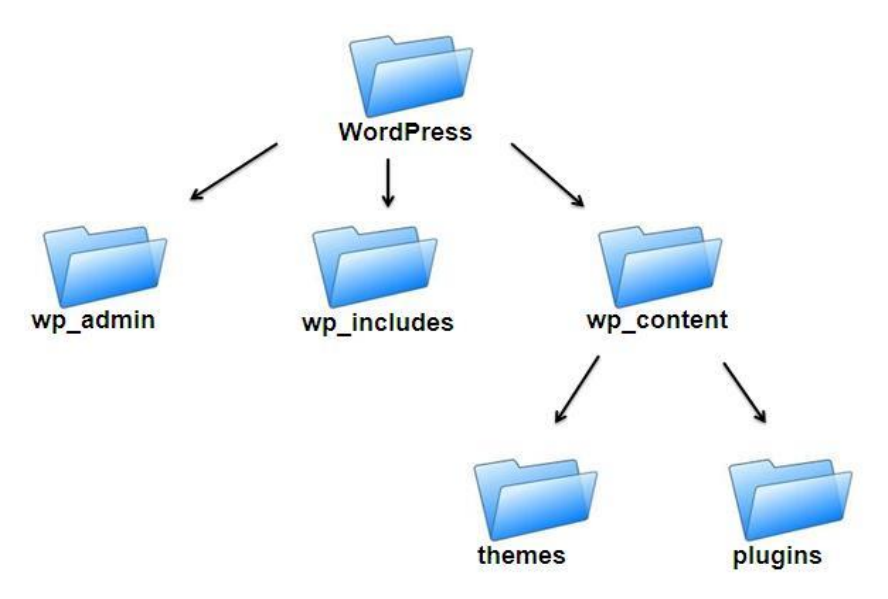

*Figura 3: Arquitectura de la plataforma.*

#### **2.6.1 Patrones GRASP**

#### Bajo acoplamiento

El acoplamiento es una medida de la fuerza con que una clase está conectada a otras clases, con que las conoce y con que recurre a ellas. Acoplamiento bajo significa que una clase no depende de muchas clases. Acoplamiento alto significa que una clase recurre a muchas otras clases [\(GROSSO, 2011\)](#page-63-0).

La clase usuario tiene un total de 5 relaciones con otras clases, estas relaciones son débiles debido a que entre las clases usuarios (*user*), comentarios (*comment*) y artículos (*post*) la dependencia es baja ya que una puede existir sin necesidad de que la otra exista, por lo que el cambio no afecta el funcionamiento de las demás clases. Esto ocurre cuando se realizan modificaciones a los blogs, pues las demás no son modificados.

#### Alta cohesión

La cohesión es una medida de cuán relacionadas y enfocadas están las responsabilidades de una clase. Una alta cohesión caracteriza a las clases con responsabilidades estrechamente relacionadas para que no realicen un trabajo enorme. Una baja cohesión hace muchas cosas no afines o realiza trabajo excesivo. Esto presenta los siguientes problemas: son difíciles de comprender, difíciles de reutilizar, difíciles de conservar, las afectan constantemente los cambios [\(GROSSO, 2011\)](#page-63-0).

Las clases en WordPress están bien cohesionadas de forma tal que cada una contiene todas las funcionalidades respecto a ellas. Esto se evidencia en la clase usuario (*user*), la cual tiene los atributos esenciales y los demás se encuentran en la clase (*usermeta*).

#### Experto

La responsabilidad de realizar una labor es de la clase que tiene o puede tener los datos involucrados (atributos). Una clase, contiene toda la información necesaria para realizar la labor que tiene encomendada [\(GROSSO, 2011\)](#page-63-0).

Este patrón se evidencia en varias clases de WordPress, por ejemplo la clase blog (*blogs*), es la que contiene los atributos y funciones necesarias para la creación de un blog, y no para la creación de un usuario, o artículo, ya que las clases usuario (*user*) y artículo (*post*) son las que contienen los atributos necesarios para realizar esta función.

#### **Controlador**

Este patrón asigna la responsabilidad de controlar el flujo de eventos del sistema, a clases específicas. Esto facilita la centralización de actividades. El controlador no realiza estas actividades, las delega en otras clases con las que mantiene un modelo de alta cohesión. Un error muy común es asignarle demasiada responsabilidad y alto nivel de acoplamiento con el resto de los componentes del sistema [\(GROSSO, 2011\)](#page-63-0).

En WordPress, las responsabilidades de las clases están bien distribuidas, por ejemplo de forma tal que todas las actividades relacionadas con los usuarios son manejadas por la clase usuario (*user*), de igual forma ocurre con el resto de las clases del sistema.

#### **2.6.2 Patrones GoF**

#### **Patrón creacional:**

Instancia única: garantiza que solamente se crea una instancia de la clase y provee un punto de acceso global a él, en el caso de los diferentes objetos existentes, como sitio (*site*), usuario (*user*), blog (*blogs*) en cualquier parte que se llame dentro del proyecto se pueden usar sus atributos, sin necesidad de crear nuevas instancias de dichos objetos [\(PRIETO, 2009\)](#page-64-1).

#### **Patrón de comportamiento:**

Mediador: se pone en práctica cuando se comunican los diferentes objetos de WordPress, ya que existe una variedad de ellos que se comunican entre sí. Por ejemplo, el objeto usuario (*user*) se comunica con el objeto artículo (*post*). Ya que cada artículo tiene un autor que es un usuario (*user*) [\(PRIETO, 2009\)](#page-64-1).

#### **2.7 Conclusiones del capítulo**

En el capítulo se plantea la propuesta de solución del sistema para la creación de blogs versión 2.0 de la Universidad de las Ciencias Informáticas, Redacta. Se definieron las funcionalidades del sistema mediante

el levantamiento de los requisitos funcionales y no funcionales, logrando una visión concreta de las funcionalidades del sistema. Estas acciones facilitan el desarrollo de la versión 2.0 de la plataforma para la creación de blogs Redacta, que facilita la administración de contenidos en la red, el trabajo de los administradores y permite que la plataforma sea actualizada a una versión superior del CMS WordPress.

## **Capítulo III:** Implementación y validación del sistema para la creación de blogs versión 2.0.

El objetivo del presente capítulo es describir la implementación y validación del sistema, abordando temas particulares que ayuden a la comprensión de su desarrollo, para ello se describen los estándares de codificación utilizados para la implementación de la aplicación, se muestra el diagrama de despliegue, además de la realización de pruebas de rendimiento como carga y estrés mostrando un análisis de los resultados del sistema.

#### **3.1 Estándares de codificación**

Los estándares de codificación definen un estilo de programación homogéneo en un proyecto, permiten que todos los participantes lo puedan entender en menos tiempo y que el código sea mantenido.

El uso de estos estándares propicia asegurar la legibilidad del código entre distintos programadores, proveer una guía para el encargado de mantenimiento o actualización del sistema, con código claro y documentado, además de facilitar la portabilidad entre plataformas y aplicaciones (*[Estándares de](#page-63-1)  [codificación de sistemas](#page-63-1)*, 2006).

#### **Código Estándar para WordPress**

Debido a que el sistema se desarrolló utilizando el CMS WordPress se definió que PEAR será el estándar a utilizar en la implementación de la aplicación [\(WordPress Coding Standards\)](#page-64-2):

#### Comillas simples y dobles

Las comillas simples y dobles deben usarse apropiadamente, cuando en una cadena no se está evaluando nada, se deben usar la comillas simples. Por lo general nunca se prescinde del uso de ambos tipos de comillas, puesto que el estilo de comillas se puede alternar en el código, por ejemplo:

```
echo '<a href="/static/link" title="Yeah yeah!">Link name</a>';
echo "<a href='$link' title='$linktitle'>$linkname</a>";
```
*Figura 4: Comillas simples y dobles.*

#### Identación

En el desarrollo del sistema "Redacta versión 2.0" se ha empleado un estándar de codificación para las tabulaciones en el código, estableciendo el uso de tabulaciones reales y no de espacios para garantizar una mayor flexibilidad en la comprensión del cliente. Si en vez de esto se necesita que un bloque de código sea más legible se utilizarán las tabulaciones al principio de cada línea y los espacios en el intermedio, por ejemplo:

```
= 'somevalue';
[tab]$foo
[tab]$foo2 = 'somevalue2';
[tab]$foo34 = 'somevalue3';
[tab]$foo5 = 'somevalue4';
```
*Figura 5: Identación.*

#### Estilo de llaves

Se define el uso de llaves para bloques con varias líneas como se muestra a continuación:

```
if (condition) {
    action1();
    action2();
} elseif ( condition2 && condition3 ) {
    action3();
    action4();
} else \{defaultaction();
ł
```
*Figura 6: Estilo de llaves en bloques.*

Por otra parte se definió que cada bloque demasiado largo que pueda ser separado en varios bloques más pequeños, se separará entonces, cumpliendo cada uno con el estándar de llaves definido.

Se definió además para el desarrollo del sistema que un bloque simple puede omitir el uso de llaves, por ejemplo:

```
if (condition)
        action1();
    elseif (condition2)
        action2();
    else
        action3();
Figura 7: Estilo de llaves en bloques simples.
```
Si algún grupo de bloques relacionados tiene más de una línea de código en su contenido, entonces los bloques relacionados deberán estar encerrados en llaves, por ejemplo:

```
if (condition) faction1();
} elseif (condition2) {
    action2a();
    action2b();
\mathcal{F}
```
*Figura 8: Estilo de llaves en bloques con varias línea.*

Los ciclos también deben contener llaves al inicio y fin, por ejemplo:

```
foreach ( $items as $item ) {
    process_item( $item );
\mathcal{F}
```
*Figura 9: Estilo de llaves en ciclos.*

Uso de espacios

Siempre se debe utilizar espacios después de las comas y antes y después de los operadores lógicos de asignación, por ejemplo:

```
x == 23foo && bar
!foo
array( 1, 2, 3 )Figura 10: Uso de espacios.
```
Etiquetas y atributos

Las etiquetas y atributos del lenguaje HTML deberán estar correctamente escritas, iniciadas y finalizadas con corchetes angulares, las etiquetas que pueden encerrar textos y otros elementos, la terminación indica la finalización de la tarea que realicen. Para las etiquetas de auto cierre, el *slash*<sup>25</sup> para el cierre deberá estar precedido por un espacio.

```
<a href="http://example.com/" title="Description Goes Here">Example.com</a>
                            Figura 11: Etiquetas y atributos.
```
#### Bloques de estilo

l

Para los bloques de estilo, cada selector deberá estar en su propia línea, y después de cada coma al final de un selector, se deberá cambiar de línea. Para las llaves de apertura de un selector, estas se pondrán en la misma línea del selector, una vez terminado el contenido que encierra el selector, la llave de cierre se pondrá al inicio de una nueva línea, ejemplo:

```
#selector-1.
#selector-2,
#selector-3 {
    background: #fff;
    color: #000;
\rightarrow
```
#### *Figura 12: Bloques de estilos.*

#### Convenciones de nomenclatura

Use letras minúsculas en los nombres de variables y funciones. Separe las palabras a través de guiones.

```
some_name función ($ some_variable) {[...]}
```

```
Figura 13: Nombres de variables y funciones.
```
Los nombres de clase deben usar palabras en mayúsculas, separados por guiones bajos. Las siglas deben estar todo en mayúsculas.

> clase Walker\_Category extends Walker {[...]} clase WP\_HTTP {[...]}

> > *Figura 14: Nombres de clases.*

<sup>&</sup>lt;sup>25</sup>Slash: la barra [/] también llamada barra oblicua, diagonal. Es un signo de puntuación que consiste en una línea diagonal que se traza de arriba abajo y de derecha a izquierda.

Los ficheros deberán nombrarse de forma descriptiva con letras minúsculas. Los guiones deben separar las palabras.

mi-plugin-name.php

*Figura 15: Nombres de ficheros.*

#### **3.2 Diagrama de despliegue**

Los diagramas de despliegue son útiles para facilitar la comunicación entre los ingenieros de hardware y los de software [\(GRAU y SEGURA, 2001\)](#page-63-2). Muestran la disposición física de los componentes, dispositivos, hardware y software que componen un sistema. Es una representación de la estructura de despliegue del ambiente seleccionado.

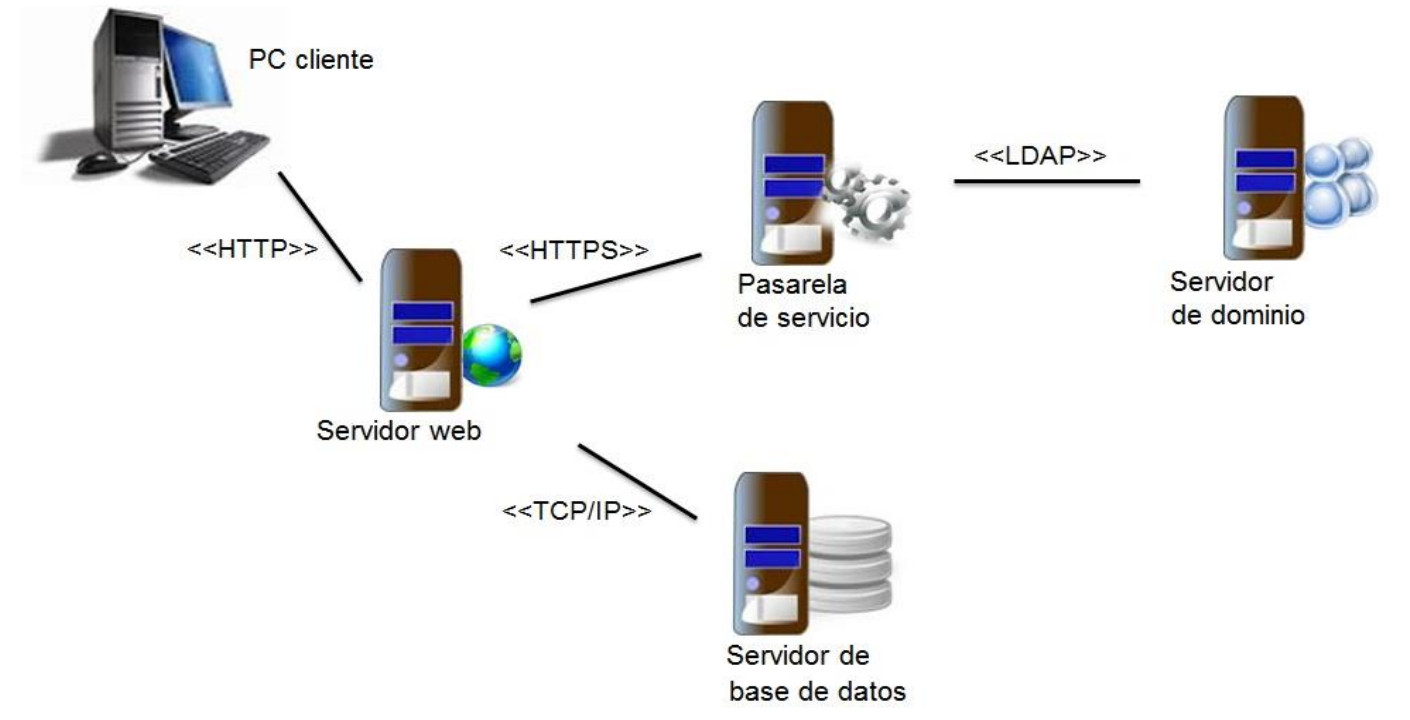

*Figura 16: Diagrama de despliegue.*

#### **Descripción de los nodos**

PC-cliente: se comunica con el servidor web mediante el protocolo HTTP y ejecuta la aplicación con un navegador web (Internet Explorer, Mozilla Firefox, Opera, Safari, Google Chrome entre otros).

Servidor web: utiliza TCP/IP para la conexión a bases de datos con las que tiene una fuerte integración, ya que maneja la mayoría de las transacciones relacionadas con la lógica y el acceso a los datos de la aplicación. El servidor de aplicaciones es el que permite que las pc-cliente interactúen y tengan acceso a la aplicación.

Servidor de base de datos: se utiliza para el almacenamiento, acceso y análisis de datos estructurados, son programas que permiten organizar datos en una o más tablas relacionadas.

Directorio activo: un directorio activo almacena información referente a los usuarios de una infraestructura y el acceso o permisos que estos tienen para interactuar o acceder al resto de los recursos de la red.

Pasarela de servicios: a través de la pasarela de autenticación se realiza el proceso de autenticación de los usuarios en las aplicaciones que usan el servicio, sin necesidad de que las mismas interactúen de forma directa con el servidor que contiene el directorio activo. Es un servicio diseñado con el objetivo de garantizar seguridad, y confiabilidad al interactuar con el servidor de dominio.

#### **Descripción de los elementos e interfaces de comunicación**

HTTP: Protocolo de Transferencia de Hipertexto (HTTP *HyperText Transfer Protocol* por sus siglas en inglés). El sistema mediante el cual se envía las peticiones de acceder a una página de Internet y la respuesta de la web, brindando la información que se verá en la pantalla de la computadora [\(AVOGADRO, 2007\)](#page-62-0).

HTTPS: Protocolo Seguro para la Transferencia de Hipertexto (*Hypertext Transfer Protocol Secure*, HTTPS, o *Secure Hypertext Transfer Protocol*, S-HTTP por sus siglas en inglés) hace referencia a una comunicación segura de las transacciones entre el navegador y servidor web a través de mecanismos obtenidos al incluir un cifrado de comunicaciones *Security Socket Layer (SSL* por sus siglas en inglés) en el tradicional HTTP [\(NIÑO, 2012\)](#page-63-3).

TCP/IP: conjunto de protocolos de comunicación que son utilizados en Internet para poner en relación unos ordenadores con otros. Este conjunto toma su nombre de dos de sus protocolos más importantes, el Protocolo de Control de Transmisión *(*o *Transmission Control Protocol TCP* por sus siglas en inglés) y el Protocolo de Internet (o *Internet Protocol IP* por sus siglas en inglés). TCP/IP funciona prácticamente sobre una red Ethernet, una conexión ADSL o una fibra óptica. Emplea un esquema de direccionamiento que asigna a cada equipo conectado una dirección única en toda la red, aunque la red sea extensa como Internet (*[Protocolo TCP/IP 05](#page-64-3)*).

LDAP: el Protocolo Ligero de Acceso a Directorios (en inglés, *Lightweight Directory Access Protocol*) es un conjunto de protocolos abiertos usados para acceder a información guardada centralmente a través de la red. Está basado en el estándar X.500 para compartir directorios. Realiza consultas a otros servidores LDAP. Es un sistema cliente/servidor. El servidor puede usar una variedad de bases de datos para guardar un directorio, cada uno optimizado para operaciones de lectura rápidas y en gran volumen. Cuando una aplicación cliente LDAP se conecta a un servidor LDAP puede, o bien consultar un directorio, o intentar modificarlo [\(HAT, 2005\)](#page-63-4).

#### **3.3 Pruebas de caja negra**

Las pruebas de caja negra se basan únicamente en las especificaciones de los datos de entrada y de salida del producto. Suelen ser llamadas funcionales y basadas en especificaciones. Con ellas se pretende examinar el programa, en busca de que cuente con las funcionalidades que debe tener y como

llevar a cabo las mismas, analizando siempre los resultados que devuelve y probando todas las entradas en sus valores válidos e inválidos [\(MARTÍNEZ\)](#page-63-5).

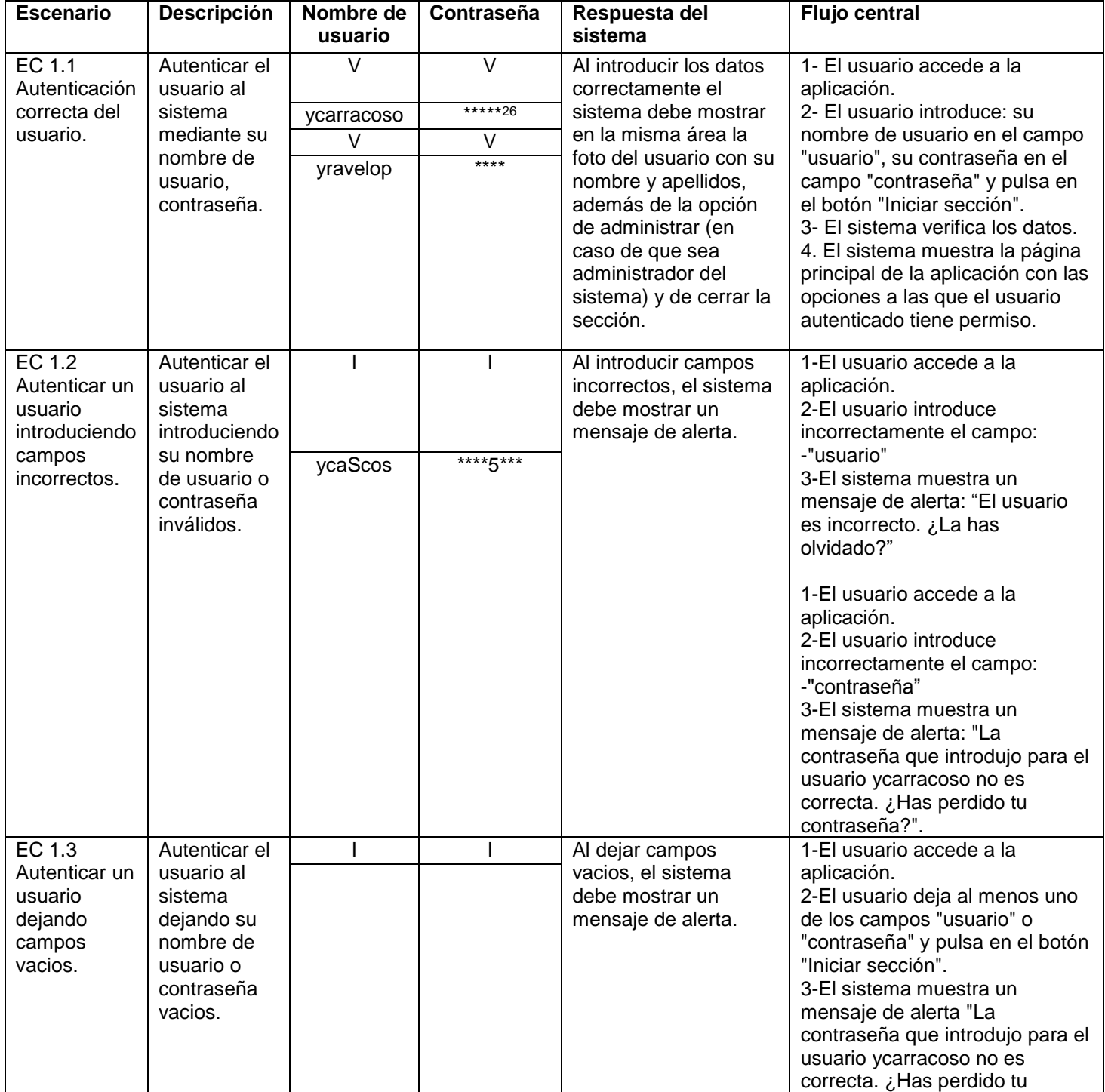

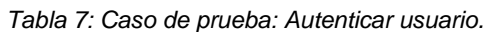

<sup>26 \*</sup>: Los símbolos de asteriscos responden a la contraseña del usuario.

 $\overline{\phantom{a}}$ 

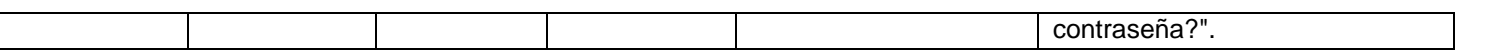

*Tabla 8: Descripción de las variables Autenticar usuario.*

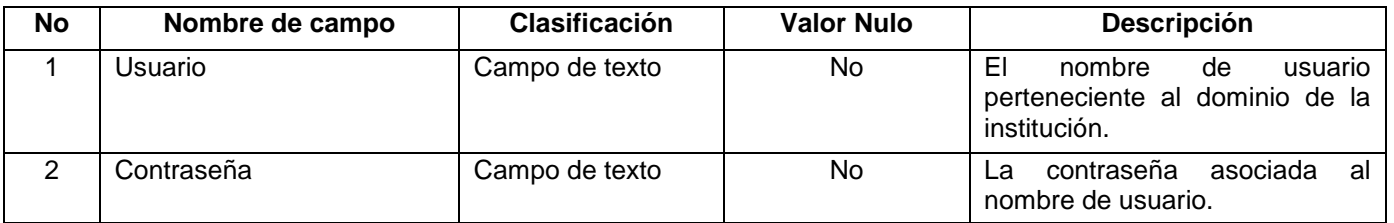

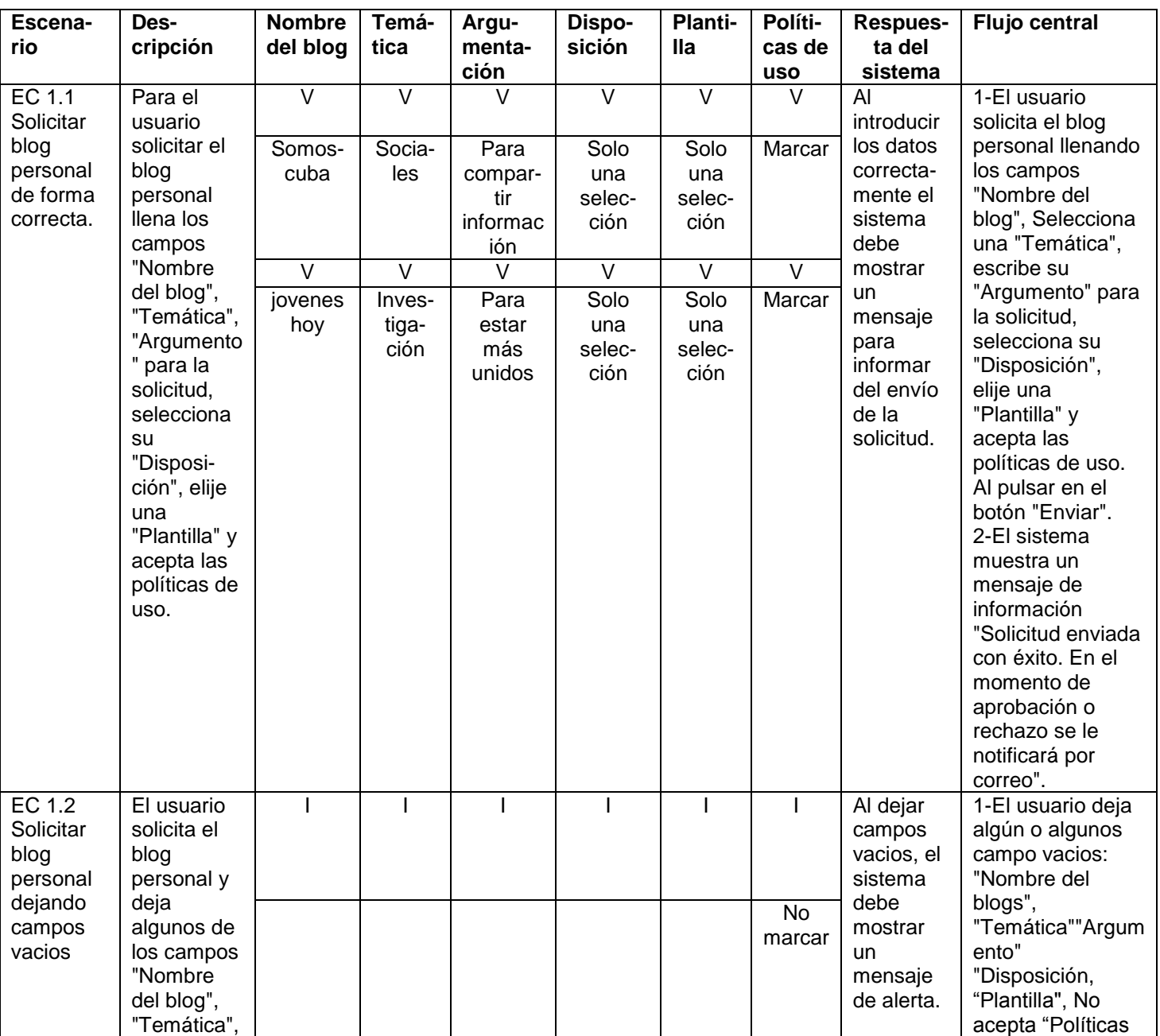

*Tabla 9: Caso de prueba: Solicitar blog personal.*

# *CAPÍTULO III: Implementación y validación del sistema para la creación de blogs versión 2.0.*

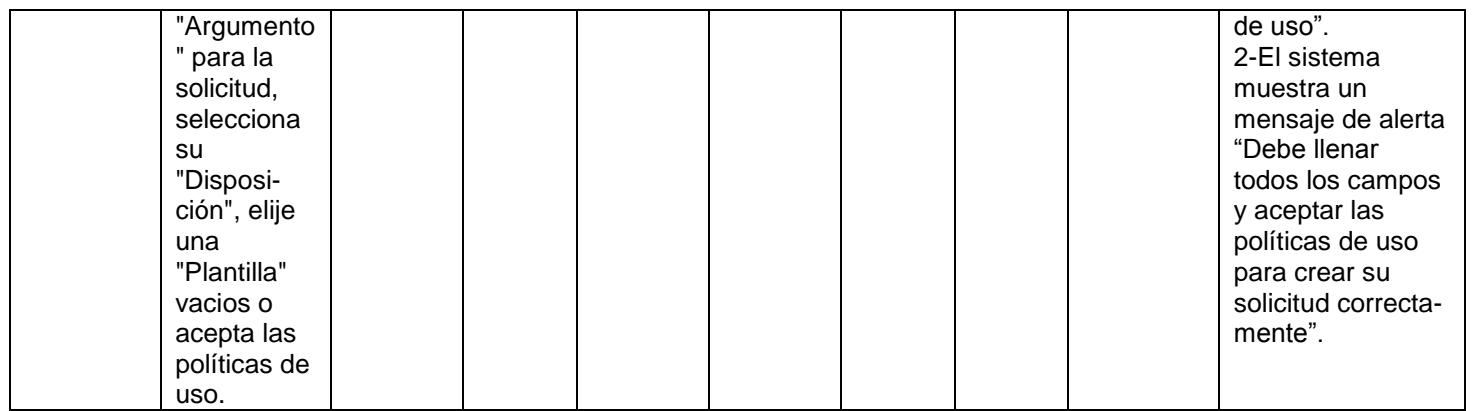

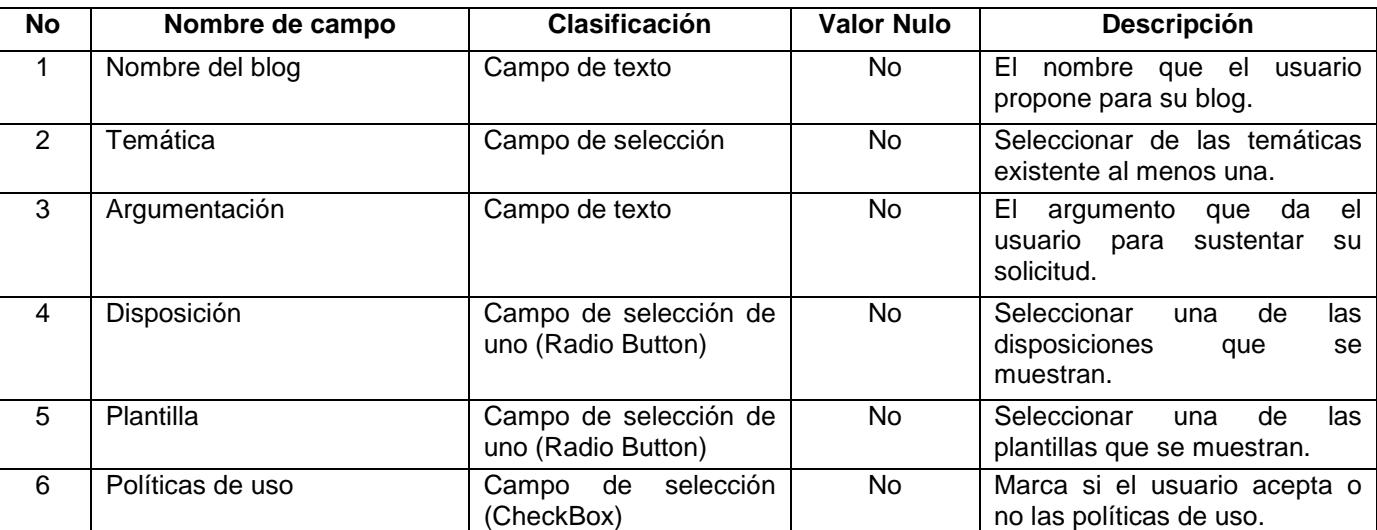

#### *Tabla 10: Descripción de las variables Solicitar blog personal.*

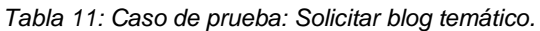

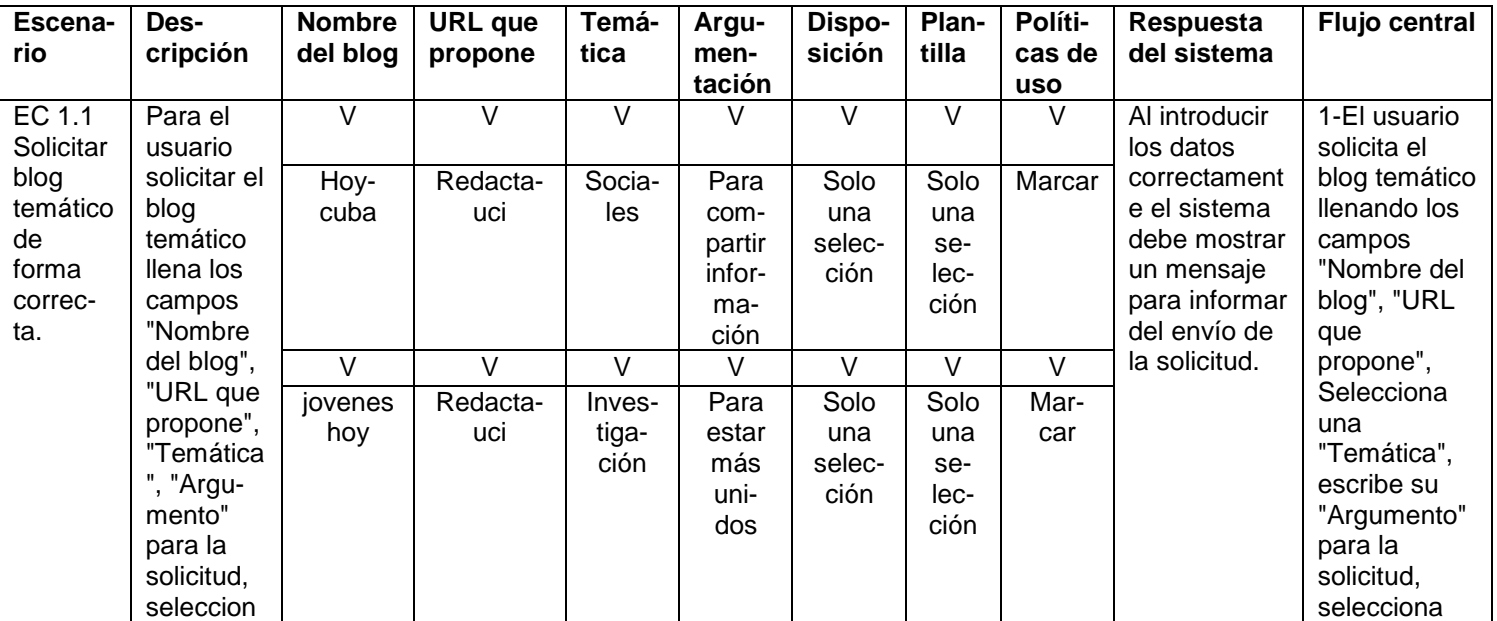

## *CAPÍTULO III: Implementación y validación del sistema para la creación de blogs versión 2.0.*

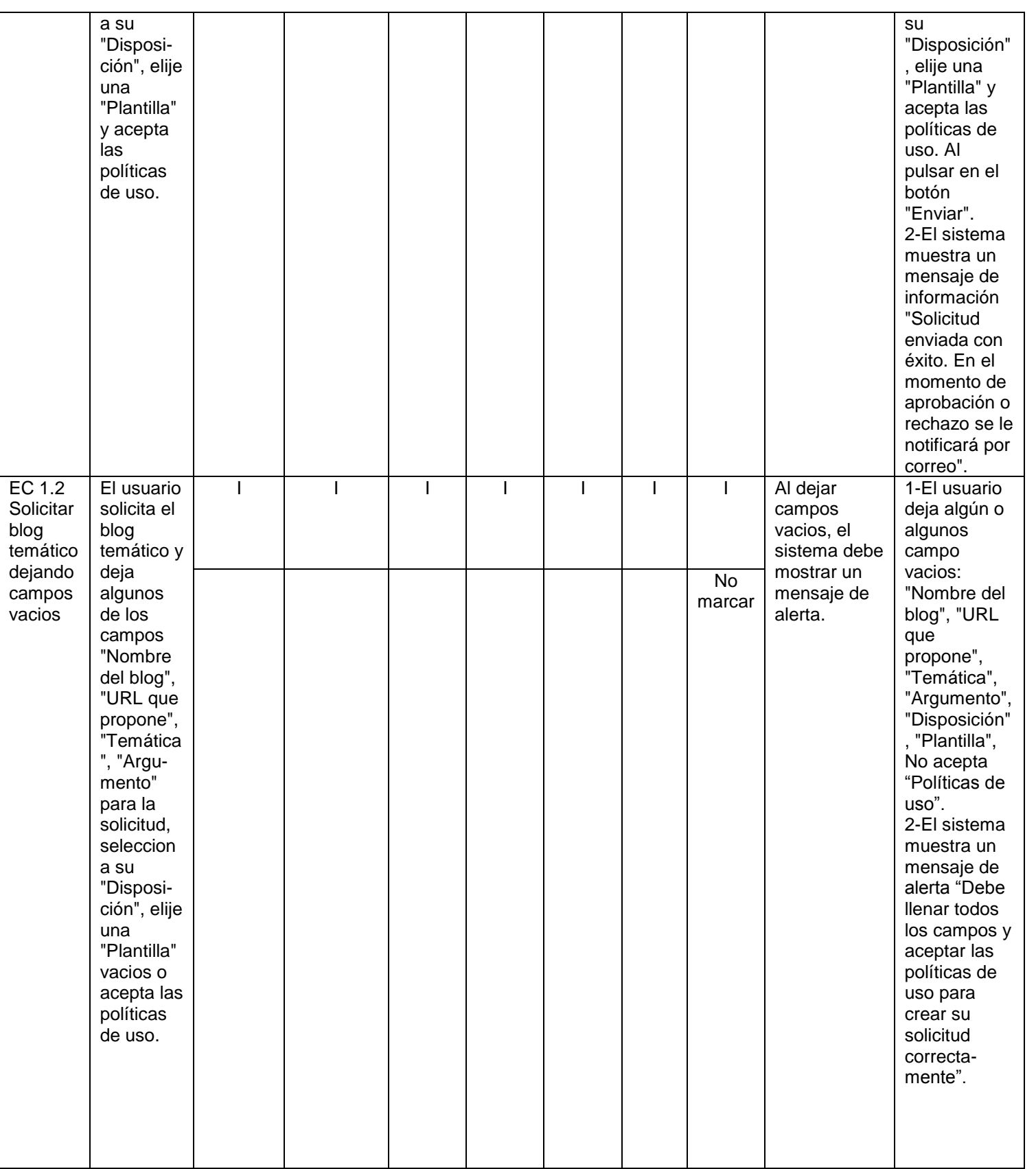

## *CAPÍTULO III: Implementación y validación del sistema para la creación de blogs versión 2.0.*

| No | Nombre de campo  | Clasificación                               | <b>Valor Nulo</b> | <b>Descripción</b>                                                       |  |  |
|----|------------------|---------------------------------------------|-------------------|--------------------------------------------------------------------------|--|--|
|    | Nombre del blog  | Campo de texto                              | No.               | EL<br>nombre que el usuario<br>propone para su blog.                     |  |  |
| 2  | URL que propone  | Campo de texto                              | No.               | Propone el nombre para el<br>blog solicitado.                            |  |  |
| 3  | Temática         | de<br>selección<br>Campo<br>(CheckBox)      | No.               | Seleccionar<br>de<br>las<br>temáticas<br>existente<br>al<br>menos una.   |  |  |
| 4  | Argumentación    | Campo de texto                              | No.               | EI.<br>argumento que da<br>el<br>usuario para sustentar su<br>solicitud. |  |  |
| 5  | Disposición      | Campo de selección de<br>uno (Radio Button) | No.               | Seleccionar una<br>las<br>de<br>disposiciones<br>que<br>se<br>muestran.  |  |  |
| 6  | Plantilla        | Campo de selección de<br>uno (Radio Button) | No.               | Seleccionar<br>de<br>las<br>una<br>plantillas que se muestran.           |  |  |
| 7  | Políticas de uso | Campo de selección<br>(CheckBox)            | N <sub>o</sub>    | Marca si el usuario acepta o<br>no las políticas de uso.                 |  |  |

*Tabla 12: Descripción de las variables Solicitar blog temática.*

#### **3.3.1 Resultados de las pruebas de caja negra**

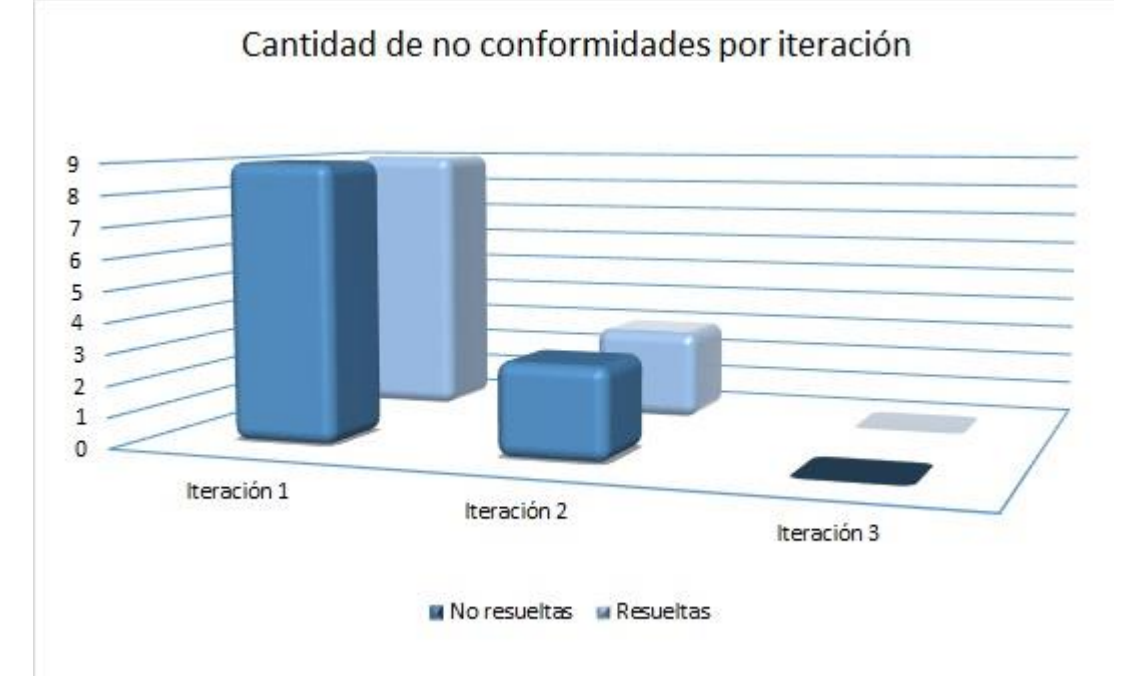

*Figura 17: Cantidad de no conformidades por iteraciones.*

La solución de las no conformidades contribuye a que la aplicación alcance una mejor calidad y cumpla con los requisitos planteados en la Especificación de Requisitos de Software. En la figura mostrada anteriormente se puede observar como en la primera iteración realizada se detectaron un total de nueve no conformidades, las cuales fueron resueltas todas por el equipo de desarrollo. En la segunda iteración se detectaron un total de tres no conformidades que fueron resueltas también. En la tercera iteración realizada no se encontraron no conformidades. De forma general, cada una de las pruebas arrojaron resultados satisfactorios, ya que como resultado se obtuvo un número reducido de no conformidades.

#### **3.4 Pruebas de rendimiento**

El objetivo principal de las pruebas de rendimiento es desarrollar estrategias eficaces para medir el rendimiento del sistema. En estas pruebas se recopila y analiza información mediante un proceso de medición en el que se recogen datos para predecir cuándo los nivéleles de carga agotarán los recursos del sistema [\(ZAPATA, 2011\)](#page-64-4).

#### **3.4.1 Pruebas de carga**

Las pruebas de carga evalúan el rendimiento del sistema con una carga predefinida, miden cuánto se tarda un sistema para realizar diversas tareas y funciones del programa bajo condiciones normales predefinidas. Debido a que el objetivo de las pruebas de carga es determinar si el rendimiento del sistema satisface los requisitos no funcionales de carga, es pertinente determinar, antes de comenzar las pruebas, la configuración mínima y máxima de los niveles de actividad [\(ZAPATA, 2011\)](#page-64-4).

#### **3.4.2 Pruebas de estrés**

Las pruebas de estrés evalúa el comportamiento de los sistemas, cuando se llevan más allá de sus límites operacionales (que pueden ser muy superiores a los requisitos no funcionales). Se evalúan las respuestas del sistema y de la aplicación a periodos de mayor volumen de actividad que superen las limitaciones del sistema. El objetivo principal de las pruebas de estrés es determinar si un sistema se bloquea o se recupera en dichas condiciones. Las pruebas de estrés se deben diseñar para llevar los límites de los recursos del sistema hasta exponer los puntos débiles de la aplicación [\(ZAPATA, 2011\)](#page-64-4).

#### **3.4.3 Análisis e interpretación de los resultados**

Para medir el rendimiento de la aplicación se realizan pruebas de carga y estrés a diferentes funcionalidades, utilizando la herramienta Apache JMeter 2.3.4. Para el análisis de los resultados se tuvieron en cuenta parámetros como: las peticiones al servidor, el tiempo mínimo y máximo de respuesta así como el rendimiento.

Las condiciones de ejecución en las que se realizaron las pruebas son:

- Microprocesador *Intel® Pentium® 4* CPU 3.00 GHz<sup>27</sup> .
- $\checkmark$  Memoria RAM de 1 GB.
- $\checkmark$  Disco duro de 120 GB.

 $\overline{\phantom{a}}$ 

 $27$  GHz: gigahercio, múltiplo de la unidad de medida de frecuencia hercio (Hz).

- $\checkmark$  Sistema Operativo Ubuntu 12.10 LTS.
- $\checkmark$  Red a 100 Mbps<sup>28</sup>.

|                          | <b>Peticiones</b> | Tiempo min. de | Tiempo máx. de |       |  |
|--------------------------|-------------------|----------------|----------------|-------|--|
| <b>Funcionalidad</b>     | al servidor       | respuesta (ms) | respuesta (ms) | (seg) |  |
| Acceder a la plataforma. | 60                |                | 14791          | 3.9   |  |
| Mostrar las secciones    | 330               |                | 48937          | 4.1   |  |
| de Ayuda y Contactar.    |                   |                |                |       |  |
| Efectuar búsqueda.       | 118               | 18             | 57188          | 2.9   |  |
| Autenticar usuario.      | 120               | 0              | 78101          | 1.0   |  |
| Solicitar blog.          | 375               |                | 28543          | 3.3   |  |

*Tabla 13: Resultado de las pruebas de carga y estrés (30 usuarios).*

Las pruebas realizadas se consideran exitosas, teniendo en cuenta el entorno de trabajo donde fueron realizadas y los resultados obtenidos. Para 30 conexiones de forma concurrentes los tiempos de respuesta fueron menores de 5 segundos y un margen de error de 0%.

#### **3.5 Conclusiones del capítulo**

 $\overline{\phantom{a}}$ 

En el desarrollo del capítulo se seleccionaron los estándares de codificación, lo que permitió definir un estilo de programación homogéneo en el proyecto. Se define el diagrama de despliegue y se describen las principales pruebas realizadas sobre la interfaz del software, indicando cada una la respuesta de la aplicación. Las pruebas arrojaron resultados satisfactorios, pues se obtuvo un número reducido de no conformidades, solucionadas de forma rápida por el equipo de desarrollo, contribuyendo a obtener un producto de mayor calidad.

<sup>&</sup>lt;sup>28</sup> Mbps: megabit por segundo (Mb/s o Mbit/s) es una unidad que se usa para cuantificar un caudal de datos.

### **Conclusiones generales**

La presente investigación tiene un papel fundamental en análisis, diseño e implementación de la plataforma para la creación de blogs de la Universidad de las Ciencias Informáticas versión 2.0.

- El análisis de las características de los sistemas que permiten la creación y administración de blogs, posibilitó y guió el análisis, el diseño y la implementación del sistema.
- La búsqueda y análisis de sistemas semejantes demostró que las herramientas internacionales y nacionales poseen características no requeridas por la Universidad, evidenciándose la necesidad de crear un nuevo producto.
- La definición y la elaboración de los requisitos funcionales y no funcionales permitió obtener el diseño y realización de la propuesta de solución a la problemática planteada.
- Con el análisis y diseño realizado se logró un mejor entendimiento de las principales funcionalidades del Sistema para la creación de blogs de la Universidad de las Ciencias Informáticas versión 2.0.
- Se realizaron pruebas a las funcionalidades críticas, comprobándose el correcto funcionamiento de la aplicación.
- Se obtuvo una aplicación web funcional (probada durante su proceso de desarrollo), desarrollada con tecnologías libres y provista de elementos de seguridad y estándares. Se profundizó en el estudio del núcleo de WordPress. Se obtuvo un mejor conocimiento del por qué de los blogs, con qué propósito fue creada esta modalidad de comunicación y las amplias ventajas que propicia a los usuarios de la red de redes, no solo como medio de comunicación sino también como fuente de conocimientos y recursos para el aprendizaje.

Al finalizar se obtiene una investigación sustentada en elementos teóricos, todos los artefactos definidos dentro del proceso de desarrollo de software seleccionado y un sistema que cuenta con un espacio centralizado en el que los internautas puedan crear y gestionar sus blogs, por lo que se puede decir que se cumplió con el objetivo principal del trabajo, obteniéndose los resultados esperados.

## **Recomendaciones**

Una vez terminada la aplicación y analizados los resultados obtenidos de la presente investigación, se mantiene la idea de continuar perfeccionando la solución final, por lo que se recomienda:

- $\checkmark$  Aplicar el plugins que permite particionar la base de datos para mejorar el rendimiento de la aplicación.
- $\checkmark$  Migrar los datos de los blogs del Redacta versión 1.0 para la versión 2.0 desarrollada.
- $\checkmark$  Hacer extensible la plataforma para la creación de blogs, hacia otros centros universitarios como pueden ser las Universidades de La Habana y Villa Clara, así como centros interesados del MININT.

## **Bibliografía referenciada**

- 1. ABAD, M. P. G.-M.; COLLADO, D. L., et al. (2010). An Open Cloud Computing Interface (OCCI) management console for the OpenNebula Toolkit. 2010, nº
- 2. Apache JMeter™ [Consultado el: 11/03/2013 Disponible en: [http://jmeter.apache.org/.](http://jmeter.apache.org/)
- 3. ARIAS PATIÑO, J. D.; LOZANO ISAZA, M. A., et al. (2011). Desarrollo de un sistema computacional para el aprendizaje de programación estructurada" SCAPE". 2011, nº
- 4. ARRAIGADA, C. E. y LLANCAO, J. L. (2006). " WordPress" y la creación de un sitio Web dinámico: metodología de instalación y puesta en marcha. Serie Bibliotecología y Gestión de Información, 2006, vol. 10, nº Disponible en: [http://eprints.rclis.org/7102/1/serie10.pdf.](http://eprints.rclis.org/7102/1/serie10.pdf)
- <span id="page-62-0"></span>5. AVOGADRO, M. (2007). Glosario de Nuevas Tecnologías de la Información y la Comunicación. Razón y palabra, 2007, nº 55,
- 6. BARRIOCANAL, L. (2009). ¿Qué es joomla? . 2009.
- 7. BEJARANO, M. Á. C. (2009). Citas2. 0: un gestor de reuniones online basado en AJAX. Departamento de Ingeniería Telemática. Universidad Carlos III de Madrid, 2009.
- 8. BLÁNQUEZ, F. J. (2007). INTERNET Y LA ENSEÑANZA DEL ESPAÑOL: EL USO DE BLOGS. UNIVERSIDAD DE LEÓN: 2007, Disponible en: [http://www.doredin.mec.es/documentos/00820103007253.pdf.](http://www.doredin.mec.es/documentos/00820103007253.pdf)
- 9. BOYD, D. M. y ELLISON, N. B. (2007). Social network sites: Definition, history, and scholarship. Journal of Computer-Mediated Communication, 2007, vol. 13, nº 1, p. 210-230. [Consultado el: 27/05/2013]. Disponible en: [http://onlinelibrary.wiley.com/doi/10.1111/j.1083-](http://onlinelibrary.wiley.com/doi/10.1111/j.1083-6101.2007.00393.x/full) [6101.2007.00393.x/full.](http://onlinelibrary.wiley.com/doi/10.1111/j.1083-6101.2007.00393.x/full) ISSN 1083-6101.
- 10. Características de Drupal (2005). Disponible en: [http://drupal.org.es/caracteristicas.](http://drupal.org.es/caracteristicas)
- 11. Características de WordPress [Consultado el: 05/03/2013 Disponible en: [http://codex.wordpress.org/es:Caracter%C3%ADsticas\\_de\\_WordPress.](http://codex.wordpress.org/es:Caracter%C3%ADsticas_de_WordPress)
- 12. CARRERO, S. (2007). ¿Qué es un post? 2007, Disponible en: [http://blogs.atrapalo.com/atrapalodecerca/que-es-un-post/.](http://blogs.atrapalo.com/atrapalodecerca/que-es-un-post/)
- 13. CASAL, S. M. S. (2011). ANÁLISIS SOCIOEDUCATIVO DEL BLOGUEO COMO ACTIVIDAD ALFABETIZADORA Y COLABORATIVA. Eductec -e Revista Electrónica de Tecnología Educativa, 2011, nº [Consultado el: 13/03/2013]. Disponible en: [http://edutec.rediris.es/Revelec2/Revelec35/analisis\\_socioeducativo\\_blogueo\\_actividad\\_alfabetizad](http://edutec.rediris.es/Revelec2/Revelec35/analisis_socioeducativo_blogueo_actividad_alfabetizadora_colaborativa.html) [ora\\_colaborativa.html.](http://edutec.rediris.es/Revelec2/Revelec35/analisis_socioeducativo_blogueo_actividad_alfabetizadora_colaborativa.html) ISSN 1135-9250.
- 14. CASTRO, E. L. (2013). PROPUESTA PARA LA INTEGRACIÓN DE PRÁCTICAS DE LAS METODOLOGÍAS XP Y SCRUM CON EL PROCESO DE ADMINISTRACIÓN DE REQUISITOS DEL NIVEL 2 DE CMMI [Consultado el: 02/05/2013
- 15. CERVERO, J. C. (2011). Content Management System. 2011, vol. 1, nº Disponible en: [http://upcommons.upc.edu/pfc/handle/2099.1/11459.](http://upcommons.upc.edu/pfc/handle/2099.1/11459)
- 16. DATE, C. J. (2001). Introducción a los sistemas de bases de datos. Pearson Educación, 2001. ISBN 9684444192.
- 17. Eclipse (2013). [Consultado el: 17/05/2013 Disponible en: [http://www.eclipse.org/.](http://www.eclipse.org/)
- <span id="page-63-1"></span>18. Estándares de codificación de sistemas. (2006). Dirección General de Gobierno Digital: publicado el: 15/03/2013 de 2006, última actualización: 15/03/2013. Disponible en: [http://www.chubut.gov.ar/informatica/docs/EstandaresCodificacion.pdf.](http://www.chubut.gov.ar/informatica/docs/EstandaresCodificacion.pdf)
- 19. FUMERO, A.; ROCA, G., et al. (2007). Web 2.0. Fundación Orange España, 2007.
- 20. GASCUEÑA, R. M. LA BLOGOSFERA, UN FENÓMENO DE INTEGRACIÓN CONCEPTUAL EN EL SUBDOMINIO DE INTERNET. Universidad Carlos III de Madrid: Disponible en: [http://e](http://e-archivo.uc3m.es/)[archivo.uc3m.es/.](http://e-archivo.uc3m.es/)
- <span id="page-63-2"></span>21. GRAU, X. F. y SEGURA, M. I. S. (2001). Desarrollo orientado a objetos con UML. Facultad de Informática–UPM, Articulo, 2001, vol. 3, nº
- <span id="page-63-0"></span>22. GROSSO, A. (2011). Patrones GRASP [Consultado el: 08/03/2013 Disponible en: [http://www.practicasdesoftware.com.ar/2011/03/patrones-grasp/.](http://www.practicasdesoftware.com.ar/2011/03/patrones-grasp/)
- 23. HANZE, X. B. H. y GUERRERO, S. J. V. (2008). Estudio de PHP y MySQL para el Desarrollo del Portal Web para el Municipio de Esmeraldas. 2008.
- <span id="page-63-4"></span>24. HAT, R. (2005). Red Hat Enterprise Linux 4. 2005, Disponible en: [http://web.mit.edu/rhel-doc/4/RH-](http://web.mit.edu/rhel-doc/4/RH-DOCS/rhel-rg-es-4/index.html)[DOCS/rhel-rg-es-4/index.html.](http://web.mit.edu/rhel-doc/4/RH-DOCS/rhel-rg-es-4/index.html)
- 25. HERNÁNDEZ, C.; ROSENDO, L., et al. (2010). Estándares de Diseño Web. Ciencias de la Información, 2010, vol. 41, nº 2, p. 69-71. Disponible en: [http://cinfo.idict.cu/index.php/cinfo/article/viewArticle/34.](http://cinfo.idict.cu/index.php/cinfo/article/viewArticle/34)
- 26. LÓPEZ, D. C. (2012). Tecnologías de la información y las comunicaciones. Revista Cubana de Ciencias Informáticas (RCCI), 2012, nº Disponible en: [http://rcci.uci.cu/index.php/rcci/article/view/185/168.](http://rcci.uci.cu/index.php/rcci/article/view/185/168) ISSN 2227-1899.
- <span id="page-63-5"></span>27. MARTÍNEZ, E. S. Propuesta de Procedimiento para realizar pruebas de Caja Blanca a las aplicaciones que se desarrollan en lenguaje Python. nº
- 28. NAVAS, E. (2007). El Blogger Como Productor. Troyano 0.3: instalando: arte y cultura digital, 2007, nº p. 105.
- 29. NetBeans IDE Features [Consultado el: 22/02/2013 Disponible en: [http://netbeans.org/features/index.html.](http://netbeans.org/features/index.html)
- <span id="page-63-3"></span>30. NIÑO, E. (2012). Modelo cliente servidor. 2012, nº
- 31. NOGUERA, B. (2011). ¿Qué es Apache? [Consultado el: 01/05/2013 (Culturación). Disponible en: [http://culturacion.com/2011/02/%C2%BFque-es-apache/.](http://culturacion.com/2011/02/%C2%BFque-es-apache/)

# *BIBLIOGRAFÍA REFERENCIADA*

- 32. OTAZU, R. Q. (2007). Que es un Proceso de Desarrollo de Software (Computación e Informática). Disponible en: [http://www.rodolfoquispe.org/blog/que-es-un-proceso-de-desarrollo-de-software.php.](http://www.rodolfoquispe.org/blog/que-es-un-proceso-de-desarrollo-de-software.php)
- 33. PAULK, M. C.; WEBER, C. V., et al. (1995). The capability maturity model: Guidelines for improving the software process. Addison-wesley Reading, MA, 1995. vol. 441,
- 34. PhpMyAdmin [Consultado el: 13/03/2013 Disponible en: [http://es.opensuse.org/PhpMyAdmin.](http://es.opensuse.org/PhpMyAdmin)
- <span id="page-64-1"></span>35. PRIETO, F. (2009). Patrones de diseño Departamento de Informática | Universidad de Valladolid: Última actualización: 08/01/2009. [Consultado el: 11/04/2013 Disponible en: [http://www.infor.uva.es/~felix/datos/priii/tr\\_patrones-2x4.pdf.](http://www.infor.uva.es/~felix/datos/priii/tr_patrones-2x4.pdf)
- <span id="page-64-3"></span>36. Protocolo TCP/IP 05. Disponible en: [http://www.mcgraw-hill.es/bcv/guide/capitulo/8448199766.pdf.](http://www.mcgraw-hill.es/bcv/guide/capitulo/8448199766.pdf)
- 37. ¿Qué es PHP? [Consultado el: 22/02/2013 Disponible en: [http://www.php.net/manual/es/intro](http://www.php.net/manual/es/intro-whatis.php)[whatis.php.](http://www.php.net/manual/es/intro-whatis.php)
- 38. REAL ACADEMIA ESPAÑOLA [Consultado el: 22/02/2013 Disponible en: [http://lema.rae.es/drae/?val=blog.](http://lema.rae.es/drae/?val=blog)
- 39. RODRÍGUEZ, E. B. (2008). El blog como recurso educativo. Revista electrónica de tecnología educativa., 2008, nº [Consultado el: 22/02/2013]. Disponible en: [http://edutec.rediris.es/Revelec2/Revelec26/edutec26\\_el\\_blog\\_como\\_recurso\\_educativo.html.](http://edutec.rediris.es/Revelec2/Revelec26/edutec26_el_blog_como_recurso_educativo.html) ISSN 1135-9250.
- 40. TORRES, P. L. y LÓPEZ, E. A. S. (2003). Metodologías Ágiles en el Desarrollo de Software. En Alicante - España. 2003.
- <span id="page-64-2"></span>41. WordPress Coding Standards [Consultado el: 15/03/2013 (WordPress.ORG). Disponible en: [http://codex.wordpress.org/WordPress\\_Coding\\_Standards.](http://codex.wordpress.org/WordPress_Coding_Standards)
- <span id="page-64-0"></span>42. WordPress.ORG [Consultado el: 28/05/2013 (Database Description). Disponible en: [http://codex.wordpress.org/Database\\_Description.](http://codex.wordpress.org/Database_Description)
- <span id="page-64-4"></span>43. ZAPATA, C. M. (2011). Comparación de las características de algunas herramientas de software para pruebas de carga. Revista Avances en Sistemas e Informática, 2011, vol. 8, nº 2, p. 143-154. Disponible en: [http://www.redalyc.org/articulo.oa?id=133119867014.](http://www.redalyc.org/articulo.oa?id=133119867014) ISSN 1657-7663.
- 44. ZAPATA, C. M.; GIRALDO, G. L., et al. (2009). Aproximación a una ontología para lenguajes de modelado gráfico. Revista de Ingeniería, 2009, nº [Consultado el: 26/05/2013]. Disponible en: [http://www.redalyc.org/articulo.oa?id=121013257003.](http://www.redalyc.org/articulo.oa?id=121013257003) ISSN 0121-4993.

# *BIBLIOGRAFÍA CONSULTADA*

## **Bibliografía consultada**

- 1. Blogs de los Periodistas Cubanos [Consultado el: 2012 Disponible en: http://blogscip.cu/.
- 2. Características de WordPress [Consultado el: 05/03/2013 Disponible en: http://codex.wordpress.org/es:Caracter%C3%ADsticas\_de\_WordPress.
- 3. Definición de Red social Disponible en: http://www.definicionabc.com/social/redsocial.php#ixzz2J1NcuDBE.
- 4. Definición de URL [Consultado el: 22/02/2013 Disponible en: http://www.mastermagazine.info/termino/7040.php.
- 5. Fullblog tu lugar en Internet Disponible en: http://www.fullblogs.com/.
- 6. Html (Hipertext Markup Language) [Consultado el: 05/03/2013 Disponible en: http://www.ecured.cu/index.php/HTML.
- 7. Overblog Disponible en: http://www.over-blogs.com/.
- 8. ¿Qué es PHP? Última actualización: 15/02/2013. [Consultado el: 22/02/2013 Disponible en: http://php.net/manual/es/intro-whatis.php.
- 9. Webly.com Disponible en: http://webly.com/.
- 10. WordPress.com Disponible en: http://wordpress.com/.
- 11. Xanga Disponible en: http://www.xanga.com/.
- 12. Que es un Proceso de Desarrollo de Software (10/06/2007). Disponible en: http://www.rodolfoquispe.org/blogs/que-es-un-proceso-de-desarrollo-de-software.php.
- 13. CUBAS, M. V. y VALERO CUBAS, M. Á. (2011). Seo-análisis de una URL (redirecciones 301)|| Blogs Seo Adictos 24H-Posicionamiento Web-Analista SEO Valencia. 2011, nº
- 14. DATE, C. J. (2001). Introducción a los Sistemas de Bases de Datos. Pearson Educación, 2001. ISBN 9684444192.
- 15. DE, P. y FLASH, M. (1981). Transmission control protocol. 1981, nº
- 16. DÍAZ, E.; BLANCO, R., et al. (2002). Comparación de técnicas metaheurísticas para la generación automática de casos de prueba que obtengan una cobertura software. ADIS, 2002,
- 17. DONNELLY, M. (2000). Una Introducción a LDAP. 2000, nº
- 18. FUMERO, A. (Revista Telos 2009). Un tutorial sobre blogs. El abecé del universo blogs Disponible en: http://sociedadinformacion.fundacion.telefonica.com/telos/articulocuaderno.asp@idarticulo%3D1&r ev%3D65.htm.
- 19. KARIM, G. (2011). ¿Qué es un Sitio Web? Disponible en: http://www.wevxs.com/inegocios/sitiosweb/que-es-un-sitio-web/.
- 20. MARTÍN FERNÁNDEZ, F. J. H. M., YUSEF (16/02/2003). Qué es la Arquitectura de la Información. No Solo Usabilidad, 16/02/2003 nº [Consultado el: 11/03/2013]. Disponible en: http://www.nosolousabilidad.com/articulos/ai.htm. ISSN 1886-8592.

# *BIBLIOGRAFÍA CONSULTADA*

- 21. PELÁEZ, R. S. (2002). Análisis de seguridad de la familia de protocolos TCP/IP y sus servicios asociados. Edición I, Junio, 2002
- 22. GARCERANT, I. (2008). Modelo de Dominio [Consultado el: 03/05/2013 Disponible en: http://synergix.wordpress.com/2008/07/10/modelo-de-dominio/.
- 23. TORRES, P. L. Desarrollo de Software Orientado a Objeto usando UML. Universidad Politécnica de Valencia (UPV)–España, nº
- 24. BONEU, J. M. (2007). Plataformas abiertas de e-learning para el soporte de contenidos educativos abiertos. RUSC: revista de universidad y sociedad del conocimiento, 2007, vol. 4, nº 1, ISSN 1698- 580X.
- 25. DOS SANTOS SOARES, M. (2004). Metodologías Ágiles extreme programming e scrum para o desenvolvimiento de software. Revista Electrónica de Sistemas de Información ISSN 1677-3071 doi: 10.5329/RESI, 2004, vol. 3, nº 1, ISSN 1677-3071.
- 26. Definición de NÚCLEO (2013). [Consultado el: 26/05/2013 Disponible en: http://definicion.de/nucleo/.
- 27. TELECOMUNICACIONES, O. D. I. Y. (2009). MP\_ASEGURAMIENTO DE CALIDAD DEL SOFTWARE. Manual de Procedimientos, 2009, nº Disponible en: [http://procesos.univalle.edu.co/documentos/Gestion%20Rec%20tecno/MP\\_Aseguramiento\\_de\\_Cal](http://procesos.univalle.edu.co/documentos/Gestion%20Rec%20tecno/MP_Aseguramiento_de_Calidad.pdf) [idad.pdf.](http://procesos.univalle.edu.co/documentos/Gestion%20Rec%20tecno/MP_Aseguramiento_de_Calidad.pdf)
- 28. PRESSMAN, R. S. Ingeniería de Software. vol. Quinta Edición.
- 29. SOMMERVILLE, I. Ingeniería de Software. vol. Séptima Edición., ISBN 84-7829-074-5.
- 30. ÁREAS DE PROCESO CMMI (2007). [Consultado el: 26/02/2013 (Tecnología de la Información al Servicio de sus Ideas.).

### **Glosario de términos**

**ADSL:** consiste en una transmisión analógica de datos digitales apoyada en el [par simétrico](http://es.wikipedia.org/wiki/Cable_de_pares_sim%C3%A9tricos) de [cobre](http://es.wikipedia.org/wiki/Cobre) que lleva la línea telefónica convencional o línea de abonado.

**API´s:** es el conjunto de funciones y procedimientos que ofrece cierta biblioteca para ser utilizado por otro software.

**PEAR:** estándares de desarrollo para PHP. Es una biblioteca de extensión que permite desarrollar aplicaciones, módulos y extensiones de alto nivel y calidad.

**Servlets:** La palabra *servlet* deriva de otra anterior, *applet*, que se refería a pequeños programas que se ejecutan en el contexto de un navegador web. Por contraposición.

**XAMPP:** es un paquete integrado por el servidor de bases de datos MySQL, el servidor web apache y los intérpretes para lenguajes de *script*: PHP y Perl.

**X.500:** es un conjunto de estándares de redes de ordenadores del Sector de Normalización de las Telecomunicaciones de la Unión Internacional de Telecomunicaciones sobre servicios de directorio.

### **Anexos**

**Anexo 1:** Portadas de las páginas del estudio de homólogos.

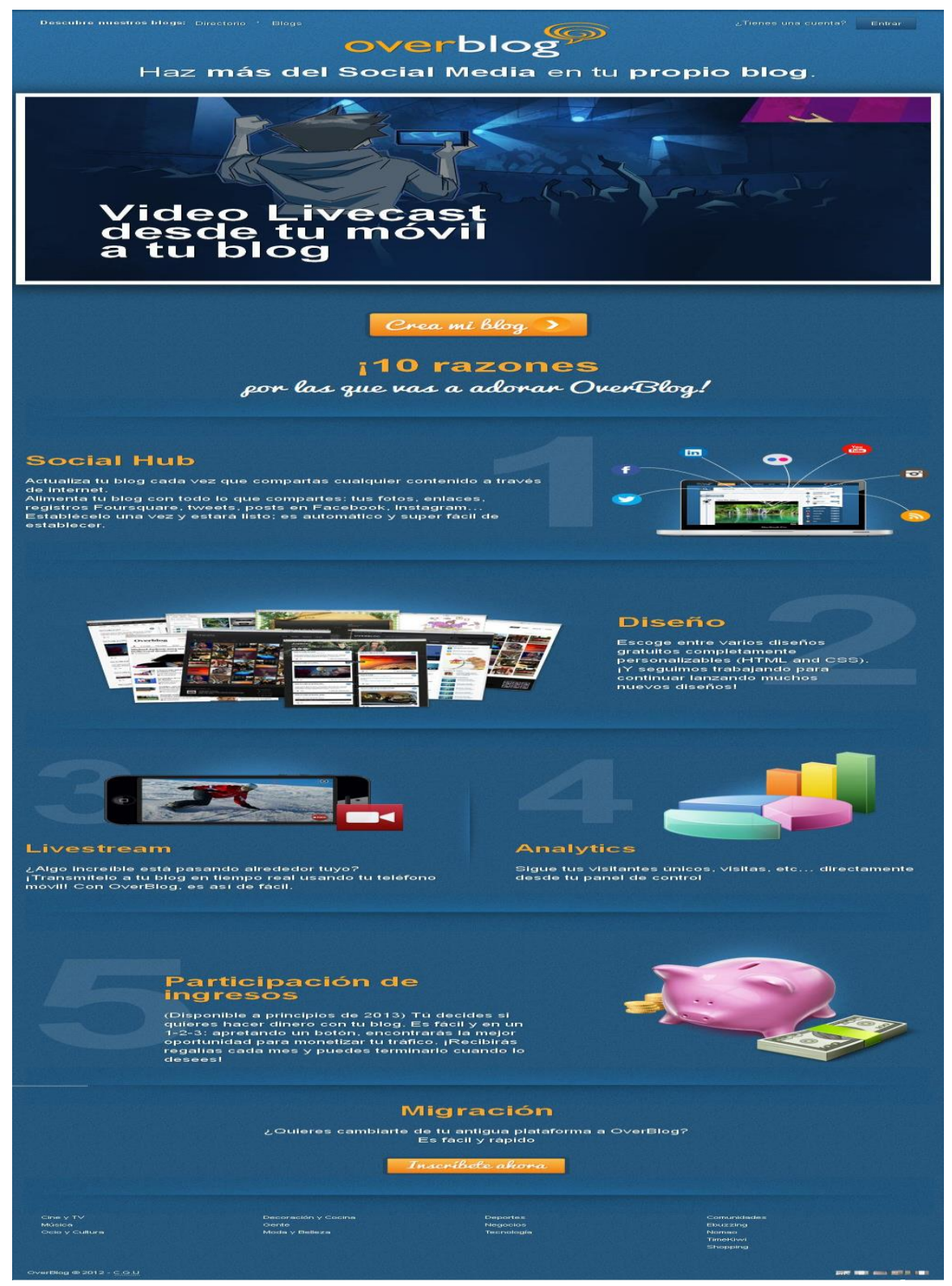

*Figura 18: Portada de Overblog.*

# *ANEXOS*

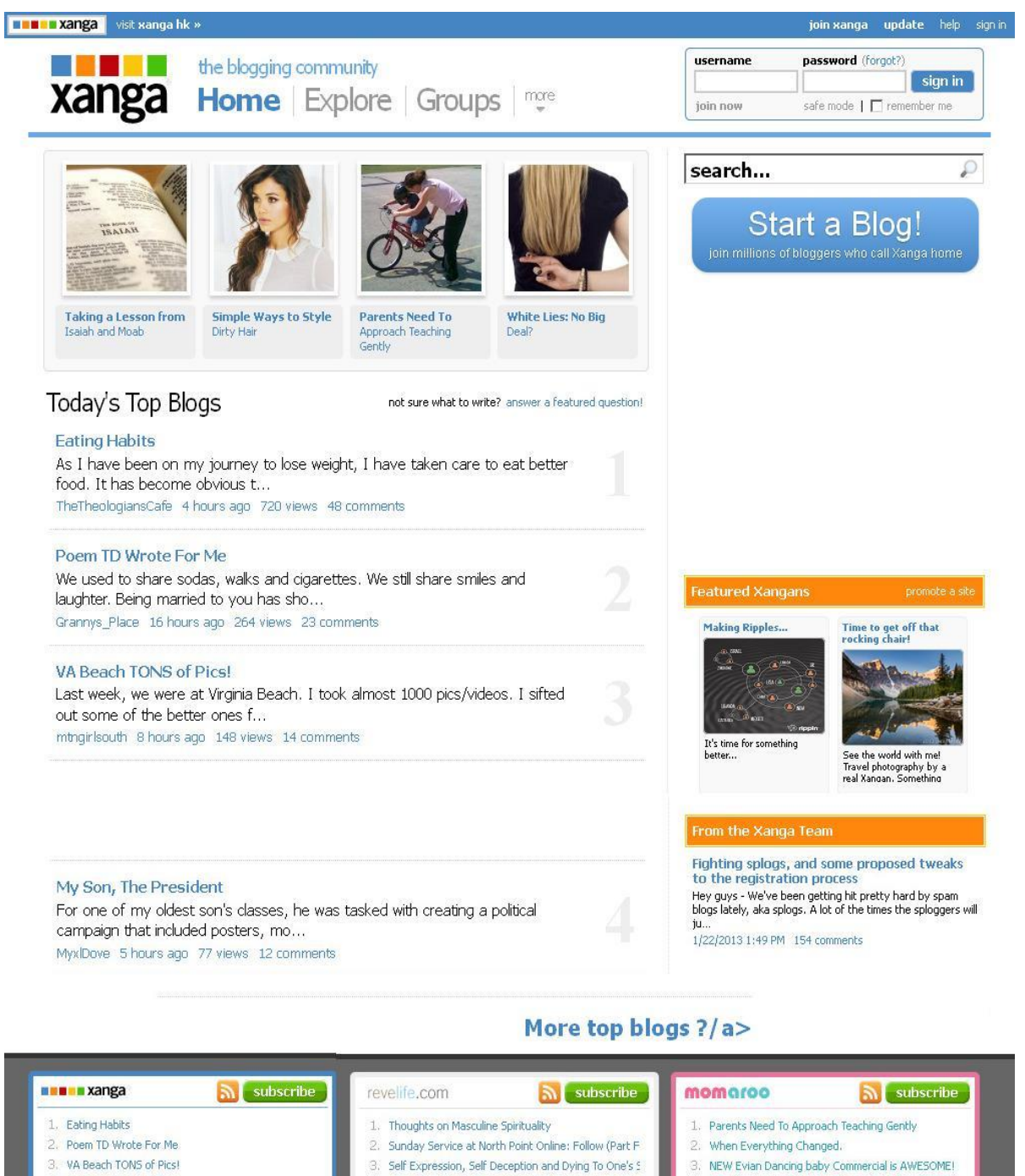

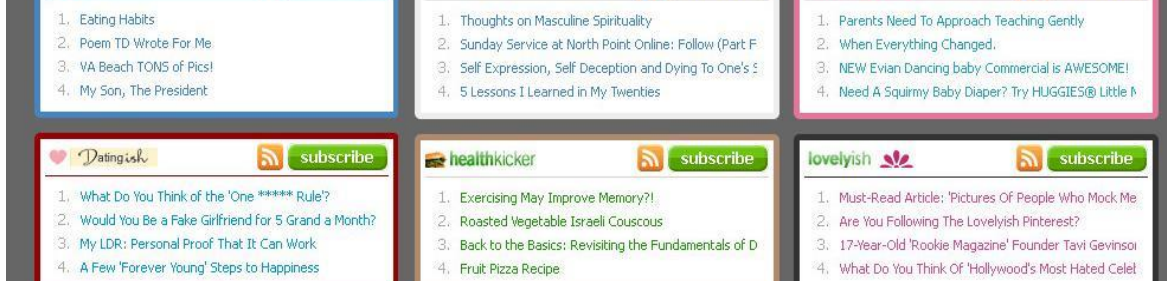

**ALLE LANGE AND SERVICE SERVICE SERVICE SERVICE AND SERVICE SERVICE SERVICE SERVICE SERVICE SERVICE SERVICE SERVICE SERVICE SERVICE SERVICE SERVICE SERVICE SERVICE SERVICE SERVICE SERVICE SERVICE SERVICE SERVICE SERVICE SE** 

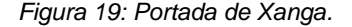

join xanga help sign in

# *ANEXOS*

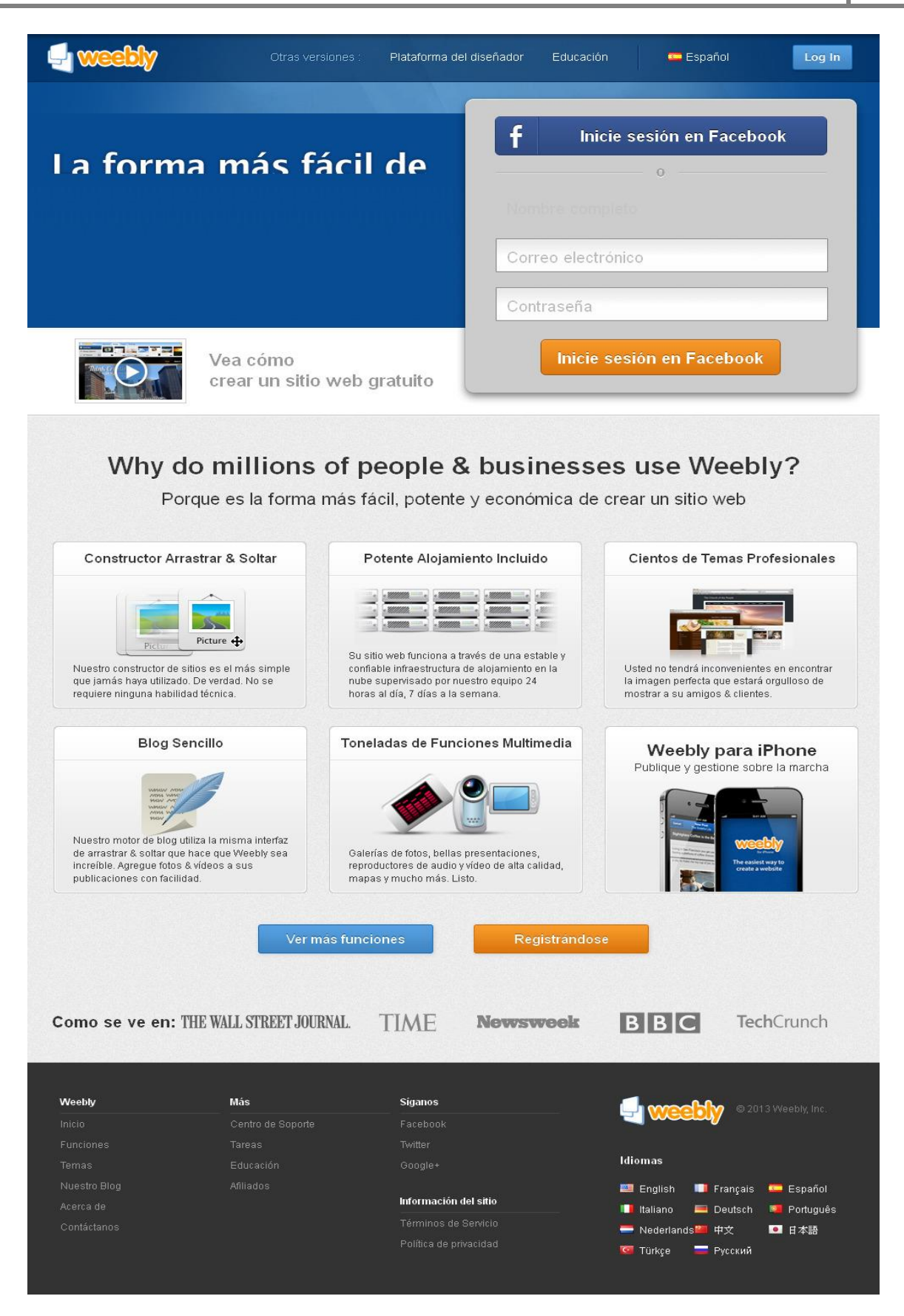

*Figura 20: Portada de Weebly.*

## *ANEXOS*

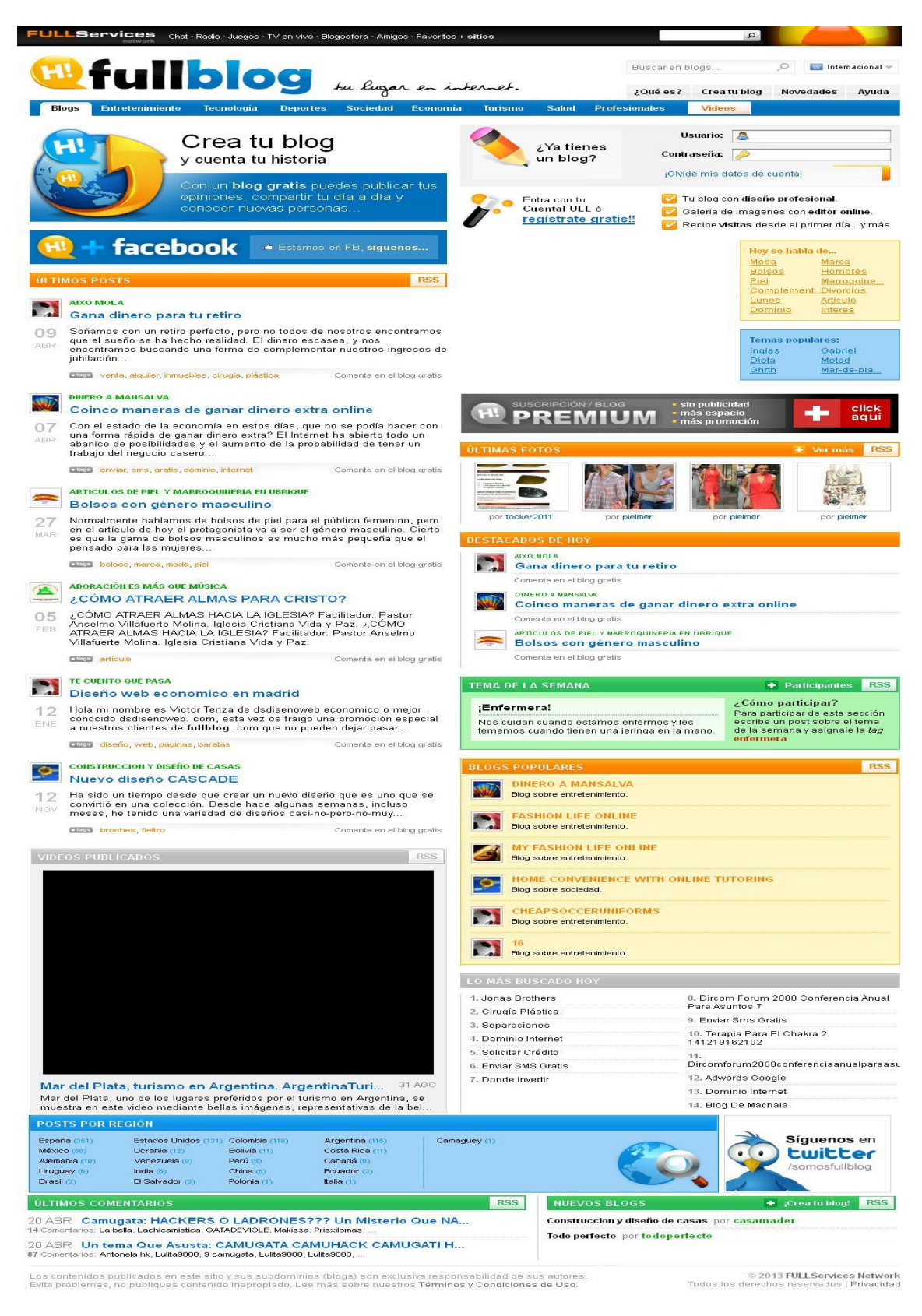

*Figura 21: Portada de Fullblog.*
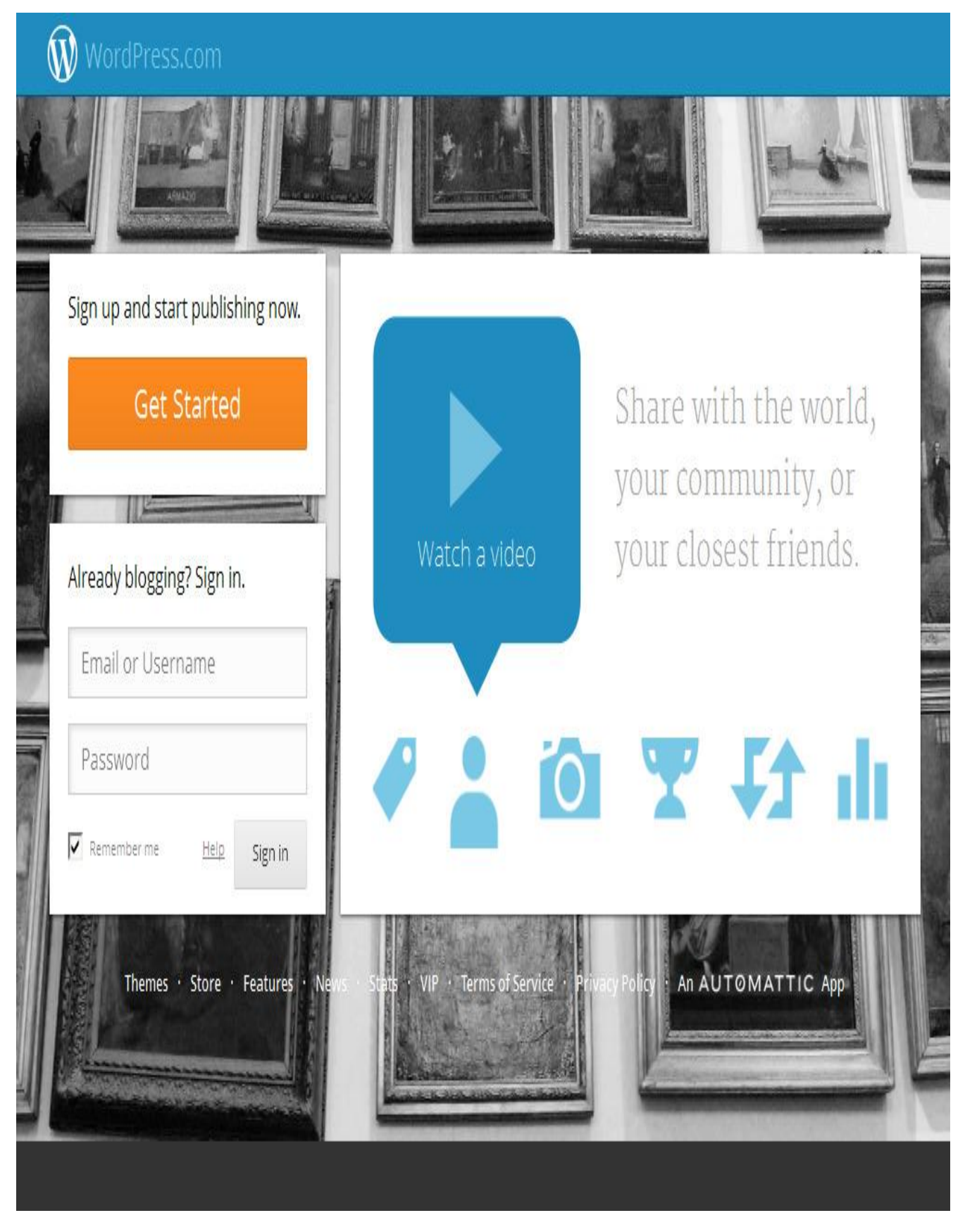

*Figura 22: Portada de WordPress.*

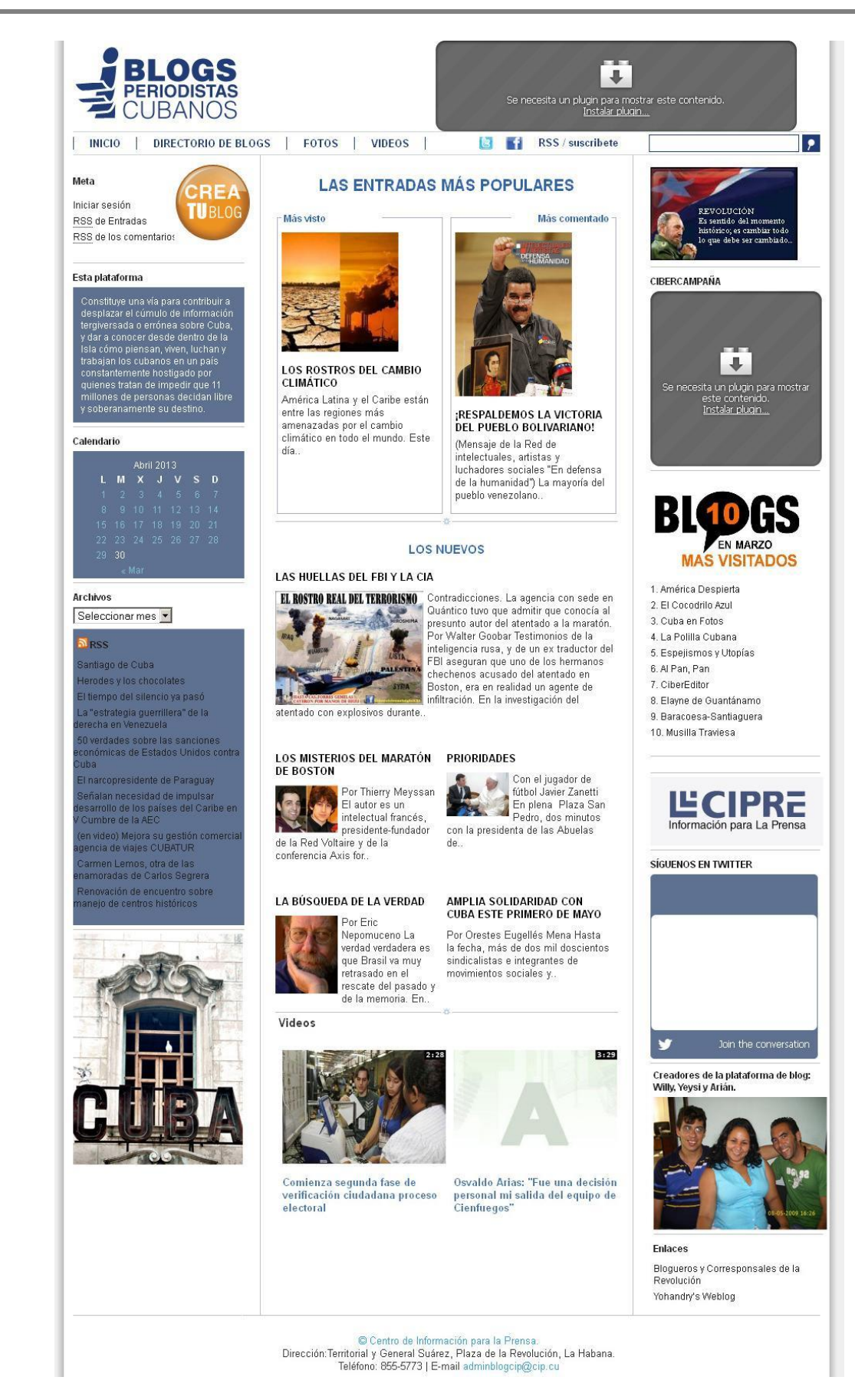

*Figura 23: Portada de Blogcip.*

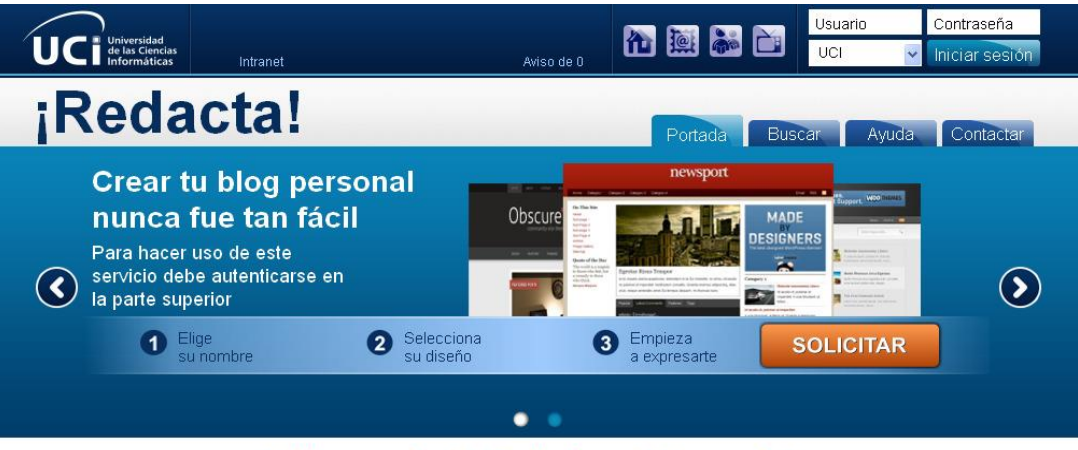

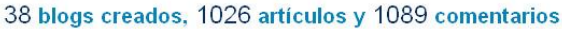

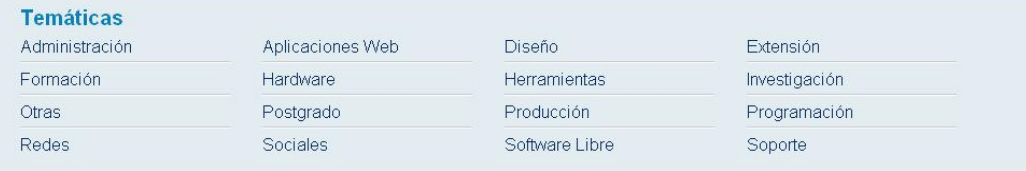

Artículos más votados

#### Últimos artículos

¡Redacta!

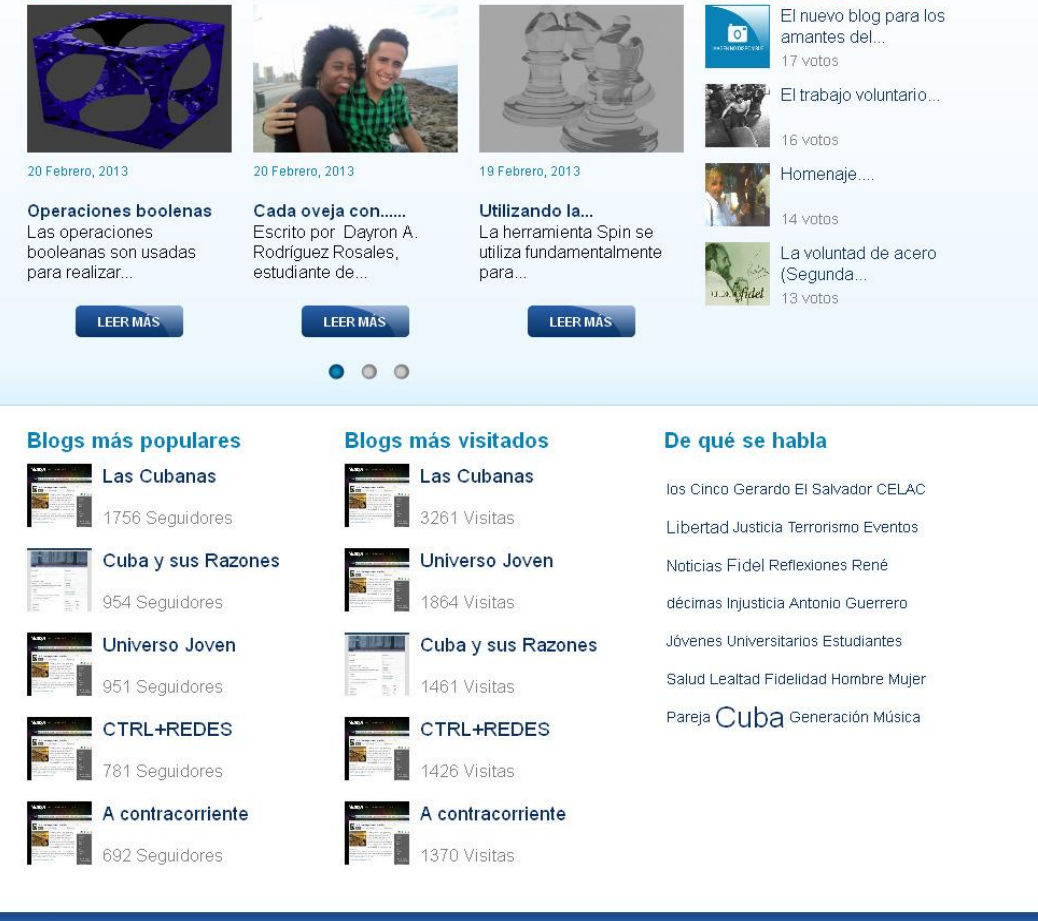

*Figura 24: Portada de Redacta versión 1.0.*

**Anexo 2:** Requisitos funcionales.

*Tabla 14: Requisitos funcionales (2)*

| <b>RF39</b> | Edición rápida artículo.            |  |
|-------------|-------------------------------------|--|
| <b>RF40</b> | Comentar artículo.                  |  |
| <b>RF41</b> | Votar artículo.                     |  |
| <b>RF42</b> | Vista previa artículo.              |  |
| <b>RF43</b> | Buscar artículo.                    |  |
| <b>RF44</b> | Edición rápida categoría.           |  |
| <b>RF45</b> | Buscar categorías.                  |  |
| <b>RF46</b> | Edición rápida multimedia.          |  |
| <b>RF47</b> | Ver multimedia.                     |  |
| <b>RF48</b> | Comentar multimedia.                |  |
| <b>RF49</b> | Votar multimedia.                   |  |
| <b>RF50</b> | Buscar multimedia.                  |  |
| <b>RF51</b> | Crear enlace.                       |  |
| <b>RF52</b> | Eliminar enlace.                    |  |
| <b>RF53</b> | Mostrar enlace.                     |  |
| <b>RF54</b> | Editar enlace.                      |  |
| <b>RF55</b> | Buscar enlace.                      |  |
| <b>RF56</b> | Crear categoría de enlace.          |  |
| <b>RF57</b> | Eliminar categoría de enlace.       |  |
| <b>RF58</b> | Mostrar categoría de enlace.        |  |
| <b>RF59</b> | Editar categoría de enlace.         |  |
| <b>RF60</b> | Edición rápida categoría de enlace. |  |
| <b>RF61</b> | Buscar categorías de enlace.        |  |
| <b>RF62</b> | Edición rápida página.              |  |
| <b>RF63</b> | Vista previa páginas.               |  |
| <b>RF64</b> | Buscar página.                      |  |
| <b>RF65</b> | Mostrar comentario.                 |  |
| <b>RF66</b> | Aprobar comentario.                 |  |
| <b>RF67</b> | Responder comentario.               |  |
| <b>RF68</b> | Editar comentario.                  |  |
| <b>RF69</b> | Edición rápida comentario.          |  |
| <b>RF70</b> | Marcar comentario como Spam.        |  |
| <b>RF71</b> | Mover comentario a la papelera.     |  |
| <b>RF72</b> | Mostrar blog temático.              |  |
| <b>RF73</b> | Mostrar blog personal.              |  |
|             |                                     |  |

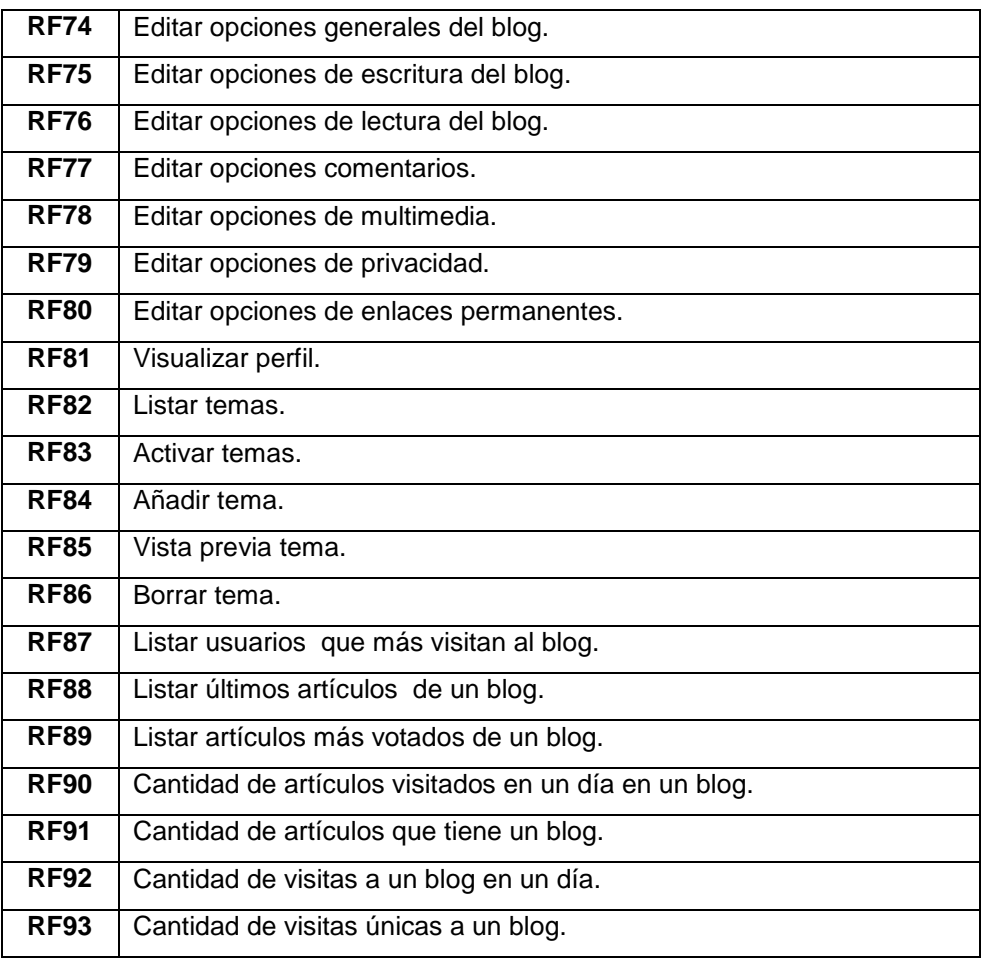

**Anexo 3:** Descripción de requisitos.

*Tabla 15: RF Buscar blog.*

| Código: RF23                                                                                 |  | Nombre Historia de Usuario: Buscar blog |  |
|----------------------------------------------------------------------------------------------|--|-----------------------------------------|--|
| Programador: Yoinel Ravelo Pérez                                                             |  | Iteración Asignada: 1                   |  |
| <b>Prioridad: Alta</b>                                                                       |  | <b>Puntos Estimados: 1</b>              |  |
| Riesgo en Desarrollo: Medio                                                                  |  | <b>Puntos Reales: 1</b>                 |  |
| Descripción:                                                                                 |  |                                         |  |
| El usuario selecciona la opción "Buscar", que el sistema mostrará en la parte superior en el |  |                                         |  |
| monú principal u se vieuglize uno vieto dende podró cescibir porto del texto de la que desse |  |                                         |  |

menú principal y se visualiza una vista donde podrá escribir parte del texto de lo que desea buscar, el sistema brindará la posibilidad de buscar por título o por el contenido de algún blog, además brindará en una lista de selección las temáticas (organizadas alfabéticamente) para que el usuario pueda buscar por alguna en específico, de no seleccionar alguna temática, el sistema buscará en todas **(Fig 1).** Al usuario insertar su criterio de búsqueda y presionar el botón "Buscar", el sistema mostrará de los resultados de la búsqueda:

 $\checkmark$  Contenido (artículo):

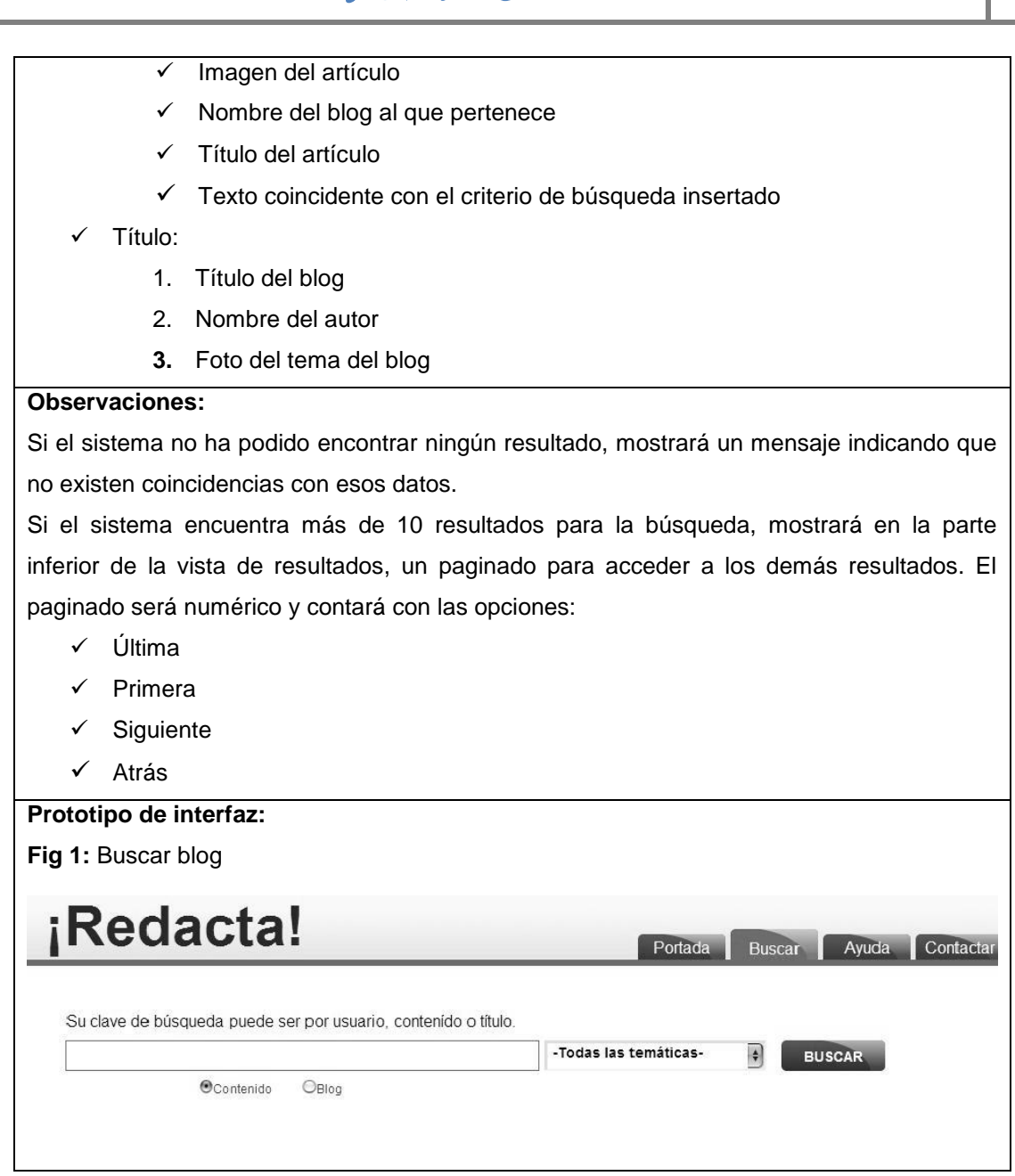

### *Tabla 16: RF Eliminar artículo.*

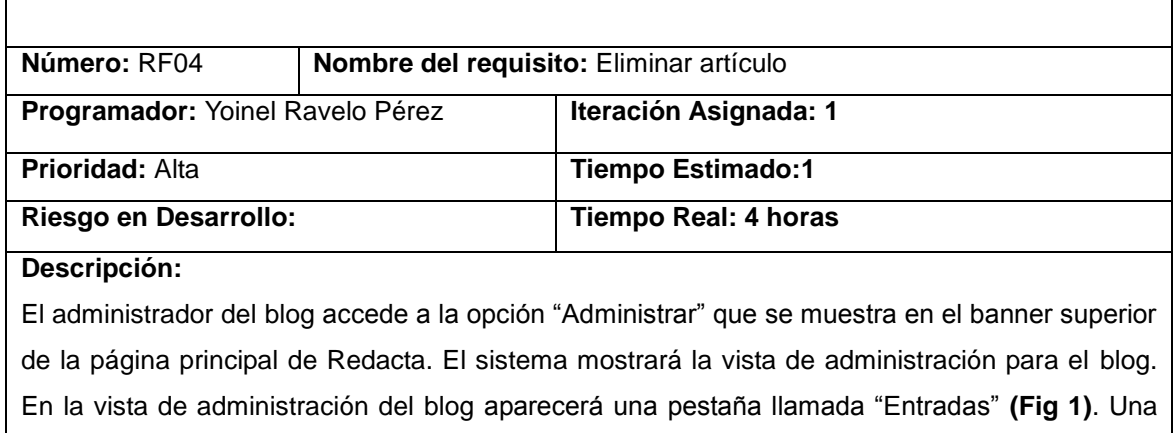

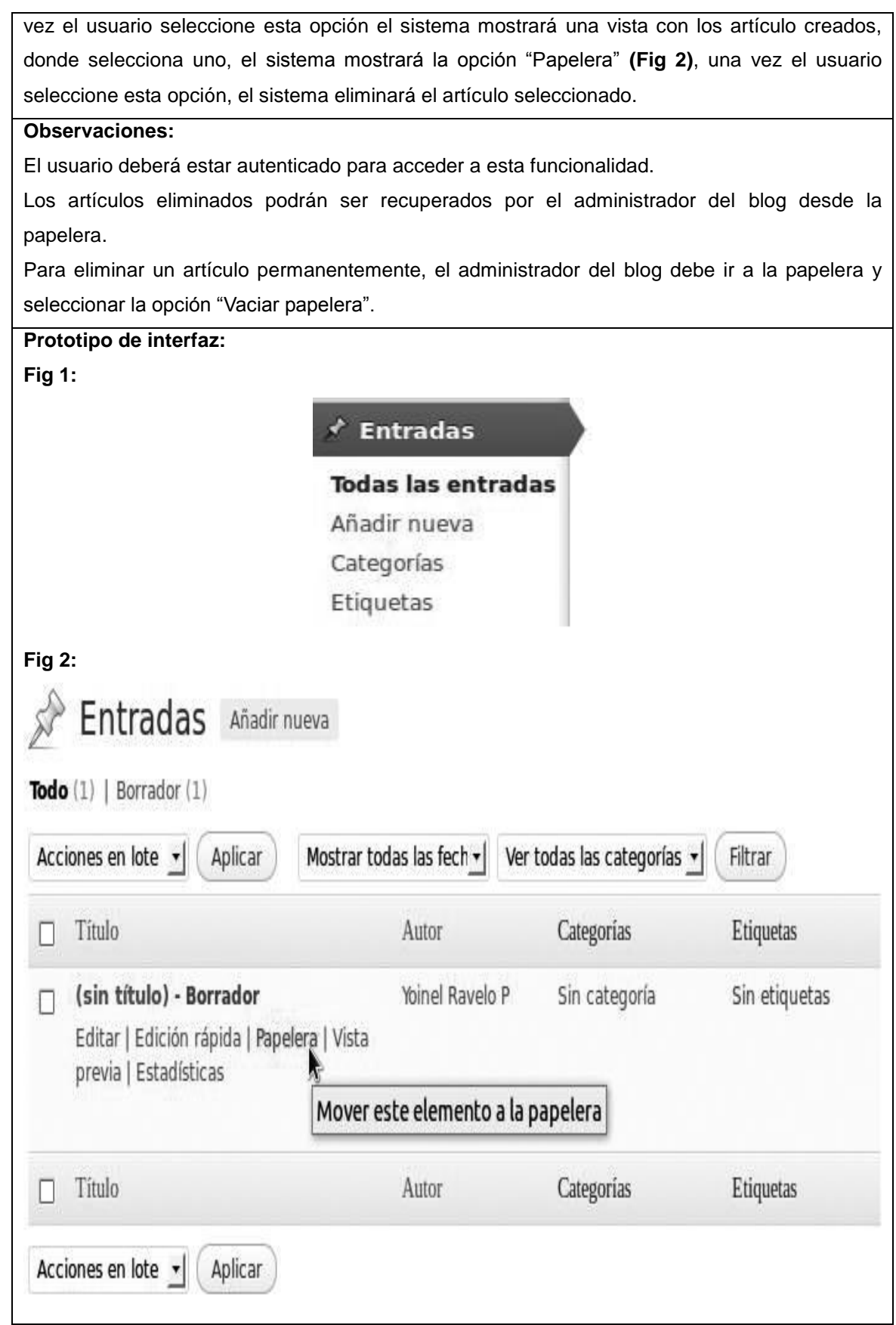

### **Anexo 4:** Casos de pruebas.

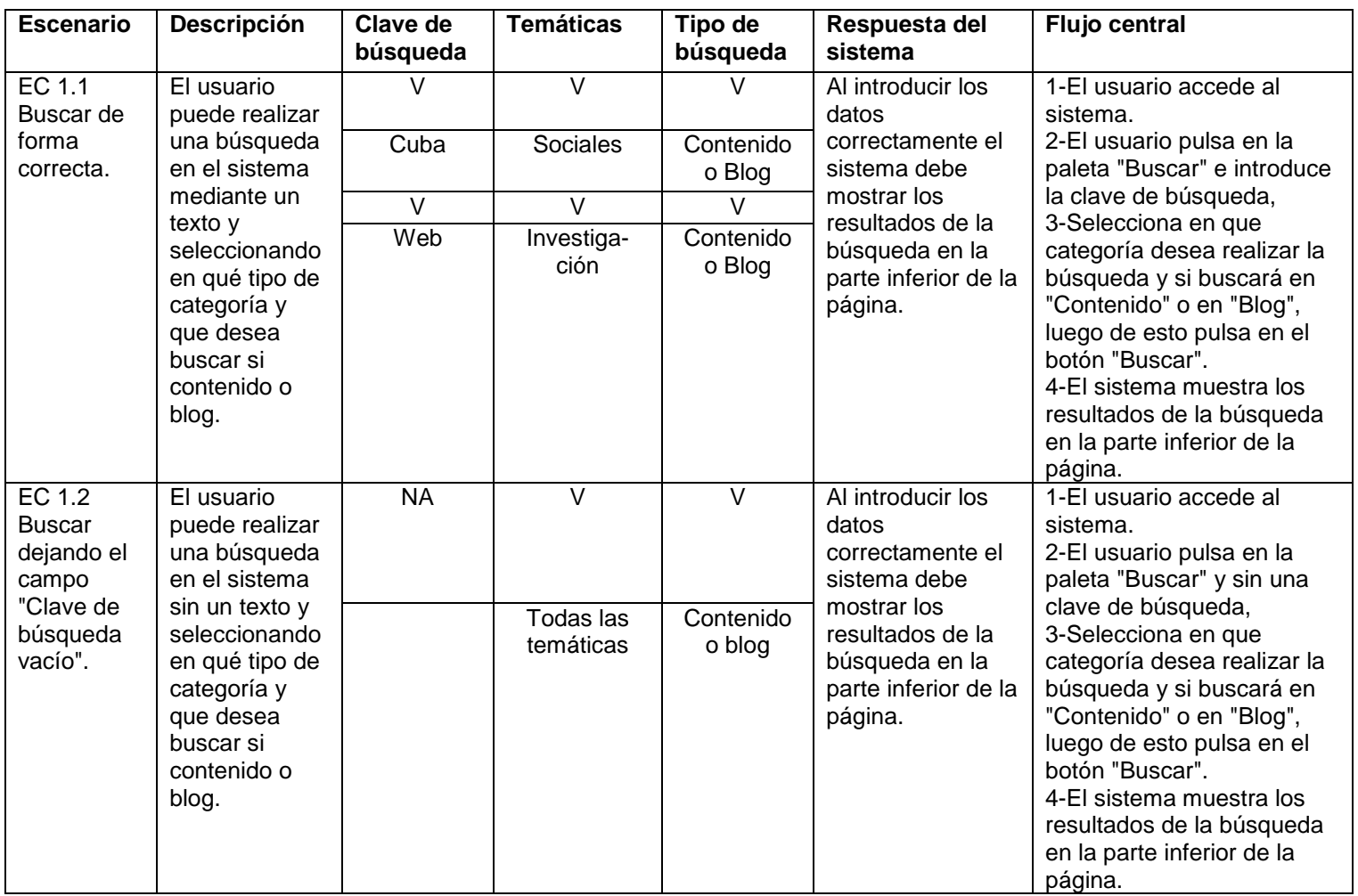

### *Tabla 17: Caso de prueba: Efectuar búsqueda.*

### *Tabla 18: Descripción de las variables Efectuar búsqueda.*

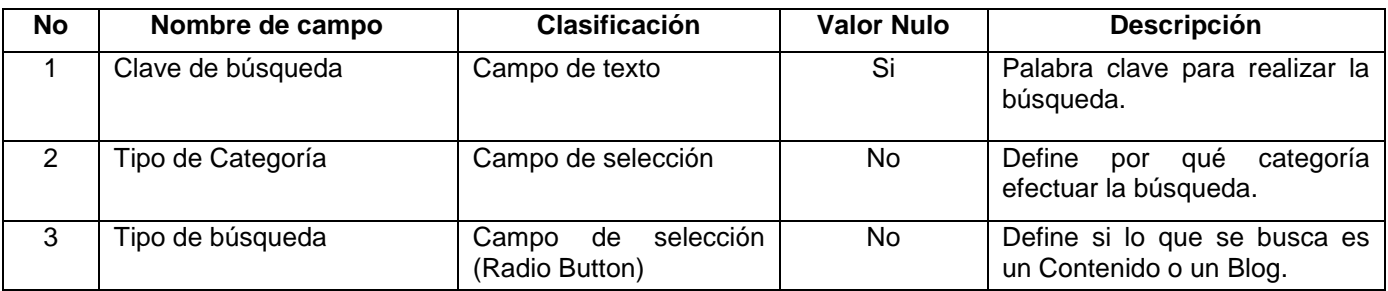

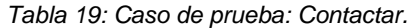

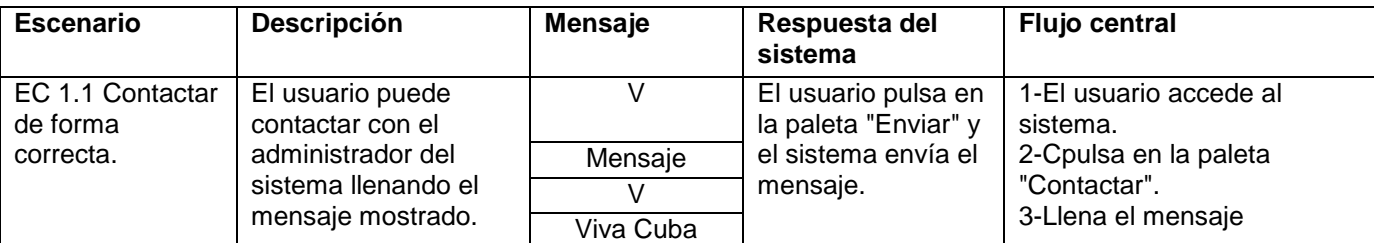

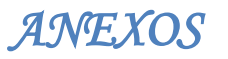

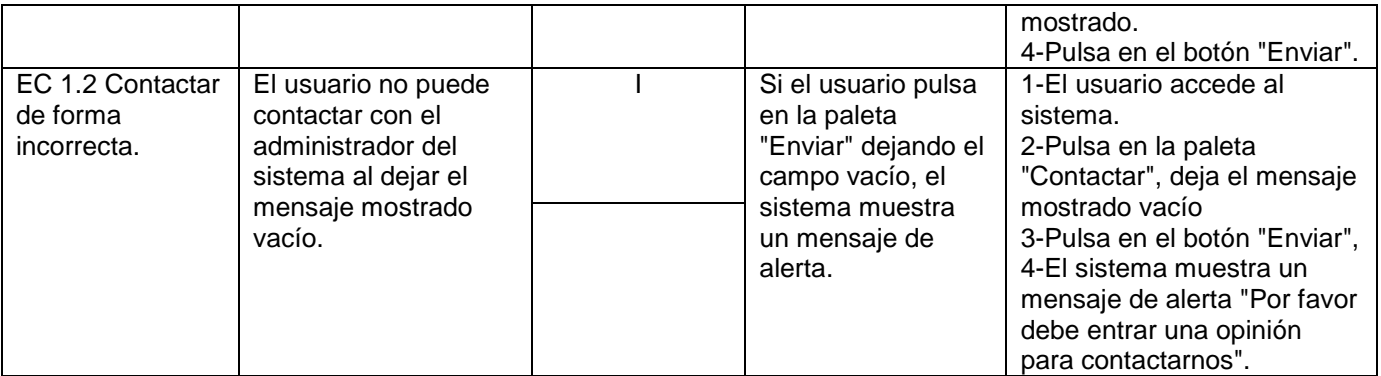

#### *Tabla 20: Descripción de las variables Contactar.*

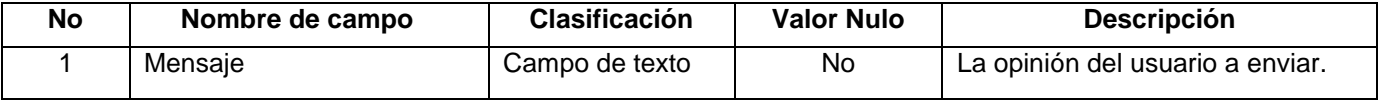